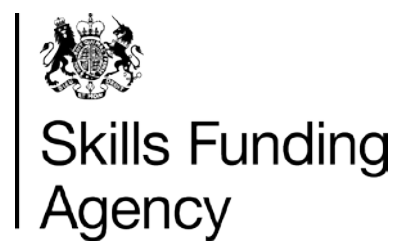

## **Qualification success rates 2012/2013**

# **SQL code used to produce the success rates datasets**

**Date of issue** 12 February 2014

**Publication intent** NOT PROTECTIVELY MARKED

## **Contents**

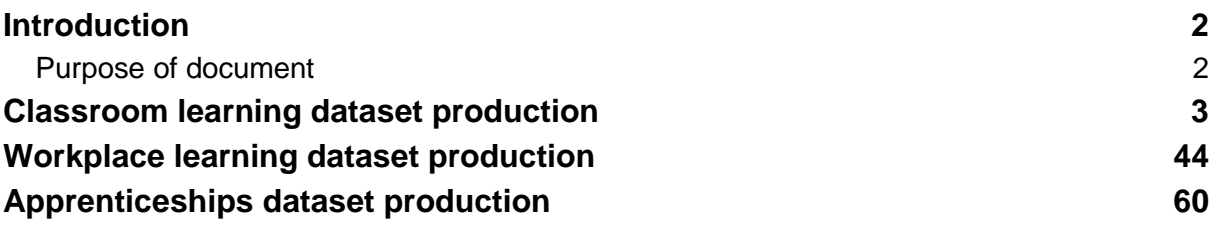

#### **Skills Funding Agency**

## **Introduction**

#### **Purpose of document**

- 1. This document contains an extract of the SQL code used to produce the 2012/2013 success rate datasets for classroom learning, workplace learning and Apprenticeships, from the information provided in Individualised Learner Records.
- 2. This information is provided to aid software developers and providers to understand the success rate dataset production process, which is detailed in the following documents:
	- CLQSRDataSetProductionv13External.pdf
	- WPL\_QSR\_Dataset\_Production\_R14\_1213\_V14External.pdf
	- ApprenticeshipsQSRDatasetTechnicalSpecificationv12.pdf

These documents are available from the Data Service website [\(www.thedataservice.org.uk/Statistics/success\\_rates/success\\_rates\\_2012-13/\)](http://www.thedataservice.org.uk/Statistics/success_rates/success_rates_2012-13/).

3. If you need more information, you can phone the Data Service on 0870 267 0001 or email servicedesk@thedataservice.org.uk. Please provide a detailed explanation of your query.

### **Classroom learning dataset production**

```
--Create CL QSR Dataset
CREATE Procedure [system].[usp_SR1213_CL]
AS
DECLARE @ReportingYear INT, @NextYear INT
SET @ReportingYear = 2012
        @NextYear = @ReportingYear+1EXEC MI_Warehouse_Staging.system.usp_DropTable 'dbo.LR_L03_Mergers'
SELECT *, GETDATE() LR_MT_ProcessedDate
INTO MI_Warehouse_Staging.dbo.LR_L03_Mergers 
FROM ILRExtract.dbo.vw_L03_Mergers 
SELECT
INTO #LR_L03_Mergers
FROM ILRExtract.dbo.vw_L03_Mergers
CREATE CLUSTERED INDEX IDX L03 ON #LR L03 Mergers(L01, L03)
-- Re-instate for 12/13
--Temporary Data Fix
DELETE FROM #LR_L03_Mergers WHERE L01 = 106949 AND L03 = 39319 AND L03_New = '99D350'
--Here to cater for erroneous L03 returns pre-fix to check for duplicates
--Should be none only one dealt with above...
DELETE M<br>FROM #LR I
         #LR_L03_Mergers M
         JOIN ( SELECT L01, L03, DateOfChange
              FROM ( SELECT DISTINCT L01, L03, L03_New, DateOfChange
                       FROM #LR_L03_Mergers) M
               GROUP BY L01, L03, DateOfChange
               HAVING COUNT(*) > 1) D ON D.L01 = M.L01
                               AND D.L03 = M.L03---Need to check if this is right as it assumes no L03 re-use.... 
--Generate a row count
        'Dummy row forced'
----Iterate until no more updates occur
WHILE @@RowCount != 0
BEGIN
   DELETE FROM #LR_L03_Mergers WHERE L01 = L01_New AND L03 = L03_New
   UPDATE ML2<br>SET ML2
   SET ML2.L03_New = ML.L03_New
           #LR_L03_Mergers ML
           JOIN #LR_L03_Mergers ML2 ON ML. L01 = ML2. L01
                                AND ML.L01 = ML.L01 New
                                AND ML.D3 = ML2.D3 New
                                AND ML2.L03_New != ML2.L03
                                AND ML2.Sequence < ML.Sequence
```
END

Issued on 12 February 2014 1999 12:00 12 NOT PROTECTIVELY MARKED SQL code to create the 2012-13 success rate datasets 3 of 94

```
Issued on 12 February 2014 1999 12:00 12 NOT PROTECTIVELY MARKED
--L01 Mergers
SELECT *, 0 Nested
INTO #MergerList
FROM ILRExtract.dbo.LR_L01_Mergers
WHERE Mrg Academic Year < @ReportingYear
     AND L01 := L01 New
--Iterate until no more updates occur
WHILE @@RowCount != 0
BEGIN
  UPDATE ML2<br>SET ML2
          ML2.L01 New = ML.L01 New, ML2.Nested = ML2.Nested + 1
   FROM #MergerList ML
        JOIN #MergerList ML2 ON ML. L01 = ML2. L01_New
END
IF Object_ID('MI_Warehouse_Staging.Temp.LAD_HIER', N'U') IS NOT NULL
   EXEC MI_Warehouse_Staging.system.usp_DropTable 'Temp.LAD_HIER'
--LARA (learning aim details)
SELECT AA.*
      , AimLevel_Excl_Count =
Add Unit Excl+Unitisation Excl+Diagnostic Excl+Tutorial Excl+FoundationLearningWeekly Exc
1+Innovation_Excl+A_KEYSKILLS+A_FUNCTIONAL_SKILLS+A_QCF_Unit
                        +CASE WHEN Additional_Unit = 'Y' THEN 1 ELSE 0 END
                        +CASE WHEN Unitisation_Qual = 'Y' THEN 1 ELSE 0 END
                        +CASE WHEN Diagnostic_Test = 'Y' THEN 1 ELSE 0 END
                        +CASE WHEN Tutorial_Comp_Studies = 'Y' THEN 1 ELSE 0 END
INTO MI_Warehouse_Staging.Temp.LAD_HIER
FROM ( SELECT
                 ACADEMIC_YEAR_CODE = '1213'
               , LEARNING_AIM_REF
               , LEARNING_AIM_REF_TITLE
               , MAP_CODE_DESC = CASE WHEN ISNULL(MAP_CODE_DESC, '') = '' THEN 
LEARNING_AIM_REF_TITLE ELSE MAP_CODE_DESC END
         --If no mapcode use the aim code
               , MAP_CODE_CODE = CASE WHEN ISNULL(MAP_CODE CODE, '') = '' THEN
LEARNING AIM REF ELSE MAP CODE CODE END
               , AWARDING_ORGANISATION_CODE
               , LEARNING_AIM_TYPE_CODE
               , NOTIONAL_LEVEL_V2_CODE
               , NOTIONAL_NVQ_LEVEL_CODE
               , LEVEL2_ENTITLEMENT_CAT_CODE
               , LEVEL2_PERCENTAGE
               , LEVEL3_ENTITLEMENT_CAT_CODE
               , LEVEL3_PERCENTAGE
               , SSA_TIER1_CODE
               , SSA_TIER2_CODE
                , SKILLS_FOR_LIFE = CASE WHEN ISNULL(SKILLS_FOR_LIFE_TYPE_CODE, 'X') IN
('X','U') THEN 'N' ELSE 'Y' END
               , SKILLS_FOR_LIFE_TYPE_CODE 
               , QualificationType =
                 CASE
                  WHEN LEARNING AIM TYPE CODE IN('0001','1416','1432','1433')
   THEN 'AS Levels'
```
SQL code to create the 2012-13 success rate datasets 4 of 94

Issued on 12 February 2014 **Notify 18 February 2014** NOT PROTECTIVELY MARKED SQL code to create the 2012-13 success rate datasets 5 of 94 WHEN LEARNING\_AIM\_TYPE\_CODE IN ('0002','1413','1414','1415','1417' ,'1418','1430','1431','1434','1435','1453') THEN 'A Levels' WHEN LEARNING AIM TYPE CODE IN('1421','1423','1424','1425') THEN 'BTEC / OCR' WHEN LEARNING AIM TYPE CODE IN('0017','0030','1428') AND AWARDING\_ORGANISATION\_CODE = 'OCR' THEN 'BTEC / OCR' WHEN LEARNING\_AIM\_TYPE\_CODE IN('0003','1081','1422','2999') THEN 'GCSE' WHEN LEARNING\_AIM\_TYPE\_CODE IN('1401') THEN 'International Baccalaureate' WHEN LEARNING AIM TYPE CODE IN('0036') THEN 'NVQ' ELSE 'Other' END , A\_Levels = CASE WHEN LEARNING AIM TYPE CODE IN('0001','1416','1432','1433') THEN 'AS Levels' WHEN LEARNING AIM TYPE CODE IN('1413','1434','1435') THEN 'A2 Levels' WHEN LEARNING AIM TYPE CODE IN('0002','1414','1415','1417','1418','1430','1431','1453') THEN 'A Levels' ELSE 'Other' END , QCF\_Type = CASE WHEN CREDIT\_BASED\_TYPE\_CODE = '01' THEN 'QCF Qualification'<br>WHEN CREDIT BASED TYPE CODE = '02' THEN 'QCF Generic' --'QCF Generic WHEN CREDIT BASED TYPE CODE =  $'02'$ Unit' WHEN CREDIT\_BASED\_TYPE\_CODE = '03' THEN 'QCF Unit'<br>WHEN CREDIT BASED TYPE CODE = 'X' THEN 'Not QCF' WHEN  $CREDIT_BASED_TYPE_CODE = 'X'$ WHEN CREDIT BASED TYPE CODE IS NULL THEN 'Not OCF' ELSE 'Err' END , QCF\_Size  $=$  CASE WHEN CREDIT BASED TYPE CODE IN  $( '01', '02', '03' )$ AND ISNULL(REGULATED CREDIT VALUE,  $0$ ) != 0 THEN CASE WHEN LEARNING\_AIM\_TYPE\_CODE = '1448' THEN 'QCF Unit' WHEN REGULATED CREDIT VALUE BETWEEN '1' AND '12' THEN 'Award' WHEN REGULATED\_CREDIT\_VALUE BETWEEN '13' AND '36' THEN 'Certificate' WHEN REGULATED CREDIT VALUE >= 37 THEN 'Diploma' **END** WHEN ISNULL(CREDIT\_BASED\_TYPE\_CODE, 'X') IN ('01','02','03','X') THEN CASE WHEN LEARNING AIM TYPE CODE IN ('0002','1413','1414','1415','1417','1418','1430','1431','1434','1435','1453') THEN 'A-Levels' WHEN LEARNING AIM TYPE CODE IN ('0001', '1416', '1432','1433') THEN 'AS-Levels' WHEN LEARNING\_AIM\_TYPE\_CODE IN ('0003','1081',<br>THEN  $'1422'$ , '2999')

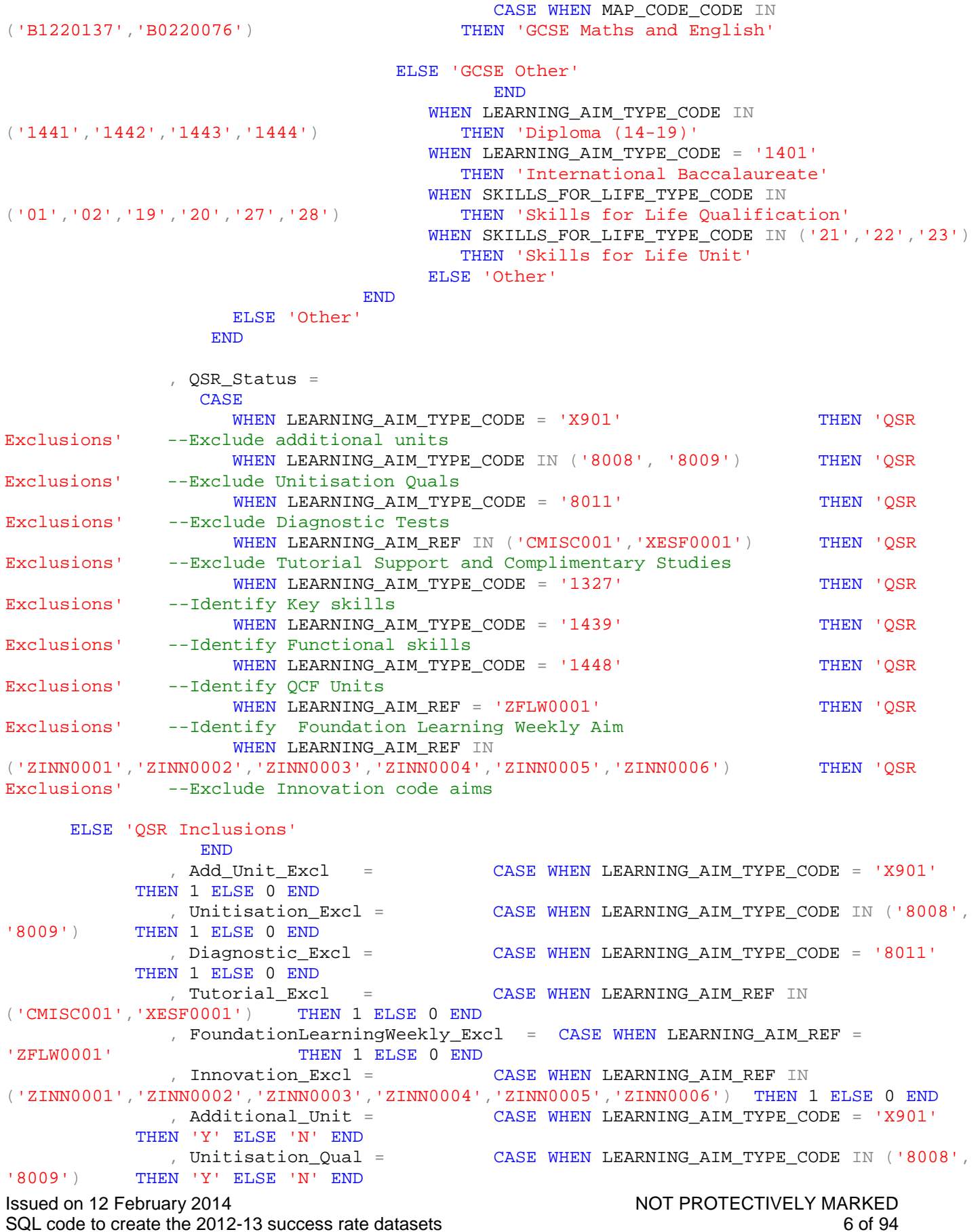

, Diagnostic\_Test = CASE WHEN LEARNING\_AIM\_TYPE\_CODE = '8011' THEN 'Y' ELSE 'N' END , Tutorial\_Comp\_Studies = CASE WHEN LEARNING\_AIM\_REF IN SF0001') THEN 'Y' ELSE 'N' END  $('CMISCO01', 'XEST0001')$ --Identify Keyskills , A\_KEYSKILLS = CASE WHEN LEARNING AIM TYPE CODE = '1327' THEN 1 ELSE 0 END --Identify Functional skills , A\_FUNCTIONAL\_SKILLS = CASE WHEN LEARNING\_AIM\_TYPE\_CODE = '1439' THEN 1 ELSE 0 END , A\_QCF\_Unit = CASE WHEN LEARNING\_AIM\_TYPE\_CODE = '1448' THEN 1 ELSE 0 END --Identify QCF Units FROM MI\_Warehouse\_Staging.dbo.LARA\_HIERARCHY\_20131031 AS\_HIER UNION --+Aims not migrated to LARA SELECT ACADEMIC\_YEAR\_CODE = '1213' , LAD. LEARNING AIM REF AS LEARNING AIM REF , A\_LAD.A09\_TITL , MAP\_CODE\_DESC = CASE WHEN ISNULL(MAP\_CODE\_DESC, '') = '' THEN A\_LAD.A09\_TITL\_ELSE MAP\_CODE\_DESC\_END --If no mapcode use the aim code , MAP CODE CODE = CASE WHEN ISNULL(MAP CODE CODE,  $'$  '') = '' THEN LAD.LEARNING\_AIM\_REF ELSE MAP\_CODE\_CODE END , AWARDING\_BODY\_CODE , LEARNING\_AIM\_TYPE\_CODE , NOTIONAL\_LEVEL\_V2\_CODE , NOTIONAL\_NVQ\_LEVEL\_CODE , LEVEL2\_ENTITLEMENT\_CAT\_CODE , LEVEL2\_PERCENTAGE , LEVEL3\_ENTITLEMENT\_CAT\_CODE , LEVEL3\_PERCENTAGE , SSA\_TIER1\_CODE , SSA\_TIER2\_CODE , SKILLS\_FOR\_LIFE = CASE WHEN ISNULL(SKILLS\_FOR\_LIFE\_TYPE\_CODE, 'X') IN ('X','U') THEN 'N' ELSE 'Y' END , SKILLS\_FOR\_LIFE\_TYPE\_CODE , QualificationType = CASE WHEN LEARNING AIM TYPE CODE IN('0001','1416','1432','1433') THEN 'AS Levels' WHEN LEARNING\_AIM\_TYPE\_CODE IN ('0002','1413','1414','1415','1417' ,'1418','1430','1431','1434','1435','1453') THEN 'A Levels' WHEN LEARNING\_AIM\_TYPE\_CODE IN('1421','1423','1424','1425') THEN 'BTEC / OCR' WHEN LEARNING\_AIM\_TYPE\_CODE IN('0017','0030','1428') AND A\_LAD.A\_AWARDB = 'OCR' THEN 'BTEC / OCR' WHEN LEARNING\_AIM\_TYPE\_CODE IN('0003','1081','1422','2999') THEN 'GCSE' WHEN LEARNING AIM TYPE CODE IN('1401') THEN 'International Baccalaureate' WHEN LEARNING AIM TYPE CODE IN('0036') THEN 'NVQ'

ELSE 'Other'

Issued on 12 February 2014 1999 12:00 12 NOT PROTECTIVELY MARKED SQL code to create the 2012-13 success rate datasets **30.2.13** and 30.3 and 30.4 and 30.4 and 30.4 and 30.4 and 30.4 and 30.4 and 30.4 and 30.4 and 30.4 and 30.4 and 30.4 and 30.4 and 30.4 and 30.4 and 30.4 and 30.4 and 30

```
Issued on 12 February 2014 1990 12 NOT PROTECTIVELY MARKED
SQL code to create the 2012-13 success rate datasets 8 of 94
                 END
              , A Levels =CASE
                    WHEN LEARNING AIM TYPE CODE IN('0001','1416','1432','1433')
                      THEN 'AS Levels'
                    WHEN LEARNING AIM TYPE CODE IN('1413', '1434', '1435')
                      THEN 'A2 Levels'
                    WHEN LEARNING_AIM_TYPE_CODE 
IN('0002','1414','1415','1417','1418','1430','1431','1453') THEN 'A Levels'
  ELSE 'Other'
                 END
              , QCF_Type = ISNULL(QCFT.QCF_Type, 'Not QCF')
              , QCF_Size
                 = CASE
                    WHEN ISNULL(FFA_Credit, 0) != 0 AND LEARNING_AIM_TYPE_CODE = '1448'
                      THEN 'QCF Unit'
                    WHEN ISNULL(FFA_Credit, 0) BETWEEN 1 AND 12
                      THEN 'Award'
                    WHEN ISNULL(FFA Credit, 0) BETWEEN 13 AND 36
                      THEN 'Certificate'
                    WHEN ISNULL(FFA Credit, 0) >= 37
                      THEN 'Diploma'
                    WHEN LEARNING AIM TYPE CODE IN
('0002','1413','1414','1415','1417','1418','1430','1431','1434','1435','1453') THEN 'A-
Levels'
                    WHEN LEARNING_AIM_TYPE_CODE IN ('0001', '1416', '1432','1433')
                      THEN 'AS-Levels'
                    WHEN LEARNING_AIM_TYPE_CODE IN ('0003','1081', '1422','2999')
     THEN CASE WHEN MAP CODE CODE IN ('B1220137','B0220076') THEN 'GCSE Maths and
English'
                         ELSE 'GCSE Other'
                         END
                    WHEN LEARNING AIM TYPE CODE IN ('1441','1442','1443','1444')
                      THEN 'Diploma (14-19)'
                    WHEN LEARNING_AIM_TYPE_CODE = '1401'
                      THEN 'International Baccalaureate'
                    WHEN SKILLS_FOR_LIFE_TYPE_CODE IN ('1','2','19','20','27','28')
                      THEN 'Skills for Life Qualification'
                    WHEN SKILLS FOR LIFE TYPE CODE IN ('21','22','23')
                      THEN 'Skills for Life Unit'
                                                                               ELSE
'Other'
                    END
              , QSR_Status =
                 CASE
                    WHEN LEARNING AIM TYPE CODE = 'X901' THEN 'QSR
Exclusions' --Exclude additional units
                    WHEN LEARNING_AIM_TYPE_CODE IN ('8008','8009') THEN 'QSR
Exclusions' --Exclude Unitisation Quals
                    WHEN LEARNING AIM TYPE CODE = '8011' THEN 'OSR
Exclusions' --Exclude Diagnostic Tests
                    WHEN LAD. LEARNING AIM REF IN ('CMISC001', 'XESF0001') THEN 'QSR
Exclusions' --Exclude Tutorial Support and Complimentary Studies
                    WHEN LEARNING_AIM_TYPE_CODE = '1327' THEN 'OSR
Exclusions' --Identify Key skills
                    WHEN LEARNING_AIM_TYPE_CODE = '1439' THEN 'QSR
Exclusions' --Identify Functional skills
```

```
WHEN LEARNING AIM TYPE CODE = '1448' THEN 'OSR
Exclusions' --Identify QCF Units
                     WHEN LAD. LEARNING AIM REF = 'ZFLW0001' THEN 'QSR
Exclusions' --Identify Foundation Learning Weekly Aim
                     WHEN LAD. LEARNING AIM REF IN
('ZINN0001','ZINN0002','ZINN0003','ZINN0004','ZINN0005','ZINN0006') THEN 'QSR<br>Exclusions' --Exclude Innovation code aims
              --Exclude Innovation code aims
                  END
               , Add_Unit_Excl = CASE WHEN LEARNING_AIM_TYPE_CODE = 'X901'
                              THEN 1 ELSE 0 END
               , Unitisation_Excl = CASE WHEN LEARNING_AIM_TYPE_CODE IN ('8008','8009')
                 THEN 1 ELSE 0 END
               , Diagnostic_Excl = CASE WHEN LEARNING_AIM_TYPE_CODE = '8011'
                             THEN 1 ELSE 0 END
               , Tutorial_Excl = CASE WHEN LAD. LEARNING_AIM_REF IN SF0001') THEN 1 ELSE 0 END
('CMISCO01','XEST0001'), FoundationLearningWeekly_Excl = CASE WHEN LAD.LEARNING_AIM_REF =
'ZFLW0001' THEN 1 ELSE 0 END
               , Innovation Excl = CASE WHEN LAD. LEARNING AIM REF IN
('ZINN0001','ZINN0002','ZINN0003','ZINN0004','ZINN0005','ZINN0006') THEN 1 ELSE 0 END
               , Additional_Unit = CASE WHEN LEARNING_AIM_TYPE_CODE = 'X901'
      THEN 'Y' ELSE 'N' END
               , Unitisation_Qual = CASE WHEN LEARNING_AIM_TYPE_CODE IN ('8008','8009')
      THEN 'Y' ELSE 'N' END
               , Diagnostic_Test = CASE WHEN LEARNING_AIM_TYPE_CODE = '8011'
      THEN 'Y' ELSE 'N' END 
               , Tutorial_Comp_Studies = CASE WHEN LAD.LEARNING_AIM_REF IN
('CMISC001','XESF0001') THEN 'Y' ELSE 'N' END
        --Identify Keyskills
               , A_KEYSKILLS = CASE WHEN LEARNING_AIM_TYPE_CODE = '1327' THEN 1 ELSE 0 
END
         --Identify Functional skills
               , A_FUNCTIONAL_SKILLS = CASE WHEN LEARNING_AIM_TYPE_CODE = '1439' THEN 1 
ELSE 0 END
               , A_QCF_Unit = CASE WHEN LEARNING_AIM_TYPE_CODE = '1448' THEN 1 ELSE 0 END
      --Identify QCF Units
         FROM MI_Warehouse_Staging.dbo.HIER_20111123_1011_PSV LAD
               JOIN ILRExtract.dbo.LAD_1011 A_LAD
               ON A_LAD.A09 = LAD.Learning_AIM_Ref
               LEFT JOIN MI Warehouse.LAD.QCF FFA Type QCFT
               ON QCFT.Learning_AIM_Ref = LAD.Learning_AIM_Ref 
               LEFT JOIN MI Warehouse. LAD. FFA Credit FFC
               ON FFC. Learning AIM Ref = LAD. Learning AIM Ref
        WHERE LAD. Learning AIM Ref NOT IN (SELECT LEARNING AIM REF FROM
MI_Warehouse_Staging.dbo.LARA_HIERARCHY_20131031)
         ) AA
```
Issued on 12 February 2014 **Notify 18 February 2014** NOT PROTECTIVELY MARKED SQL code to create the 2012-13 success rate datasets 9 of 94

Issued on 12 February 2014 1999 12:00 12 NOT PROTECTIVELY MARKED SQL code to create the 2012-13 success rate datasets 10 of 94 CREATE UNIQUE CLUSTERED INDEX IDX\_Learning\_AIM\_Ref ON MI\_Warehouse\_Staging.Temp.LAD\_HIER(Learning\_AIM\_Ref) EXEC MI\_Warehouse\_Staging.system.usp\_DropTable 'Temp.Provider' SELECT PD.\* , ISNULL(G.Pst\_GOR\_Gov\_Off\_Desc, 'Unknown') Provider\_GOR , ISNULL(LA.Pst\_LOCAL\_AUTHO\_Desc, 'Unknown') Provider\_LocalAuthority INTO MI\_Warehouse\_Staging.Temp.Provider FROM ILRExtract.dbo.SILR1213\_PROVIDER\_DETAILS PD LEFT JOIN ILRExtract.dbo.Postcode\_Geographical\_Attributes\_May\_2013 P ON P.Pst\_POSTCODE = PD.Prv\_POSTCODE LEFT JOIN ILRExtract.Postcodes.Pst GOR LOOKUP 20011 12 Format G ON G.Pst GOR = P.Pst\_GOR LEFT JOIN ILRExtract.Postcodes.Pst\_LOCAL\_AUTHORITY\_LOOKUP\_20011\_12\_Format LA ON LA.Pst\_LOCAL\_AUTHORITY = P.Pst\_LOCAL\_AUTHORITY CREATE UNIQUE CLUSTERED INDEX IDX\_Temp\_Provider ON MI Warehouse Staging.Temp.Provider(L01) SELECT 2008 AS Year ID , LA.L01 , LA.L03 , LA.A09 , LA.A10 , LA.A27 , LA.A28 , LA.A31 , LA.A34 , LA.A50 , P  $ExpEndYr =$ **CASE** WHEN DatePart(m,  $LA.a28$ ) >= 8 THEN DatePart(yy,  $LA.a28$ ) WHEN DatePart(m, LA.a28) < 8 THEN DatePart(yy, LA.a28)-1 ELSE 0 END , LA.A05 , LA.A\_IY\_QUALIFYING\_SLN\_Period A\_TODATE\_QUALIFYING\_SLN\_PERIOD , LA.A\_TO\_DATE\_SLN\_PAYMENT , DLF.A\_Total\_Payment\_Y2D , LA.A\_INYR\_EXPECTED\_GLH , P\_StartYr = CASE WHEN DatePart(m, LA.A27) >= 8 THEN DatePart(yy, LA.A27) WHEN DatePart(m, LA.A27) < 8 THEN DatePart(yy, LA.A27)-1 ELSE 0 END , 0 EFA\_Funded INTO #LA ILRExtract.dbo.ILR0809\_L05\_AIMS LA JOIN ILRExtract.dbo.ILR0809 L05 LEARNER L ON LA.L01 = L.L01 AND LA.L03 = L.L03 LEFT JOIN ILRExtract.dbo. ILR0809 L05 AIMS DLF DLF ON DLF.L01 = LA.L01 AND  $DLF$ . $L03 = LA$ . $L03$ AND  $DLF.A05 = LA.A05$ WHERE --Only include Aims with a planned end date within the last 3 yrs or Greater CASE WHEN DatePart(m,  $LA.a28$ ) >= 8 THEN DatePart( $yy$ ,  $LA.a28$ )

Issued on 12 February 2014 1999 12:00 12 NOT PROTECTIVELY MARKED WHEN DatePart(m, LA.a28) < 8 THEN DatePart(yy, LA.a28)-1 ELSE 0 END >= @ReportingYear-2 INSERT INTO #LA SELECT 2009 AS Year\_ID , LA.L01 , LA.L03 , LA.A09 , LA.A10 , LA.A27 , LA.A28 , LA.A31 , LA.A34 , LA.A50 , P\_ExpEndYr = CASE WHEN DatePart(m, LA.a28) >= 8 THEN DatePart(yy, LA.a28) WHEN DatePart(m, LA.a28) < 8 THEN DatePart(yy, LA.a28)-1 ELSE 0 END , LA.A05 , LA.A\_IY\_QUALIFYING\_SLN\_Period , LA.A\_TO\_DATE\_SLN\_PAYMENT , DLF.A\_Total\_Payment\_Y2D , LA.A\_INYR\_EXPECTED\_GLH , P\_StartYr = CASE WHEN DatePart(m, LA.A27) >= 8 THEN DatePart(yy, LA.A27) WHEN DatePart(m, LA.A27) < 8 THEN DatePart(yy, LA.A27)-1 ELSE 0 END , 0 EFA\_Funded FROM ILRExtract.dbo.ILR0910 L05 AIMS LA JOIN ILRExtract.dbo.ILR0910\_L05\_LEARNER L ON LA.L01 = L.L01 AND LA.L03 = L.L03 LEFT JOIN ILRExtract.dbo.ILR0910\_L05\_AIMS\_DLF DLF ON DLF.L01 = LA.L01 AND  $DLF$ . $L03 = LA$ . $L03$ AND  $DLF.A05 = LA.A05$ WHERE --Only include Aims with a planned end date within the last 3 yrs or Greater CASE WHEN DatePart(m, LA.a28) >= 8 THEN DatePart(yy, LA.a28) WHEN DatePart(m, LA.a28) < 8 THEN DatePart(yy, LA.a28)-1 ELSE 0 END >= @ReportingYear-2 INSERT INTO #LA SELECT 2010 AS Year\_ID , LA.L01 , LA.L03 , LA.A09 , LA.A10 , LA.A27 , LA.A28 , LA.A31 , LA.A34 , LA.A50 , P\_ExpEndYr = CASE

SQL code to create the 2012-13 success rate datasets 11 of 94

```
Issued on 12 February 2014 1999 12:00 12 NOT PROTECTIVELY MARKED
SQL code to create the 2012-13 success rate datasets 12 of 94
                  WHEN DatePart(m, LA.a28) >= 8 THEN DatePart(yy, LA.a28)
                  WHEN DatePart(m, LA.a28) < 8 THEN DatePart(yy, LA.a28)-1
                  ELSE 0
                  END
      , LA.A05
      , LA.A_IY_QUALIFYING_SLN_Period
      , LA.A_TO_DATE_SLN_PAYMENT
      , DLF.A_Total_Payment_Y2D
      , LA.A_INYR_EXPECTED_GLH
      , P_StartYr = CASE
                  WHEN DatePart(m, LA.A27) >= 8 THEN DatePart(yy, LA.A27)
                  WHEN DatePart(m, LA.A27) < 8 THEN DatePart(yy, LA.A27)-1
                  ELSE 0
                  END
      , EFA_Funded = CASE WHEN LA.A10=82 THEN 1 
                     WHEN 105 \text{ IN}(\text{LA.A11a},\text{LA.A11b}) THEN 0<br>WHEN 108 \text{ IN}(\text{LA.A11a},\text{LA.A11b}) THEN 0
                     WHEN 108 IN(LA.Alla,LA.Allb)
                     WHEN 107 IN(LA.Alla, LA.Allb) THEN 1
                     WHEN LA, A10=21 THEN 1
                                                ELSE 0
               END 
FROM ILRExtract.dbo.ILR1011_LR05_AIMS LA
      JOIN ILRExtract.dbo.ILR1011 LR05 LEARNER L ON LA.L01 = L.L01 AND LA.L03 = L.L03
      LEFT JOIN ILRExtract.dbo.ILR1011 LR05 AIMS DLF DLF ON DLF.L01 = LA.L01
                                                 AND DLF.D.03 = LA.D.03AND DLF.A05 = LA.A05WHERE
--Only include Aims with a planned end date within the last three yrs or Greater
      CASE
         WHEN DatePart(m, LA.a28) >= 8 THEN DatePart(yy, LA.a28)
         WHEN DatePart(m, LA.a28) < 8 THEN DatePart(yy, LA.a28)-1
                                 ELSE 0
      END >= @ReportingYear-2
INSERT INTO #LA
SELECT 2011 AS Year_ID
      , LA.L01
      , LA.L03
      , LA.A09
      , LA.A10
      , LA.A27
      , LA.A28
      , LA.A31
      , LA.A34
      , LA.A50
      , P_ExpEndYr = CASE
                  WHEN DatePart(m, LA.a28) >= 8 THEN DatePart(yy, LA.a28)
                  WHEN DatePart(m, LA.a28) < 8 THEN DatePart(yy, LA.a28)-1
                  ELSE 0
        END
      , LA.A05
      , LA.A_IY_QUALIFYING_SLN_Period
      , LA.A_TO_DATE_SLN_PAYMENT
      , ISNULL(DLF.A_Total_Payment_Y2D, 0) A_Total_Payment_Y2D
      , LA.A_INYR_EXPECTED_GLH
      , P_StartYr = CASE
                  WHEN DatePart(m, LA.A27) >= 8 THEN DatePart(yy, LA.A27)
                  WHEN DatePart(m, LA.A27) < 8 THEN DatePart(yy, LA.A27)-1
```
ELSE 0 END , EFA Funded = CASE WHEN LA.A Agency Funding  $IN(5,6)$  THEN 1 ELSE 0 END FROM ILRExtract.dbo.SILR1112\_AIMS\_SN14 LA JOIN ILRExtract.dbo.SILR1112 LEARNER SN14 L ON LA.L01 = L.L01 AND LA.L03 = L.L03 LEFT JOIN ILRExtract.dbo.SILR1112\_FUNDING\_AIMS\_SN14 DLF ON DLF.L01 = LA.L01 AND DLF.L03 = LA.L03 AND  $DLF.A05 = LA.A05$ WHERE --Only include Aims with a planned end date within the last three yrs or Greater CASE WHEN DatePart(m, LA.a28) >= 8 THEN DatePart(yy, LA.a28) WHEN DatePart(m, LA.a28) < 8 THEN DatePart(yy, LA.a28)-1 ELSE 0 END >= 2007 --Adjusted for WPL Hybrid End Yr INSERT INTO #LA SELECT 2012 AS Year ID , LA.L01 , LA.L03 , LA.A09 , LA.A10 , LA.A27 , LA.A28 , LA.A31 , LA.A34 , LA.A50  $,$  P ExpEndYr =  $CASE$ WHEN DatePart(m, LA.a28) >= 8 THEN DatePart(yy, LA.a28) WHEN DatePart(m, LA.a28) < 8 THEN DatePart(yy, LA.a28)-1 ELSE 0 END , LA.A05 , LA.A\_SLNSTARTIND , LA.A\_TO\_DATE\_SLN\_PAYMENT , ISNULL(DLF.A\_Total\_Payment\_Y2D, 0) A\_Total\_Payment\_Y2D , LA.A\_INYR\_EXPECTED\_GLH , P\_StartYr = CASE WHEN DatePart(m, LA.A27) >= 8 THEN DatePart(yy, LA.A27) WHEN DatePart(m, LA.A27) < 8 THEN DatePart(yy, LA.A27)-1 ELSE 0 END , EFA\_Funded = CASE WHEN LA.A\_Agency\_Funding IN(5,6) THEN 1 ELSE 0 END FROM ILRExtract.dbo.SILR1213\_AIMS\_SN14 LA JOIN ILRExtract.dbo.SILR1213\_LEARNER\_SN14 L ON LA.L01 = L.L01 AND LA.L03 = L.L03<br>LEFT JOIN ILRExtract.dbo.SILR1213 FUNDING AIMS SN14 DLF ON DLF.L01 = LA.L01 LEFT JOIN ILRExtract.dbo.SILR1213\_FUNDING\_AIMS\_SN14 DLF AND  $DLF$ . $L03 = LA$ . $L03$ AND  $DLF.A05 = LA.A05$ **WHERE** --Only include Aims with a planned end date within the last three yrs or Greater CASE WHEN DatePart(m, LA.a28) >= 8 THEN DatePart(yy, LA.a28) WHEN DatePart(m, LA.a28) < 8 THEN DatePart(yy, LA.a28)-1 ELSE 0 END >= 2007 --Adjusted for WPL Hybrid End Yr

Issued on 12 February 2014 1999 12:00 12 NOT PROTECTIVELY MARKED SQL code to create the 2012-13 success rate datasets 13 of 94

```
Issued on 12 February 2014 1999 12:00 12 NOT PROTECTIVELY MARKED
SQL code to create the 2012-13 success rate datasets 14 of 94
EXEC MI_Warehouse_Staging.system.usp_DropTable 'dbo.QSR_LA0809_1213'
SELECT.
INTO MI_Warehouse_Staging.dbo.QSR_LA0809_1213
FROM #LA LA
--Add in Mergers based on L01 Mergers file and L03 Mapping returns SELECT L.*SELECT
      , CASE WHEN M.L01 IS NULL THEN L.L01 ELSE M.L01_New END L01_New
      , CASE WHEN M2.L03 IS NULL THEN L.L03 ELSE M2.L03_New END L03_New
INTO #LA_Merged
FROM #LA L
     LEFT JOIN #MergerList M ON M.L01 = L.L01
                           AND Mrg_Academic_Year < @ReportingYear
                           AND M.L01 != M.L01_New
      LEFT JOIN #LR_L03_Mergers M2 ON M2.L01 = L.L01
                             AND M2.L03 = L.L03
                             AND ISNULL(M2.L03_New, ') ! = ''
--Delete duplicate records due to Merger, 
--i.e. where the new provider has returned the same L03
--remove the same record submitted by the old L01<br>DELETE M2
DELETE
FROM #LA_Merged M
      JOIN #LA_Merged M2 ON M. Year_ID = M2. Year_ID
                       AND M.L01_New = M2.L01_New
                       AND M.L03_New = M2.L03_New
                       AND M.A09 = M2.A09
                       AND M.A27 = M2.A27
                       AND M.P ExpEndYr = M2.P ExpEndYr
                       AND M.L01 = M.L01 New
                       AND M2.L01 != M2.L01_New
--Produce a temporary store
EXEC MI_Warehouse_Staging.system.usp_DropTable 'Temp.QSR_LR_Merged_0809_1213'
SELECT
--Generate a unique id within each year
     , RANK() OVER(PARTITION BY Year_ID
--Sequence using the following
                  ORDER BY Year_ID
                        , L01
                        , L03
                        , A09
                        , A27
                        , A28
--Ensure anything with an actual end date or is a transfer 
--is seeded first
                        , CASE WHEN A34 = 4 THEN 2
                              WHEN A50 = 7 THEN 2
                             WHEN A31 IS NOT NULL THEN 1
                             ELSE 0 
                          END DESC
                        , A05) [Rank]
--Create matching control fields
      , CAST(0 As integer) Matched
      , CAST(0 As integer) MatchYear
```

```
Issued on 12 February 2014 1999 12:00 12 NOT PROTECTIVELY MARKED
SQL code to create the 2012-13 success rate datasets 15 of 94
      , CAST(0 As integer) MatchedRank
INTO MI_Warehouse_Staging.Temp.QSR_LR_Merged_0809_1213
FROM #LA_Merged
WHERE L01 New != -1--Call matching process for 2008 data, passing in start and end year
EXEC QSR.usp_LR_QSR_MatchProcess 2008, @ReportingYear, 1
--Call matching process for 2009 data, passing in start and end year
EXEC QSR.usp_LR_QSR_MatchProcess 2009, @ReportingYear, 1
--Call matching process for 2010 data, passing in start and end year
EXEC QSR.usp LR QSR MatchProcess 2010, @ReportingYear, 1
--Call matching process for 2011 data, passing in start and end year
EXEC QSR.usp_LR_QSR_MatchProcess 2011, @ReportingYear, 1
--Call matching process for 2011 data, passing in start and end year
EXEC OSR.usp LR OSR MatchProcess 2012, @NextYear, 1
--Generate a row count
SELECT 'Dummy row forced'
--Force Match Year and Match Rank in prior matches to 
--record the last found match
--Iterate until no more updates occur
WHILE @@RowCount != 0
BEGIN
  UPDATE A
           MatchYear = B.MatchYear
         , A.MatchedRank = B.MatchedRank
   FROM MI_Warehouse_Staging.Temp.QSR_LR_Merged_0809_1213 A
        JOIN MI_Warehouse_Staging.Temp.QSR_LR_Merged_0809_1213 B ON B.Year_ID =
A.MatchYear
                                                        AND B.Rank = A.MatchedRank
   WHERE A.MatchedRank != 0AND B.MatchedRank != 0
END
--Identify all un-matched records and record
--In addition calulate the total GLH and payment values by summing all 
--values from the associated matched records and the unmatched record
SELECT A.Year_ID
     , A.L01_New L01
      , A.L03_New L03
      , A.A09
      , A.A10
      , A.P_StartYr
      , A.P_ExpEndYr
      , A.L01 L01_Orig
      , A.L03 L03_Orig
      , A.A05
      , B.A_TODATE_QUALIFYING_SLN_PERIOD
      , B.A_TO_DATE_SLN_PAYMENT
      , B.A_TOTAL_PAYMENT
      , B.A_TOTAL_INYR_EXPECTED_GLH
```

```
Issued on 12 February 2014 1999 12:00 12 NOT PROTECTIVELY MARKED
SQL code to create the 2012-13 success rate datasets 16 of 94
      , A.A_Total_Payment_Y2D
      , A.Matched
      , A.A27
      , A.A28
      , A.A31
      , A.A34
      , PriorLR
      , In_LR = In_LR_0809 | In_LR_0910 | In_LR_1011 | In_LR_1112 | In_LR_1213
      , CAST(0 AS INT) SixWeek_Excl
      , CAST(0 AS INT) MCL_Excl
      , B.EFA_Funded
      , EFA_Funded_Latest = A.EFA_Funded
INTO #Latest
FROM MI_Warehouse_Staging.Temp.QSR_LR_Merged_0809_1213 A
      JOIN (SELECT CASE WHEN MatchYear = 0 THEN Year_ID ELSE MatchYear END Year_ID
               , CASE WHEN MatchedRank = 0 THEN Rank ELSE MatchedRank END Rank
               , Max(A_TO_DATE_SLN_PAYMENT) A_TO_DATE_SLN_PAYMENT
               , SUM(ISNULL(A_Total_Payment_Y2D,0)) A_TOTAL_PAYMENT
               , SUM(ISNULL(A_INYR_EXPECTED_GLH, 0)) A_TOTAL_INYR_EXPECTED_GLH
               , Max(ISNULL(A_TODATE_QUALIFYING_SLN_PERIOD, 0))
A_TODATE_QUALIFYING_SLN_PERIOD
               , MAX(CASE WHEN Year_ID > 2010 THEN 0 ELSE Year_ID END) PriorLR
               , MAX(CASE WHEN Year ID = 2008 THEN 1 ELSE 0 END) In LR 0809
               , MAX(CASE WHEN Year_ID = 2009 THEN 2 ELSE 0 END) In LR 0910
               , MAX(CASE WHEN Year_ID = 2010 THEN 4 ELSE 0 END) In_LR_1011
               , MAX(CASE WHEN Year_ID = 2011 THEN 8 ELSE 0 END) In_LR_1112
               , MAX(CASE WHEN Year_ID = 2012 THEN 16 ELSE 0 END) In_LR_1213
               , MAX(EFA_Funded) EFA_Funded
            FROM MI_Warehouse_Staging.Temp.QSR_LR_Merged_0809_1213 A
            GROUP BY
                 CASE WHEN MatchYear = 0 THEN Year ID ELSE MatchYear END
               , CASE WHEN MatchedRank = 0 THEN Rank ELSE MatchedRank END
            ) B ON A.Year_ID = B.Year_ID AND A.Rank = B.Rank
CREATE CLUSTERED INDEX IDX_Prim ON #Latest(L01, L03, A09, A05, Year_ID)
CREATE INDEX IDX_Year ON #Latest(Year_ID)
--Enforce six week rule for records not eligible for funding and not received funding
UPDATE #Latest<br>SET SixWeek
       SixWeek Excl = 1
WHERE Datediff(d, A27, ISNULL(A31, A28))+1 < 6*7 --Left within 6 Weeks
     AND Datediff(d, A27, A28)+1 >= 24*7 --Is a long Qualification<br>AND A34 = 3 --Has withdrawn
                                          --Has withdrawn
--MCL not used for CL, implemented for WPL
SELECT DISTINCT MT.L01, MT.L03, MT.A05, MT.Year_ID
INTO #MCL2
FROM #Latest MT
        JOIN ILRExtract.dbo.vw_ER_MCL_Mergers M ON M.Old_L01 = MT.L01 AND M.Old_LRN =
MT.L03
       JOIN #Latest MTN ON M.New L01 = MTN.L01
                        AND M.New LRN = MTN.L03
                        AND MT.A09 = MTN.A09AND MT. Year ID <= MTN. Year ID
WHERE MT. Year ID != 2012UPDATE LA<br>SET MCI
        MCL\_Excl = 1
```

```
Issued on 12 February 2014 Notify 18 February 2014 NOT PROTECTIVELY MARKED
FROM #Latest LA
      JOIN #MCL2 MCL ON MCL.L01 = LA.L01
                     AND MCL.L03 = LA.L03AND MCL. A05 = LA. A05AND MCL.Year_ID = LA.Year_ID
--Create a store of matched records
Exec MI_Warehouse_Staging.system.usp_DropTable 'dbo.LR_QSR_Latest_Recs_Matches'
SELECT
INTO MI_Warehouse_Staging.dbo.LR_QSR_Latest_Recs_Matches
FROM #Latest
--0809 FE Data.
--Get all record details from the relevant year based on the 
--unmatched records
SELECT 2008 Year_ID
      , LAT.L01
      , LAT.L01_Orig 
      , LAT.L03
      , LAT.L03_Orig
      , LA.A04
      , LA.A05
      , LA.A09
      , LA.A10
      , LA.A14
      , LA.A15
      , LA.A18
      , LA.A22
      , LA.A23
      , LA.A26
      , LA.A27
      , LA.A28
      , LA.A31
      , LA.A32
      , LA.A34
      , LA.A35
      , LA.A36
      , LA.A46a
      , LA.A46b
      , 999 A46c
      , A49A = LA.A49, LA.A50
      , LA.A58
      , L.L11
      , L.L12
      , L.L13
      , L.L14
      , L.L15
      , L.L16
      , L.L17
      , L.L35
      , LA.A_INYR_EXPECTED_GLH
      , p_expendyr = CASE
                  WHEN DatePart(m, LA.a28) >= 8 THEN DatePart(yy, LA.a28)
                  WHEN DatePart(m, LA.a28) < 8 THEN DatePart(yy, LA.a28)-1
                  ELSE 0
```
SQL code to create the 2012-13 success rate datasets 17 of 94

Issued on 12 February 2014 1999 12:00 12 NOT PROTECTIVELY MARKED SQL code to create the 2012-13 success rate datasets 18 of 94 END , P\_StartYr = CASE WHEN DatePart(m, LA.A27) >= 8 THEN DatePart(yy, LA.A27) WHEN DatePart(m, LA.A27) < 8 THEN DatePart(yy, LA.A27)-1 ELSE 0 END , P\_ActEndYr = CASE WHEN DatePart(m, LA.A31) >= 8 THEN DatePart(yy, LA.A31) WHEN DatePart(m, LA.A31) < 8 THEN DatePart(yy, LA.A31)-1 ELSE 0 END , LAT.A\_TODATE\_QUALIFYING\_SLN\_PERIOD , -1 L\_FUND\_ACTIVE , L.L46 , ULN =  $L.L45$ , Curr\_Empl\_Stat = L.L47 , LAT.A\_Total\_Payment\_Y2D , LAT.A\_TO\_DATE\_SLN\_PAYMENT , LAT.A\_Total\_Payment , LAT.A\_TOTAL\_INYR\_EXPECTED\_GLH , 0 A\_DAGLH , SixWeek\_Excl , PriorLR , LA.A\_TTGAIN  $, A68 = -1$  $, -1$  BSI , LAT.In\_LR , LAT.EFA\_Funded , LAT.EFA\_Funded\_Latest , LAT.MCL\_Excl ,L.L\_AGE ,LA.A44  $, A63 = -1$ ,LA.A\_AGEST ,LA.A\_AGESTB  $,L_F$ undingSource =  $-1$ INTO #0809\_F05\_Aims\_Data\_v1 FROM ILRExtract.dbo.ILR0809\_L05\_LEARNER L JOIN ILRExtract.dbo.ILR0809\_L05\_AIMS LA ON LA.L01 = L.L01 AND LA.L03 = L.L03 JOIN ILRExtract.dbo.ILR0809 L05 AIMS DLF DLF ON DLF.L01 = LA.L01 AND DLF.L03 = LA.L03 AND  $DLF.A05 = LA.A05$ JOIN (SELECT \* FROM #Latest WHERE Year\_ID = 2008) LAT ON LAT.L01\_Orig = LA.L01 AND LAT.L03\_Orig = LA.L03 AND  $LAT.A05 = LA.A05$ --0910 FE Data. --Get all record details from the relevant year based on the --unmatched records SELECT 2009 Year\_ID , LAT.L01 , LAT.L01\_Orig , LAT.L03 , LAT.L03\_Orig , LA.A04

```
Issued on 12 February 2014 1999 12:00 12 NOT PROTECTIVELY MARKED
SQL code to create the 2012-13 success rate datasets 19 of 94
      , LA.A05
      , LA.A09
      , LA.A10
      , LA.A14
      , LA.A15
      , LA.A18
      , LA.A22
      , LA.A23
      , LA.A26
      , LA.A27
      , LA.A28
      , LA.A31
      , LA.A32
      , LA.A34
      , LA.A35
      , LA.A36
      , LA.A46a
      , LA.A46b
      , 999 A46c
      , A49A = LA.A49, LA.A50
      , LA.A58
      , L.L11
      , L.L12
      , L.L13
      , L.L14
      , L.L15
      , L.L16
      , L.L17
      , L.L35
      , LA.A_INYR_EXPECTED_GLH
      p p_expendyr = CASEWHEN DatePart(m, LA.a28) >= 8 THEN DatePart(yy, LA.a28)
                 WHEN DatePart(m, LA.a28) < 8 THEN DatePart(yy, LA.a28)-1
                 ELSE 0
                  END
      , P_StartYr = CASE
                 WHEN DatePart(m, LA.A27) >= 8 THEN DatePart(yy, LA.A27)
                 WHEN DatePart(m, LA.A27) < 8 THEN DatePart(yy, LA.A27)-1
                 ELSE 0
                  END 
      , P_ActEndYr = CASE
                 WHEN DatePart(m, LA.A31) >= 8 THEN DatePart(yy, LA.A31)
                 WHEN DatePart(m, LA.A31) < 8 THEN DatePart(yy, LA.A31)-1
                 ELSE 0
                  END 
      , LAT.A_TODATE_QUALIFYING_SLN_PERIOD
      , -1 L_FUND_ACTIVE 
      , L.L46
      , ULN = L.L45
      , Curr_Empl_Stat = L.L47
      , LAT.A_Total_Payment_Y2D
      , LAT.A_TO_DATE_SLN_PAYMENT
      , LAT.A_Total_Payment
      , LAT.A_TOTAL_INYR_EXPECTED_GLH
      , 0 A_DAGLH
      , SixWeek_Excl
      , PriorLR
```

```
Issued on 12 February 2014 Notify 18 February 2014 NOT PROTECTIVELY MARKED
      , LA.A_TTGAIN
      , LA.A68
      , -1 BSI
      , LAT.In_LR
      , LAT.EFA_Funded
      , LAT.EFA_Funded_Latest
      , LAT.MCL_Excl
      ,L.L_AGE
      ,LA.A44
      ,LA.A63
      ,LA.A_AGEST
      ,LA.A_AGESTB
     , L FundingSource = -1INTO #0910_F05_Aims_Data_v1
FROM ILRExtract.dbo.ILR0910_L05_LEARNER L
     JOIN ILRExtract.dbo.ILR0910_L05_AIMS LA ON LA.L01 = L.L01
                                            AND LA.L03 = L.L03
      JOIN ILRExtract.dbo.ILR0910_L05_AIMS_DLF DLF ON DLF.L01 = LA.L01
                                            AND DLF.L03 = LA.L03AND DLF.A05 = LA.A05JOIN ( SELECT *
           FROM #Latest
           WHERE Year ID = 2009) LAT ON LAT. L01 Orig = LA.L01
                                AND LAT.L03_Orig = LA.L03
                                AND LAT.A05 = LA.A05--1011 FE Data.
--Get all record details from the relevant year based on the 
--unmatched records
SELECT 2010 Year ID
     , LAT.L01
      , LAT.L01_Orig 
      , LAT.L03
      , LAT.L03_Orig
      , LA.A04
      , LA.A05
      , LA.A09
      , LA.A10
      , LA.A14
      , LA.A15
      , LA.A18
      , CAST(LA.A22 AS VARCHAR) AS A22
      , LA.A23
      , LA.A26
      , LA.A27
      , LA.A28
      , LA.A31
      , LA.A32
      , LA.A34
      , LA.A35
      , LA.A36
      , LA.A46a
      , LA.A46b
      , 999 A46c
      , A49A = LA.A49, LA.A50
      , LA.A58
      , L.L11
```

```
Issued on 12 February 2014 1999 12:00 12 NOT PROTECTIVELY MARKED
      , L.L12
      , L.L13
      , L.L14
      , L.L15
      , L.L16
      , L.L17
      , L.L35
      , LA.A_INYR_EXPECTED_GLH
      , p_expendyr = CASE
                  WHEN DatePart(m, LA.a28) >= 8 THEN DatePart(yy, LA.a28)
                  WHEN DatePart(m, LA.a28) < 8 THEN DatePart(yy, LA.a28)-1
                  ELSE 0
                   END
      , P_StartYr = CASE
                  WHEN DatePart(m, LA.A27) >= 8 THEN DatePart(yy, LA.A27)
                  WHEN DatePart(m, LA.A27) < 8 THEN DatePart(yy, LA.A27)-1
                  ELSE 0
                   END 
      , P_ActEndYr = CASE
                  WHEN DatePart(m, LA.A31) >= 8 THEN DatePart(yy, LA.A31)
                  WHEN DatePart(m, LA.A31) < 8 THEN DatePart(yy, LA.A31)-1
                  ELSE 0
                   END 
      , LAT.A_TODATE_QUALIFYING_SLN_PERIOD
      , -1 L_FUND_ACTIVE 
      , L.L46
      , ULN = L.L45, Curr_Empl_Stat = -1, LAT.A_Total_Payment_Y2D
      , LAT.A_TO_DATE_SLN_PAYMENT
      , LAT.A_Total_Payment
      , LAT.A_TOTAL_INYR_EXPECTED_GLH
      , 0 A_DAGLH
      , SixWeek_Excl
      , PriorLR
      , A_TTGAIN = -1, LA.A68
      , -1 BSI
      , LAT.In_LR
      , LAT.EFA_Funded
      , LAT.EFA_Funded_Latest
      , LAT.MCL_Excl
      ,L.L_AGE
      ,LA.A44
      ,LA.A63
      ,LA.A_AGEST
      ,LA.A_AGESTB
      ,L_FundingSource = -1 
INTO #1011_F05_Aims_Data_v1
FROM ILRExtract.dbo.ILR1011_LR05_LEARNER L
     JOIN ILRExtract.dbo.ILR1011_LR05_AIMS LA ON LA.L01 = L.L01
                                         AND LA.L03 = L.L03JOIN ILRExtract.dbo.ILR1011_LR05_AIMS_DLF DLF ON DLF.L01 = LA.L01
                                         AND DLF.L03 = LA.L03AND DLF.A05 = LA.A05JOIN ( SELECT *
            FROM #Latest
```
SQL code to create the 2012-13 success rate datasets 21 of 94

```
Issued on 12 February 2014 1999 12:00 12 NOT PROTECTIVELY MARKED
            WHERE Year_ID = 2010) LAT ON LAT.L01_Orig = LA.L01
                                   AND LAT.L03_Orig = LA.L03
                                    AND LAT.A05 = LA.A05--1112 FE Data.
SELECT A.UKPRN
      , A.LEARNREFNUMBER
      , E.A05
      , MIN(BSI_Code) BSI
INTO #EMP_STAT_BSI_1112
FROM ILRExtract.dbo.SILR1112_LEARNER_EMP_STAT_SN14 A
     --Identify last know change before leave date
     JOIN ( SELECT E.UKPRN
                  , E.LEARNREFNUMBER
                  , P.A05
                  , MAX(E.DATEEMPSTATAPP) DATEEMPSTATAPP
            FROM ILRExtract.dbo.SILR1112_LEARNER_EMP_STAT_SN14 E
                  --Identify records to check Employment Status against
                  JOIN ( SELECT L01, L03, A05, L46, A31
                       FROM ILRExtract.dbo.SILR1112_AIMS
                        WHERE A68 \text{IN}(1,2)AND 1 NOT IN(A35, A34)
                              AND A28 >= '1-Aug-2012') P ON E. UKPRN = P.L46
                              AND E.LEARNREFNUMBER = P.L03
                             AND P.A31 >= E.DATEEMPSTATAPP
            GROUP BY E.LEARNREFNUMBER
                  , E.UKPRN
                  , P. A05) E ON A. UKPRN = E. UKPRNAND A.LEARNREFNUMBER = E.LEARNREFNUMBER
                             AND A.DATEEMPSTATAPP = E.DATEEMPSTATAPP
WHERE A.BSI_Code IN(1,2,4)
GROUP BY A.UKPRN, A.LEARNREFNUMBER, E.A05
--Get all record details from the relevant year based on the 
--unmatched records
SELECT 2011 Year_ID
     , LAT.L01
      , LAT.L01_Orig 
      , LAT.L03
      , LAT.L03_Orig
      , LA.A04
      , LA.A05
      , LA.A09
      , LA.A10
      , A14 = -1, LA.A15
      , LA.A18
      , CAST(LA.A22 AS VARCHAR) AS A22
      , LA.A23
      , LA.A26
      , LA.A27
      , LA.A28
      , LA.A31
      , LA.A32
      , LA.A34
      , LA.A35
      , LA.A36
      , LA.A46a
```

```
Issued on 12 February 2014 1999 12:00 12 NOT PROTECTIVELY MARKED
      , LA.A46b
      , 999 A46c
      , LA.A49A
      , LA.A50
      , LA.A58
      , L.L11
      , L.L12
      , L.L13
      , L.L14
      , L.L15
      , L.L16
      , L.L17
      , L.L35
      , LA.A_INYR_EXPECTED_GLH
      , p_expendyr = CASE
                  WHEN DatePart(m, LA.a28) >= 8 THEN DatePart(yy, LA.a28)
                  WHEN DatePart(m, LA.a28) < 8 THEN DatePart(yy, LA.a28)-1
                  ELSE 0
                   END
      , P_StartYr = CASE
                  WHEN DatePart(m, LA.A27) >= 8 THEN DatePart(yy, LA.A27)
                  WHEN DatePart(m, LA.A27) < 8 THEN DatePart(yy, LA.A27)-1
                  ELSE 0
                   END 
      , P_ActEndYr = CASE
                  WHEN DatePart(m, LA.A31) >= 8 THEN DatePart(yy, LA.A31)
                  WHEN DatePart(m, LA.A31) < 8 THEN DatePart(yy, LA.A31)-1
                  ELSE 0
               END
      , LAT.A_TODATE_QUALIFYING_SLN_PERIOD
      , -1 L_FUND_ACTIVE 
      , L.L46
      , ULN = L.L45
      , Curr Empl Stat = -1, LAT.A_Total_Payment_Y2D
      , LAT.A_TO_DATE_SLN_PAYMENT
      , LAT.A_Total_Payment
      , LAT.A_TOTAL_INYR_EXPECTED_GLH
      , LA.A_DAGLH
      , SixWeek_Excl
      , PriorLR
      , A_TTGAIN = -1, LA.A68
      , BSI = ISNULL(BSI.BSI, -1)
      , LAT.In_LR
      , LAT.EFA_Funded
      , LAT.EFA_Funded_Latest
      , LAT.MCL_Excl
      , L.L_AGE
      , A44 = CAST(LA.A44 AS varchar)
      , LA.A63
      , LA.A_AGEST
      , LA.A_AGESTB
      , L.L_FUNDINGSOURCE
INTO #1112_F05_Aims_Data_v1
FROM ILRExtract.dbo.SILR1112_LEARNER_SN14 L
     JOIN ILRExtract.dbo.SILR1112_AIMS_SN14 LA ON LA.L01 = L.L01
                          AND LA.L03 = L.L03
```
SQL code to create the 2012-13 success rate datasets 23 of 94

Issued on 12 February 2014 1999 12:00 12 NOT PROTECTIVELY MARKED LEFT JOIN ILRExtract.dbo.SILR1112 FUNDING AIMS SN14 DLF ON DLF.L01 = LA.L01 AND  $DLF$ . $L03 = LA$ . $L03$ AND  $DLF.A05 = LA.A05$ JOIN (SELECT \* FROM #Latest WHERE Year ID = 2011) LAT ON LAT. L01 Orig = LA.L01 AND LAT.L03\_Orig = LA.L03 AND  $LAT.A05 = LA.A05$ LEFT JOIN #EMP\_STAT\_BSI\_1112 BSI ON BSI.UKPRN = LA.L46 AND BSI.LEARNREFNUMBER = LA.L03 AND  $BSI.A05 = LA.A05$ --1213 FE Data. SELECT A.UKPRN , A.LEARNREFNUMBER , E.A05 , MIN(BSI) BSI INTO #EMP\_STAT\_BSI\_1213 FROM ILRExtract.dbo.SILR1213 LEARNER EMP STAT SN14 A --Identify last know change before leave date JOIN ( SELECT E.UKPRN , E.LEARNREFNUMBER , P.A05 , MAX(E.DATEEMPSTATAPP) DATEEMPSTATAPP FROM ILRExtract.dbo.SILR1213\_LEARNER\_EMP\_STAT\_SN14 E --Identify records to check Employment Status against JOIN ( SELECT L01, L03, A05, L46, A31 FROM ILRExtract.dbo.SILR1213\_AIMS\_SN14 WHERE  $A68 \text{IN}(1,2)$ AND  $A35 NOT IN(1,7)$ AND A34 <> 1 AND A28 >= '1-Aug-2012'  $\rightarrow$  P ON E.UKPRN = P.L46 AND E.LEARNREFNUMBER = P.L03 AND P.A31 >= E.DATEEMPSTATAPP GROUP BY E.LEARNREFNUMBER , E.UKPRN , P.A05) E ON A.UKPRN = E.UKPRN AND A.LEARNREFNUMBER = E.LEARNREFNUMBER AND A.DATEEMPSTATAPP = E.DATEEMPSTATAPP WHERE A.BSI  $IN(1,2,4)$ GROUP BY A.UKPRN, A.LEARNREFNUMBER, E.A05 --Get all record details from the relevant year based on the --unmatched records SELECT 2012 Year\_ID , LAT.L01 , LAT.L01\_Orig , LAT.L03 , LAT.L03\_Orig , LA.A04 , LA.A05 , LA.A09 , LA.A10 ,  $A14 = -1$ , LA.A15 , LA.A18 , CAST(LA.A22 AS VARCHAR) AS A22

SQL code to create the 2012-13 success rate datasets 24 of 94

```
Issued on 12 February 2014 1999 12:00 12 NOT PROTECTIVELY MARKED
      , LA.A23
      , LA.A26
      , LA.A27
      , LA.A28
      , LA.A31
      , LA.A32
      , LA.A34
      , LA.A35
      , LA.A36
      , LA.A46a
      , LA.A46b
      , LA.A46c
      , LA.A49A
      , LA.A50
      , LA.A58
      , L.L11
      , L.L12
      , L.L13
      , L.L14
      , L.L15
      , L.L16
      , L.L17
      , L.L35
      , LA.A_INYR_EXPECTED_GLH
      p p_expendyr = CASEWHEN DatePart(m, LA.a28) >= 8 THEN DatePart(yy, LA.a28)
                  WHEN DatePart(m, LA.a28) < 8 THEN DatePart(yy, LA.a28)-1
                  ELSE 0
                   END
      , P_StartYr = CASE
                  WHEN DatePart(m, LA.A27) >= 8 THEN DatePart(yy, LA.A27)
                  WHEN DatePart(m, LA.A27) < 8 THEN DatePart(yy, LA.A27)-1
                  ELSE 0
                   END 
      , P_ActEndYr = CASE
                  WHEN DatePart(m, LA.A31) >= 8 THEN DatePart(yy, LA.A31)
                  WHEN DatePart(m, LA.A31) < 8 THEN DatePart(yy, LA.A31)-1
                  ELSE 0
               END
      , LAT.A_TODATE_QUALIFYING_SLN_PERIOD
      , -1 L_FUND_ACTIVE 
      , L.L46
      , ULN = L.L45
      , Curr Empl Stat = -1, LAT.A_Total_Payment_Y2D
      , LAT.A_TO_DATE_SLN_PAYMENT
      , LAT.A_Total_Payment
      , LAT.A_TOTAL_INYR_EXPECTED_GLH
      , LA.A_DAGLH
      , SixWeek_Excl
      , PriorLR
      , A_TTGAIN = -1, LA.A68
      , BSI = ISNULL(BSI.BSI, -1), LAT.In_LR
      , LAT.EFA_Funded
      , LAT.EFA_Funded_Latest
      , LAT.MCL_Excl
```

```
, L.L_AGE
      , A44 = CAST(LA.A44 AS varchar), LA.A63
      , LA.A_AGEST
      , LA.A_AGESTB
      , L.L_FUNDINGSOURCE
INTO #1213_F05_Aims_Data_v1
FROM ILRExtract.dbo.SILR1213_LEARNER_SN14 L
     JOIN ILRExtract.dbo.SILR1213_AIMS_SN14 LA ON LA.L01 = L.L01
                                                  AND LA.L03 = L.L03
      LEFT JOIN ILRExtract.dbo.SILR1213_FUNDING_AIMS_SN14 DLF ON DLF.L01 = LA.L01
                             AND DLF.L03 = LA.L03
                             AND DLF.A05 = LA.A05JOIN ( SELECT *
           FROM #Latest
            WHERE Year_ID = 2012) LAT ON LAT. L01_Orig = LA. L01
                                   AND LAT.L03_Orig = LA.L03
                                    AND LAT.A05 = LA.A05LEFT JOIN #EMP STAT BSI 1213 BSI ON BSI.UKPRN = LA.L46
                             AND BSI.LEARNREFNUMBER = LA.L03
                              AND BSI.A05 = LA.A05--Amalgamate all record from across years
SELECT L01
      , L01_Orig
      , L03
      , L03_Orig
      , A09
      , A04
      , A05
      , A10
      , A14
      , A15
      , A18
      , A22
      , A23
      , A26
      , A27
      , A28
      , A31
      , A32
      , A34
      , A35
      , A36
      , A46a
      , A46b
      , A46c
      , A49A
      , A50 = ISNULL( A50, -1)
```
Issued on 12 February 2014 **Notify 18 February 2014** NOT PROTECTIVELY MARKED SQL code to create the 2012-13 success rate datasets 26 of 94

, A58 , L11 , L12 , L13 , L14 , L15 , L16 , L17 , L35

```
Issued on 12 February 2014 1999 12:00 12 NOT PROTECTIVELY MARKED
SQL code to create the 2012-13 success rate datasets 27 of 94
      , L46
      , ULN 
      , Curr_Empl_Stat 
      , L_FUND_ACTIVE
      , A_TODATE_QUALIFYING_SLN_PERIOD
      , A_TO_DATE_SLN_PAYMENT
      , A_INYR_EXPECTED_GLH
      , Year_ID
      , p_ExpEndYr
      , P_StartYr
      , P_ActEndYr
--Calculate planned days
      \lceil \text{Days} \rceil = \text{DateDiff}(d, LA.A27, DateAdd(d, 1, LA.A28))--Calculate Planned course length (yrs)
      , NoOfYears =
         CASE
            WHEN DateDiff(d, LA.A27, LA.A28) +1 < 24*7 THEN 'Short'
            WHEN DateDiff(d, LA.A27, LA.A28)+1 <= DateDiff(d, LA.A27, DateAdd(yy, 1, LA.A27))
               THEN '1 Yr'
            WHEN DateDiff(d, LA.A27, LA.A28)+1 <= DateDiff(d, LA.A27, DateAdd(yy, 2, LA.A27))
               THEN '2 Yr'
            WHEN DateDiff(d, LA.A27, LA.A28)+1 <= DateDiff(d, LA.A27, DateAdd(yy, 3, LA.A27))
               THEN '3 Yr'
            ELSE '4 Yr+'
         END
         , AcademicYrs =
         CASE
            WHEN DateDiff(d, LA.A27, LA.A28) +1 < 24*7 THEN 1
            WHEN (LA.p_expendyr-LA.p_startyr) + 1 > 4 THEN 4
            ELSE (LA.p_expendyr-LA.p_startyr) + 1 
         END
--Calculate Age as at 31st aug
      , A_AGE_31AugStYr = DateDiff(YY, LA.L11, CAST('31-Aug-' + CAST(p_startyr as
varchar) as DateTime))
         - CASE
            WHEN DatePart(MM, CAST('31-Aug-' + CAST(p_startyr as varchar) as DateTime)) <
DatePart(MM, L11) THEN 1
            WHEN DatePart(MM, CAST('31-Aug-' + CAST(p_startyr as varchar) as DateTime)) =
DatePart(MM, L11)
               AND DatePart(DD, CAST('31-Aug-' + CAST(p startyr as varchar) as DateTime))
< DatePart(DD, L11) THEN 1
            ELSE 0
            END
--Transfers<br>P Trans
                   = CASE WHEN LA.A35 IN(1,7) THEN 0
                     WHEN LA.A34 = 4 THEN 1WHEN LA.A50 = 7 THEN 1
               --due to G. Strat
                     WHEN LA.A50 = 41 THEN 1--OLASS in Custody terminated beyond the providers control
                     WHEN 34 IN(LA.A46a, LA.A46b, LA.A46c) AND LA.A50 = 28 THEN 1 
                     ELSE 0 
                     END
--Completers<br>P Complete
                           = CASE WHEN LA.A34 = 2 THEN 1 ELSE 0 END
--Achievers
      , P_Achieved = CASE WHEN LA.A35 IN(1,7) THEN 1 ELSE 0 END
--Leavers
```
Issued on 12 February 2014 1999 12:00 12 NOT PROTECTIVELY MARKED SQL code to create the 2012-13 success rate datasets 28 of 94 , P\_Leavers = CASE WHEN LA.A31 IS NULL THEN 0 ELSE 1 END --Indentify OLASS  $=$  CASE WHEN 34 IN(LA.A46a, LA.A46b, LA.A46c) THEN 1 ELSE 0 END , A\_TOTAL\_PAYMENT , A\_TOTAL\_PAYMENT\_Y2D , A\_TOTAL\_INYR\_EXPECTED\_GLH --Identify Funded records , FUNDED = CASE WHEN P ExpEndYr  $\leq$  @ReportingYear --2012 AND A TO DATE SLN PAYMENT=1 THEN 1 ELSE 0 **END** , A\_DAGLH , SixWeek\_Excl , PriorLR , A\_TTGAIN , A68 , BSI\_Emp\_Status\_Monitor\_Code = BSI , In\_LR , EFA\_Funded , EFA\_Funded\_Latest , MCL\_Excl , L\_AGE  $, A44 = CAST(A44 AS varchar)$ , A63 , A\_AGEST , A\_AGESTB , L\_FUNDINGSOURCE INTO #0809\_1213\_FE\_Data\_v1 FROM ( SELECT \* FROM #0809 F05 Aims Data v1 UNION ALL SELECT \* FROM #0910\_F05\_Aims\_Data\_v1 UNION ALL SELECT \* FROM #1011\_F05\_Aims\_Data\_v1 UNION ALL SELECT \* FROM #1112\_F05\_Aims\_Data\_v1 UNION ALL SELECT \* FROM #1213\_F05\_Aims\_Data\_v1 ) LA CREATE CLUSTERED INDEX IDX\_0809\_1213\_FE\_Data\_v1 ON #0809\_1213\_FE\_Data\_v1 (L01, A09) EXEC MI\_Warehouse\_Staging.System.usp\_DropTable @TableName = N'dbo.CL\_0809\_1213\_CL\_Final' SELECT \*<br>, AimLevel\_Excl  $=$  CASE WHEN LAD. [QSR\_Status] = 'QSR Exclusions' THEN 1 ELSE 0 END<br>, NVTP\_Excl  $= CASE$  WHEN LA.A10 = 22 AND 102 IN(LA.A46a) AND 999 IN(LA.A46b)  $AND LA.A14 = 15$ AND LA. Curr Empl Stat =  $2$  THEN 1 ELSE 0 END , UFI Excl  $= CASE$  WHEN 1 IN(LA.A46a, LA.A46b, LA.A46c) AND p\_expendyr < 2010 THEN 1 ELSE 0

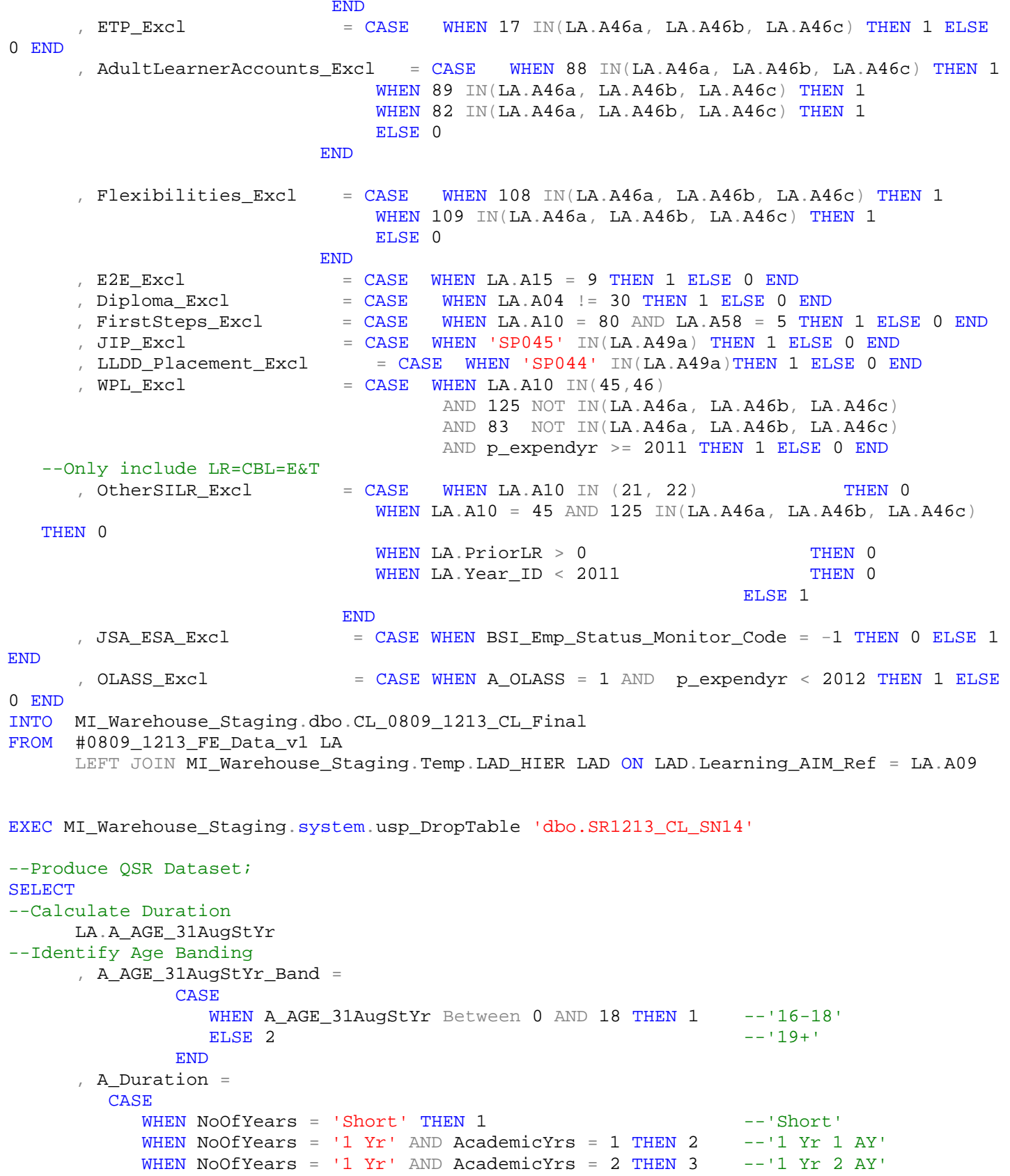

WHEN NoOfYears = '2 Yr' AND AcademicYrs = 2 THEN 4 --'2 Yr 2 AY'

Issued on 12 February 2014 1999 12:000 12 February 2014 SQL code to create the 2012-13 success rate datasets 29 of 94 WHEN NoOfYears = '2 Yr' AND AcademicYrs = 3 THEN 5 --'2 Yr 3 AY'

```
WHEN NoOfYears = '3 Yr' AND AcademicYrs = 3 THEN 6 --'3 Yr 3 AY'
            WHEN NoOfYears = '3 Yr' AND AcademicYrs = 4 THEN 7 --'3 Yr 4 AY'
           ELSE 8 -- '4year or more' 4ay or more'
        END
      , A FullLevel2 =
           CASE
              WHEN LAD.[LEVEL3_ENTITLEMENT_CAT_CODE] IN('1', '2', '3') AND
LAD. [LEVEL3 PERCENTAGE] >= 100 THEN 0
              WHEN LAD. [LEVEL2_ENTITLEMENT_CAT_CODE] IN('1', '4') AND
LAD. [LEVEL2_PERCENTAGE] >= 100 THEN 1
              ELSE 0 
           END 
--Calculate FullLevel 3 aims
      , A_FullLevel3 =
           CASE
              WHEN LAD. [LEVEL3_ENTITLEMENT_CAT_CODE] IN('1', '2', '3') AND
LAD.[LEVEL3_PERCENTAGE] >= 100 THEN 1
              ELSE 0 
           END 
      , LAD.A_FUNCTIONAL_SKILLS
      , LA.A_INYR_EXPECTED_GLH
      , LAD.A_KEYSKILLS
      , LA.A_OLASS
      , LAD.A_QCF_Unit
      , LA.A_TO_DATE_SLN_PAYMENT
      , LA.A_TODATE_QUALIFYING_SLN_PERIOD
      , A_TOTAL_INYR_EXPECTED_GLH = CASE WHEN Funded = 1 THEN
LA.A_TOTAL_INYR_EXPECTED_GLH ELSE 0 END
      , A_TOTAL_PAYMENT
      , LA.A_TOTAL_PAYMENT_Y2D
      , LA.A05
      , LA.A09
      , LA.A10
      , LA.A14
      , LA.A18
      , LA.A23
      , LA.A27
      , LA.A28
      , LA.A31
      , LA.A32
      , LA.A34
      , LA.A35
      , LA.A36
      , LA.A46a
      , LA.A46b
      , LA.A46c
      , LA.A49A
      , LA.A50
      , LA.A68
      , LAD.ACADEMIC_YEAR_CODE
      , LAD.Add_Unit_Excl
      , AdultLearnerAccounts_Excl
      --, AimLevel_Excl
     --, LAD.AimLevel_Excl_Count
      , Awarding_Body_Code = LAD.AWARDING_ORGANISATION_CODE
      , LA.BSI_Emp_Status_Monitor_Code
      , COLLECTION = 'SN14'
```

```
Issued on 12 February 2014 1999 12:00 12 NOT PROTECTIVELY MARKED
      , LA.Curr_Empl_Stat 
      , LAD.Diagnostic_Excl
      , Diploma_Excl
      , E2E_Excl
      , EFA_Funded
      , EFA_Funded_Latest
      , ETP_Excl
      , FirstSteps_Excl
      , Flexibilities_Excl
      , LAD.FoundationLearningWeekly_Excl
      , In_LR_0809 = CASE WHEN In_LR & 1 = 0 THEN 0 ELSE 1 END
      , In_LR_0910 = CASE WHEN In_LR \& 2 = 0 THEN 0 ELSE 1 END
      , In LR 1011 = CASE WHEN In LR & 4 = 0 THEN 0 ELSE 1 END
      , In_LR_1112 = CASE WHERE NHEN In_LR & 8 = 0 THEN 0 EUSE 1 END 1112, In_LR_1213 = CASE WHEN In_LR & 16 = 0 THEN 0 ELSE 1 END
      , LAD.Innovation_Excl
      , JIP_Excl
      , JSA_ESA_Excl
      , LA.L01
      , LA.L01_Orig --Original L1 as recorded in the final F5 return
      , LA.L03
      , LA.L03_Orig --Original L3 as recorded in the final F5 return
      , LA.L11
      , LA.L12
      , LA.L13
      , LA.L14
      , LA.L15
      , LA.L16
      , LA.L17
      , LA.L35
      , P.L46
      , LA.L46 L46_Orig
      , Learning_Aim_Desc = LAD.LEARNING_AIM_REF_TITLE
      , LAD.LEARNING_AIM_TYPE_CODE
      , LAD.LEVEL2_ENTITLEMENT_CAT_CODE
      , LAD.LEVEL2_PERCENTAGE
      , LAD.LEVEL3_ENTITLEMENT_CAT_CODE
      , LAD.LEVEL3_PERCENTAGE
      , LLDD_Placement_Excl
      , LAD.MAP_CODE_CODE
      , LAD.MAP_CODE_DESC
      , LAD.NOTIONAL_NVQ_LEVEL_CODE
      , NVTP_Excl
      , OLASS_Excl
      , OtherSILR_Excl
      , LA.P_Achieved
--Calculate P_ACHIEVED_FUNDED
      , P_ACHIEVED_FUNDED = CASE WHEN Funded = 1 
                              AND ISNULL(A_AGE_31AugStYr, 99) NOT Between 0 AND 15
                              AND P_Achieved = 1 
                              AND P Trans = 0 THEN 1 ELSE 0
                     END
      , LA.P_ActEndYr
      , LA.P_Complete
--Calculate P_COMPLETE_FUNDED
      , P_COMPLETE_FUNDED = CASE_WHEN Funded = 1
                              AND ISNULL(A_AGE_31AugStYr, 99) NOT Between 0 AND 15
                              AND P Complete = 1
```
SQL code to create the 2012-13 success rate datasets 31 of 94

```
Issued on 12 February 2014 1999 12:00 12 NOT PROTECTIVELY MARKED
SQL code to create the 2012-13 success rate datasets 32 of 94
                              AND P Trans = 0 THEN 1
                           ELSE 0 
                        END
--Calculate P_COUNT_FUNDED
      , P_COUNT_FUNDED = CASE WHEN Funded = 1
                           AND ISNULL(A AGE 31AugStYr, 99) NOT Between 0 AND 15
                           AND P_Trans = 0 THEN 1 ELSE 0 
                     END
      , LA.p_ExpEndYr
      , LA.P_Leavers
      , LA.P_StartYr
      , LA.P_Trans
      , P.Provider_GOR
      , P.Provider_LocalAuthority
      , P.Prv_Name
      , P.PRV_TYPE
      , LAD.QCF_Size
      , QSR_Status =
                  CASE
                     --Excluded on the basis of LAD only fields
                     WHEN
AimLevel_Excl+NVTP_Excl+UFI_Excl+ETP_Excl+AdultLearnerAccounts_Excl
   +Flexibilities_Excl+E2E_Excl+Diploma_Excl+FirstSteps_Excl+JIP_Excl
   +LLDD_Placement_Excl+WPL_Excl+OtherSILR_Excl+OLASS_Excl+JSA_ESA_Excl+SixWeek_Excl > 0
   THEN 'QSR Exclusions'
                     ELSE 'QSR Inclusions'
                     END
      , QSR_Status_Excl_Count =
LAD.AimLevel_Excl_Count+NVTP_Excl+UFI_Excl+ETP_Excl+AdultLearnerAccounts_Excl
+Flexibilities_Excl+E2E_Excl+Diploma_Excl+FirstSteps_Excl+JIP_Excl
+LLDD_Placement_Excl+WPL_Excl+OtherSILR_Excl+OLASS_Excl+JSA_ESA_Excl+SixWeek_Excl 
      , LAD.QualificationType
--Calculate short Duration
      , shortdur =
         CASE
            WHEN Days <= 34 THEN 0 - 'Very Short'<br>WHEN Days < 24*7 THEN 1 - - 'Short'
            WHEN Days < 24*7 THEN 1<br>ELSE 2
                                                          --'Long'
         END
      , SixWeek_Excl
      , LAD.SKILLS_FOR_LIFE
      , LAD.SKILLS_FOR_LIFE_TYPE_CODE
      , Source_Year =
               CASE Year_ID
                        WHEN 2008 THEN '2008/09'
                        WHEN 2009 THEN '2009/10'
                        WHEN 2010 THEN '2010/11'
                        WHEN 2011 THEN '2011/12'
                        WHEN 2012 THEN '2012/13'
                        ELSE 'Err'
               END
      , LAD.SSA_TIER1_CODE
```

```
, LAD.SSA_TIER2_CODE
      , Subcontractor_Name = S.Provider_Name
      , Subcontractor_UKPRN = LA.A22
      , Transaction_ID = ROW_NUMBER() OVER(ORDER BY LA.L01)
      , LAD.Tutorial_Excl
      , UFI_Excl
      , LA.ULN 
      , LAD.Unitisation_Excl
      , WPL_Excl
      , [Year] = CAST(@ReportingYear as varchar) +'/' + CAST(right(@NextYear,2) AS
varchar)
      , Version = 1.01INTO MI_Warehouse_Staging.dbo.SR1213_CL_SN14 
FROM MI_Warehouse_Staging.dbo.CL_0809_1213_CL_Final LA
      LEFT JOIN MI_Warehouse_Staging.Temp.LAD_HIER LAD ON LAD.Learning_AIM_Ref = LA.A09
      LEFT JOIN MI_Warehouse_Staging.Temp.Provider P ON P.L01 = LA.L01
      LEFT JOIN MI_Warehouse.PROVIDER.Provider_UKPRN S ON CAST(S.UKPRN AS VARCHAR) =
LA.A22
                                             AND @ReportingYear BETWEEN S.CREATED AND
S.EXPIRED
WHERE LA.P ExpEndYr BETWEEN @ReportingYear-2 AND @ReportingYear
GO
-----------------------------------------------------------------------------------
--CL Matching Process;
--matches records across years, to identify the latest record
CREATE Procedure [QSR].[usp_LR_QSR_MatchProcess] (@Year_ID int, @MaxYear_ID int,
@ConstrainMatch int)
AS
DECLARE @NextYear_ID int
                                                       @RowCheck INT
UPDATE A
SET Matched = 0 ,
       MatchYear = 0 MatchedRank = 0
FROM MI_Warehouse_Staging.Temp.QSR_LR_Merged_0809_1213 A
WHERE Year ID >= @Year ID
        AND Matched != 0
SELECT @NextYear_ID = @Year_ID + 1
WHILE @NextYear ID <= @MaxYear ID
     BEGIN
         SELECT @RowCheck = 1
        WHILE @RowCheck != 0
             BEGIN
                SELECT A. Year ID Year1,
                         A.Rank Rank1 ,
                         B.Year_ID Year2 ,
                         B.Rank Rank2
                INTO #Match<br>FROM (SELECT
                                  Year ID ,
                                     L01_New ,
```
SQL code to create the 2012-13 success rate datasets 33 of 94

Issued on 12 February 2014 **Notify 18 February 2014** NOT PROTECTIVELY MARKED  $L03$  New ,  $A09$  ,  $A27$  $A27$ ,  $A28$ ,  $A31$ , MAX(Rank) Rank<br>FROM MI Warehouse S FROM MI\_Warehouse\_Staging.Temp.QSR\_LR\_Merged\_0809\_1213 A<br>WHERE A.Year\_ID IN ( @Year\_ID ) A.Year\_ID IN ( @Year\_ID AND MatchYear < @NextYear\_ID GROUP BY Year\_ID ,  $L01$ <sup>New</sup>, L03\_New , A09,<br>A27,  $A27$ ,  $A28$ , A31  $)$  A JOIN ( SELECT A. Year\_ID ,  $A.L01$  New , A.L03\_New , A.A09 , A.A27,<br>A.A28, A.A28 , A.A31 , MAX(A.Rank) Rank<br>FROM MI\_Warehouse\_Stag MI\_Warehouse\_Staging.Temp.QSR\_LR\_Merged\_0809\_1213 A JOIN ( SELECT DISTINCT  $L01$ \_New, L03\_New ,<br>A09 ,  $\sim$  A09 , and  $\sim$  A09 , and  $\sim$  $\Delta$ 27 ,  $\Delta$ 27 ,  $\Delta$  $\sim$  A28 , A31 **FROM** MI\_Warehouse\_Staging.Temp.QSR\_LR\_Merged\_0809\_1213 A WHERE A. Year ID IN ( @Year\_ID ) AND MatchYear < @NextYear\_ID ) B ON A.L01\_New = B.L01\_New AND  $A.L03New = B.L03New$  $AND A.A09 = B.A09$ AND  $A.A27 = B.A27$  AND A.A28 = B.A28 AND A.A31 = B.A31<br>WHERE A.Year ID IN (@NextYear ID) A.Year\_ID IN ( @NextYear\_ID ) AND A.Matched = 0 GROUP BY A.Year\_ID , A.L01\_New , A.L03\_New , A.A09,<br>A.A27, A.A27 , A.A28 , A.A31  $)$  B ON A.L01 New = B.L01 New AND  $A.L03New = B.L03New$  AND A.A09 = B.A09 AND A.A27 = B.A27 AND  $A.A28 = B.A28$ 

SQL code to create the 2012-13 success rate datasets 34 of 94

```
 AND A.A31 = B.A31
                SELECT @RowCheck = @@RowCount
               UPDATE A<br>SET Ma
                       Matched = 1,
                       MatchYear = B.Year2MatchedRank = B.Rank2<br>'.WI Warehouse Staging
                       MI_Warehouse_Staging.Temp.QSR_LR_Merged_0809_1213 A
                        JOIN #Match B ON A.Year_ID = B.Year1
                                         AND A.Rank = B.Rank1
               UPDATE A<br>SET Ma
                       Matched = 1,
                        MatchYear = @Year_ID ,
               MatchedRank = B.Rank1<br>:.FROM MI_Warehouse_Staging
                       MI_Warehouse_Staging.Temp.QSR_LR_Merged_0809_1213 A
                       JOIN #Match B ON A.Year ID = B.Year2
                                       AND A.Rank = B.Rank2 DROP TABLE #Match
            END
        SELECT @RowCheck = 1
       WHILE @RowCheck != 0
            BEGIN
                SELECT A.Year_ID Year1 ,
                        A.Rank Rank1 ,
                        B.Year_ID Year2 ,
                        B.Rank Rank2
               INTO #Match2<br>FROM (SELECT
                                   Year ID,
                                    L01_New ,
                                   L03 New ,
                                   A09 ,<br>A27 ,
A27,
A28,
                         MAX(Rank) Rank<br>FROM MI Warehouse S
                         FROM MI_Warehouse_Staging.Temp.QSR_LR_Merged_0809_1213 A<br>WHERE A.Year_ID IN ( @Year_ID )
                                   A.Year_ID IN ( @Year_ID )
                                    AND MatchYear < @NextYear_ID
                         GROUP BY Year ID ,
                                   L01<sup>New</sup>,
                                   L03_New ,
                                   A09 ,<br>A27 ,
A27,
 A28
) A
                       JOIN ( SELECT A. Year ID ,
                                      A.L01_New ,
                                      A.L03_New ,
                                      A.A09 ,
                                      A.A27 ,
```
Issued on 12 February 2014 **Notify 18 February 2014** NOT PROTECTIVELY MARKED SQL code to create the 2012-13 success rate datasets 35 of 94

 A.A28 , MAX(A.Rank) Rank<br>FROM MI Warehouse Sta MI Warehouse Staging.Temp.QSR LR Merged 0809 1213 A JOIN ( SELECT DISTINCT<br>L01 New ,  $_{\rm L01\_New}$  ,  $103\text{meV}$  ,  $103\text{meV}$  $\sim$  A09 ,  $\Delta 27$  ,  $\Delta 27$  A28 **FROM** MI\_Warehouse\_Staging.Temp.QSR\_LR\_Merged\_0809\_1213 A A.Year\_ID IN ( @Year\_ID ) AND MatchYear < @NextYear\_ID ) B ON A.L01\_New = B.L01\_New AND A.L03\_New = B.L03\_New AND A.A09 = B.A09 AND A.A27 = B.A27 AND A.A28 = B.A28<br>WHERE A.Year ID IN (@NextYear ID) A.Year ID IN ( @NextYear ID ) AND A.Matched = 0 GROUP BY A.Year\_ID ,  $A.L01$  New , A.L03\_New , A.A09 , A.A27 ,<br>A.A28 A.A28 ) B ON A.L01\_New = B.L01\_New AND A.L03\_New = B.L03\_New AND A.A09 = B.A09 AND A.A27 = B.A27 AND A.A28 = B.A28 SELECT @RowCheck = @@RowCount UPDATE A Matched =  $1$ ,  $MatchYear = B.Year2$ MatchedRank = B.Rank2<br>'.FROM MI Warehouse Staging MI\_Warehouse\_Staging.Temp.QSR\_LR\_Merged\_0809\_1213 A JOIN #Match2 B ON A.Year\_ID = B.Year1 AND A.Rank = B.Rank1 **UPDATE A**<br>**SET** Ma Matched =  $1$ , MatchYear = @Year\_ID , MatchedRank = B.Rank1<br>:.FROM MI Warehouse Staging MI\_Warehouse\_Staging.Temp.QSR\_LR\_Merged\_0809\_1213 A JOIN #Match2 B ON A.Year\_ID = B.Year2 AND A.Rank = B.Rank2 DROP TABLE #Match2

#### END

Issued on 12 February 2014 1999 12:00 12 NOT PROTECTIVELY MARKED SQL code to create the 2012-13 success rate datasets 36 of 94
```
Issued on 12 February 2014 158 and 12 February 2014
SQL code to create the 2012-13 success rate datasets 37 of 94
       SELECT @RowCheck = 1
      WHILE @RowCheck != 0
           BEGIN
              SELECT A.Year_ID Year1 ,
                     A.Rank Rank1 ,
                     B.Year_ID Year2 ,
             B.Rank Rank2<br>INTO #Match3
             INTO #Match3<br>FROM (SELECT
                              Year_ID,
                              L01 New ,
                              L03<sup>New</sup>,
                              A09 ,<br>A27 ,
A27,
                               P_ExpEndYr ,
A31,
                      MAX(Rank) Rank<br>FROM MI Warehouse S
                     FROM MI_Warehouse_Staging.Temp.QSR_LR_Merged_0809_1213 A<br>WHERE A.Year ID IN (@Year ID)
                              A.Year_ID IN ( @Year_ID )
                               AND MatchYear < @NextYear_ID
                     GROUP BY Year ID,
                              L01 New ,
                              L03_New,
                              A09 ,<br>A27 ,
A27,
                              P_ExpEndYr<br>A31
 A31
) A
                    JOIN ( SELECT A. Year_ID ,
                                 A.L01_New ,
                                 A.L03_New ,
                                 A.A09 ,
                                 A.A27 ,
                                 A.P_ExpEndYr ,
                                 A.A31 ,
                          MAX(A.Rank) Rank<br>FROM MI Warehouse Sta
                               MI_Warehouse_Staging.Temp.QSR_LR_Merged_0809_1213 A
                                 JOIN ( SELECT DISTINCT<br>L01 New ,
_{\rm L01\_New} ,
                                               L03<sup>New</sup>,<br>A09
A09,
                                               A27 ,
                                                P_ExpEndYr ,
 A.A31
FROM
MI_Warehouse_Staging.Temp.QSR_LR_Merged_0809_1213 A
                                               A.Year_ID IN (
                                                @Year_ID )
                                               AND MatchYear < @NextYear_ID
                                       ) B ON A.L01_New = B.L01_New
                                            AND A.L03_New = B.L03_New
                                            AND A.A09 = B.A09
                                           AND A.A27 = B.A27 AND A.P_ExpEndYr = B.P_ExpEndYr
                          AND A.A31 = B.A31<br>WHERE A.Year ID IN (@NextYear ID)
                                 A.Year_ID IN ( @NextYear_ID )
```
---

```
Issued on 12 February 2014 1999 12:00 12 NOT PROTECTIVELY MARKED
                                           AND A.Matched = 0
                                 GROUP BY A.Year_ID ,
                                          A.L01 New ,
                                           A.L03_New ,
                                           A.A09 ,
                                           A.A27 ,
                                           A.P_ExpEndYr ,
 A.A31
                               ) B ON A.L01_New = B.L01_New
                                       AND A.L03_New = B.L03_New
                                       AND A.A09 = B.A09
                                       AND A.A27 = B.A27
                                      AND A.P_ExpEndYr = B.P_ExpEndYr
                                     AND A.A31 = B.A31 SELECT @RowCheck = @@RowCount
                UPDATE A<br>SET Ma
                      Matched = 1 ,
                          MatchYear = B.Year2 ,
                MatchedRank = B.Rank2<br>FROM MI Warehouse Staging.
                         MI_Warehouse_Staging.Temp.QSR_LR_Merged_0809_1213 A
                          JOIN #Match3 B ON A.Year_ID = B.Year1
                                             AND A.Rank = B.Rank1
                UPDATE A<br>SET Ma
                        Matched = 1,
                          MatchYear = @Year_ID ,
                MatchedRank = B.Rank1<br>'.FROM MI Warehouse Staging
                         MI_Warehouse_Staging.Temp.QSR_LR_Merged_0809_1213 A
                          JOIN #Match3 B ON A.Year_ID = B.Year2
                                             AND A.Rank = B.Rank2
                 DROP TABLE #Match3
             END
         SELECT @RowCheck = 1
        WHILE @RowCheck != 0 BEGIN
                 SELECT A.Year_ID Year1 ,
                          A.Rank Rank1 ,
                          B.Year_ID Year2 ,
                B.Rank Rank2<br>INTO #Match4
                INTO #Match4<br>FROM (SELECT
                                     Year_ID ,
                                       L01_New ,
                                      L03 New ,
                                     A09 ,<br>A27A27,
                                      P_ExpEndYr ,
                                       MAX(Rank) Rank
                           FROM MI_Warehouse_Staging.Temp.QSR_LR_Merged_0809_1213 A<br>WHERE A.Year ID IN ( @Year ID )
                                     A.Year_ID IN ( @Year_ID )
                                      AND MatchYear < @NextYear_ID
```
SQL code to create the 2012-13 success rate datasets 38 of 94

Issued on 12 February 2014 **Notify 18 February 2014** NOT PROTECTIVELY MARKED SQL code to create the 2012-13 success rate datasets 39 of 94 GROUP BY Year ID,  $L01$  New ,  $L03$  New ,  $A09$  ,<br> $A27$  $A27$ , P\_ExpEndYr  $)$  A JOIN ( SELECT A.Year\_ID , A.L01 New , A.L03\_New , A.A09 , A.A27 , A.P\_ExpEndYr , MAX(A.Rank) Rank<br>FROM MI Warehouse Sta MI\_Warehouse\_Staging.Temp.QSR\_LR\_Merged\_0809\_1213 A JOIN ( SELECT DISTINCT  $L01$ <sup>New</sup>,  $L03$ <sup>New</sup>,  $\overline{A}09$ ,  $A27$ , P\_ExpEndYr FROM MI\_Warehouse\_Staging.Temp.QSR\_LR\_Merged\_0809\_1213 A WHERE A. Year ID IN ( @Year\_ID ) AND MatchYear < @NextYear\_ID ) B ON A.L01\_New = B.L01\_New AND A.L03\_New = B.L03\_New AND A.A09 = B.A09 AND A.A27 = B.A27 AND A.P\_ExpEndYr = B.P\_ExpEndYr<br>WHERE A.Year ID IN (@NextYear ID) A.Year\_ID IN ( @NextYear\_ID ) AND A.Matched = 0 GROUP BY A.Year\_ID , A.L01\_New , A.L03\_New , A.A09,<br>A.A27, A.A27 , A.P\_ExpEndYr  $)$  B ON A.L01 New = B.L01 New AND  $A.L03New = B.L03New$  AND A.A09 = B.A09 AND A.A27 = B.A27 AND A.P\_ExpEndYr = B.P\_ExpEndYr SELECT @RowCheck = @@RowCount UPDATE A<br>SET Ma Matched =  $1$ ,  $MatchYear = B.Year2$ MatchedRank = B.Rank2<br>:.FROM MI Warehouse Staging MI\_Warehouse\_Staging.Temp.QSR\_LR\_Merged\_0809\_1213 A JOIN #Match4 B ON A.Year ID = B.Year1 AND A.Rank = B.Rank1 UPDATE A<br>SET Ma Matched =  $1$ ,

```
Issued on 12 February 2014 1999 12:00 12 NOT PROTECTIVELY MARKED
SQL code to create the 2012-13 success rate datasets 40 of 94
                  MatchYear = @Year ID ,
            MatchedRank = B.Rank1<br>'.FROM MI Warehouse Staging
                  MI_Warehouse_Staging.Temp.QSR_LR_Merged_0809_1213 A
                   JOIN #Match4 B ON A.Year_ID = B.Year2
                               AND A.Rank = B.Rank2 DROP TABLE #Match4
          END
       IF @ConstrainMatch = 0 
          BEGIN
             SELECT @RowCheck = 1
            WHILE @RowCheck != 0
                BEGIN
                   SELECT A.Year_ID Year1 ,
                         A.Rank Rank1 ,
                         B.Year_ID Year2 ,
                  B.Rank Rank2<br>INTO #Match5
                  INTO #Match5<br>FROM (SELECT
                                 Year ID,
                                 L01 New ,L03<sup>New</sup>,<br>A09
\sim A09 , and \simP_StartYr ,
                                 P_ExpEndYr<br>A31 ,
A31,
                                 MAX(Rank) Rank
FROM
MI_Warehouse_Staging.Temp.QSR_LR_Merged_0809_1213 A
                          WHERE A.Year_ID IN ( @Year_ID )
                                  AND MatchYear < @NextYear_ID
                           GROUP BY Year_ID ,
                                 L01 New ,
                                 L03_New ,<br>A09 ,
A09,
                                 P_StartYr ,
                                 P_ExpEndYr ,<br>A31
 A31
) A
                        JOIN ( SELECT A. Year_ID ,
                                     A.L01_New ,
                                     A.L03_New ,
                                     A.A09 ,
                                     A.P_StartYr ,
                                    A.P_ExpEndYr ,<br>A.A31 ,
 A.A31 ,
                              MAX(A.Rank) Rank<br>FROM
FROM EXPERIMENT ROLL FROM
MI_Warehouse_Staging.Temp.QSR_LR_Merged_0809_1213 A
                                    JOIN ( SELECT DISTINCT<br>L01 New ,
_{\rm L01\_New} ,
_{\rm L03\_New},
\overline{A}09 ,
                                               P_StartYr ,
                                                P_ExpEndYr ,
```
Issued on 12 February 2014 **Notify 18 February 2014** NOT PROTECTIVELY MARKED A.A31 FROM MI Warehouse Staging.Temp.QSR LR Merged 0809 1213 A WHERE A.Year\_ID IN (<br>
@Year ID ) @Year\_ID ) AND MatchYear < @NextYear\_ID ) B ON A.L01\_New = B.L01\_New AND A.L03\_New = B.L03\_New AND A.A09 = B.A09 AND A.P\_StartYr = B.P\_StartYr AND A.P\_ExpEndYr = B.P\_ExpEndYr AND A.A31 = B.A31<br>WHERE A.Year ID IN ( @NextYear ID ) A.Year ID IN ( @NextYear ID ) AND A.Matched = 0 GROUP BY A.Year\_ID , A.L01\_New , A.L03\_New , A.A09 , A.P\_StartYr , A.P\_ExpEndYr ,<br>A.A31 A.A31 ) B ON A.L01\_New = B.L01\_New AND  $A.L03New = B.L03New$  AND A.A09 = B.A09 AND A.P\_StartYr = B.P\_StartYr AND A.P\_ExpEndYr = B.P\_ExpEndYr AND A.A31 = B.A31 SELECT @RowCheck = @@RowCount UPDATE A<br>SET M Matched =  $1$ ,  $MatchYear = B.Year2$ MatchedRank = B.Rank2<br>FROM MI Warehouse Staging. MI\_Warehouse\_Staging.Temp.QSR\_LR\_Merged\_0809\_1213 A JOIN #Match5 B ON A.Year\_ID = B.Year1 AND A.Rank = B.Rank1 **UPDATE A**<br>**SET** Ma Matched =  $1$ , MatchYear = @Year\_ID , MatchedRank = B.Rank1<br>FROM MI Warehouse Staging. MI\_Warehouse\_Staging.Temp.QSR\_LR\_Merged\_0809\_1213 A JOIN #Match5 B ON A.Year ID = B.Year2  $AND A.Rank = B.Rank2$  DROP TABLE #Match5 END END SELECT @RowCheck = 1 WHILE @RowCheck != 0 BEGIN SELECT A. Year ID Year1, A.Rank Rank1 ,

SQL code to create the 2012-13 success rate datasets 41 of 94

Issued on 12 February 2014 1999 12:00 12 NOT PROTECTIVELY MARKED SQL code to create the 2012-13 success rate datasets 42 of 94 B.Year ID Year2 , B.Rank Rank2<br>INTO #Match6 INTO #Match6<br>FROM (SELECT Year ID,  $L01$  New , L03\_New ,<br>A09 ,  $\sim$  A09 , and  $\sim$ P\_StartYr , P\_ExpEndYr , MAX(Rank) Rank<br>FROM **FROM** MI\_Warehouse\_Staging.Temp.QSR\_LR\_Merged\_0809\_1213 A WHERE A.Year\_ID IN ( @Year\_ID ) AND MatchYear < @NextYear\_ID GROUP BY Year\_ID ,  $L01$  New, L03\_New ,<br>A09 ,  $\sim$  A09 , and  $\sim$ P\_StartYr ,  $\verb|P_ExpEndYr| |$  $)$  A JOIN ( SELECT A. Year\_ID ,  $A. L01$  New , A.L03\_New ,<br>A.A09 , A.A09 , A.P\_StartYr , A.P\_ExpEndYr , MAX(A.Rank) Rank<br>FROM **FROM** Example 2014 **FROM** MI\_Warehouse\_Staging.Temp.QSR\_LR\_Merged\_0809\_1213 A JOIN ( SELECT DISTINCT<br>L01\_New ,  $L01$  New ,  $\texttt{L03\_New}$ ,  $\overline{A}09$  , P\_StartYr , P\_ExpEndYr **FROM** The state of the state of the state of the state of the state of the state of the state of the state of the state of the state of the state of the state of the state of the state of the state of the state of the sta MI\_Warehouse\_Staging.Temp.QSR\_LR\_Merged\_0809\_1213 A WHERE A.Year\_ID IN (<br>
@Year ID ) @Year\_ID ) AND MatchYear < @NextYear\_ID ) B ON A.L01\_New = B.L01\_New AND A.L03\_New = B.L03\_New AND A.A09 = B.A09 AND A.P\_StartYr = B.P\_StartYr AND A.P\_ExpEndYr = B.P\_ExpEndYr<br>WHERE A.Year ID IN ( @NextYear ID ) A.Year ID IN ( @NextYear ID ) AND A.Matched = 0 GROUP BY A.Year\_ID , A.L01\_New , A.L03\_New , A.A09 , A.P\_StartYr , A.P\_ExpEndYr ) B ON A L01 New = B.L01 New AND A.L03\_New = B.L03\_New AND A.A09 = B.A09 AND A.P\_StartYr = B.P\_StartYr

AND A.P\_ExpEndYr = B.P\_ExpEndYr

 SELECT @RowCheck = @@RowCount UPDATE A<br>SET Ma Matched =  $1$  ,  $MatchYear = B.Year2$ MatchedRank = B.Rank2<br>'.FROM MI Warehouse Staging MI\_Warehouse\_Staging.Temp.QSR\_LR\_Merged\_0809\_1213 A JOIN #Match6 B ON A.Year\_ID = B.Year1 AND A.Rank = B.Rank1 **UPDATE A**<br>**SET** Ma Matched =  $1$ , MatchYear =  $@Year\_ID$ , MatchedRank = B.Rank1<br>'.FROM MI\_Warehouse\_Staging MI\_Warehouse\_Staging.Temp.QSR\_LR\_Merged\_0809\_1213 A JOIN #Match6 B ON A. Year\_ID = B. Year2 AND A.Rank = B.Rank2

DROP TABLE #Match6

END END

END

SELECT @NextYear\_ID = @NextYear\_ID + 1

END

RETURN(0)

GO

## **Workplace learning dataset production**

```
--Create WPL QSR Dataset
CREATE PROCEDURE [dbo].[usp_Create_WPL_SR_Dataset]
AS
      BEGIN
            DECLARE @ReportingYear INT
                ,@NextYear INT
           SET @ReportingYear = 2012<br>SET @NextYear = @Rep
                                    = @ReportingYear + 1
        -- Learning Aim details
           SELECT LEARNING_AIM_REF ,
                       A_SSA_T1 = LAD.SSA_TIER1_CODE ,
                       A_SSA_T2 = LAD.SSA_TIER2_CODE ,
                       A_SFLP = CASE
                        WHEN ISNULL(LAD.SKILLS FOR LIFE TYPE CODE, 'X') IN ('X', 'U' ) THEN 0
                                       ELSE 1
                        END .
                      A Notion = LAD.NOTIONAL NVO LEVEL CODE ,
                       BELOW_LEVEL2 = CASE
                                 WHEN LAD.NOTIONAL_NVQ_LEVEL_CODE IN ('E','1') AND
ISNULL(LAD.SKILLS_FOR_LIFE_TYPE_CODE,'X') IN ( 'X', 'U' )
                                             THEN 1
                                            ELSE 0<br>END
END<sub>1</sub> A_Fulllevel2 = CASE
                                 WHEN ISNULL(LAD.[LEVEL2_ENTITLEMENT_CAT_CODE],'0') IN ('1',
'4')AND ISNULL(LAD.[LEVEL2_PERCENTAGE],'0') >= 100 THEN 1<br>ELSE 0
en de la construction de la construction de la construction de la construction de la construction de la construction de la construction de la construction de la construction de la construction de la construction de la cons
\begin{aligned} \text{END}\,, \end{aligned} A_Fulllevel3 = CASE
                                 WHEN ISNULL(LAD.[LEVEL3_ENTITLEMENT_CAT_CODE],'0') IN ( '1', '2',
'3' )AND ISNULL(LAD.[LEVEL3_PERCENTAGE],'0') >= 100 THEN 1<br>ELSE 0
en de la construction de la construction de la construction de la construction de la construction de la construction de la construction de la construction de la construction de la construction de la construction de la cons
\text{END} , \text{END} ,
                       LAD.QCF_Size ,
                      A_L2CAT = ISNULL(LAD.[LEVEL2ERITILEMENT CAT CODE], 0)A L2PCT = ISNULL(LAD.[LEVEL2 PERCENTAGE], 0) ,
                      A L3CAT = ISNULL(LAD.[LEVEL3 ENTITLEMENT CAT CODE], 0),
                      A_L3PCT = ISNULL(LAD.[LEVEL3_PERCENTAGE], 0) LEARNING_AIM_TYPE = LAD.LEARNING_AIM_TYPE_Code ,
                      A 12wid = CASEWHEN ISNULL(LAD.[LEVEL2_ENTITLEMENT_CAT_CODE],'0') IN ('1', '4' )
                                       THEN ISNULL(LAD.[LEVEL2_PERCENTAGE], '0')
                                       ELSE 0
                                       END ,
                      A_13wid = CASEWHEN ISNULL(LAD.[LEVEL3_ENTITLEMENT_CAT_CODE],'0') IN ('1', '2', '3' )
                                       THEN ISNULL(LAD.[LEVEL3_PERCENTAGE], '0')
                                       ELSE 0
END END CONTROL CONTROL CONTROL CONTROL CONTROL CONTROL CONTROL CONTROL CONTROL CONTROL CONTROL CONTROL CONTROL CONTROL CONTROL CONTROL CONTROL CONTROL CONTROL CONTROL CONTROL CONTROL CONTROL CONTROL CONTROL CONTROL CONTRO
           INTO #LAD_HIER<br>FROM MI_Warehol
                     MI_Warehouse_Staging.Temp.LAD_HIER LAD
```
--WPL LEOP Data

Issued on 12 February 2014 1999 12:00 12 NOT PROTECTIVELY MARKED SQL code to create the 2012-13 success rate datasets 44 of 94

```
Issued on 12 February 2014 Notify 18 February 2014 NOT PROTECTIVELY MARKED
        IF OBJECT ID('tempdb..#La') IS NOT NULL
             DROP TABLE #La
        SELECT LA.*,
                L01 Orig = L01 ,
                L03 Orig = L03 ,
                 RANK() OVER ( PARTITION BY Year_ID
--Sequence using the following
                               ORDER BY Year_ID
                         , L01
                         , L03
                         , A09
                        , A27
                        , A28
--Ensure anything with an actual end date or is a transfer is seeded first
                        , CASE WHEN A34 = 4 THEN 2 WHEN A31 IS NOT NULL THEN 1 ELSE 0 END
DESC
                         , A05 ) [Rank]
--Create matching control fields
\mathcal{L} CAST(0 AS INTEGER) Matched ,
                CAST(0 AS INTEGER) MatchYear
                CAST(0 AS INTEGER) MatchedRank<br>#LA
        INTO
        FROM
-11/12 LEOP Data
                  SELECT 2011 Year_ID,
                            DataSource = CAST('LEOP' AS VARCHAR(4)),
                            LA.D01 LA.L03 ,
                             LA.A05 ,
                             LA.A09 ,
                             LA.A27 ,
                             LA.A28 ,
                             LA.A31 ,
                            LA.A34 LA.A35 ,
                            ULN = L.L45 LA.A23 ,
                             L.L11 ,
                             L.L12 ,
                             L.L13 ,
                             L.L14 ,
                             L.L17 ,
                             L.L_AGE ,
                  LA.A_AGEST<br>FROM ILRExtract
                            ILRExtract.dbo.LEOP1112_AIMS_SN14 AS LA
                             JOIN ILRExtract.dbo.LEOP1112_LEARNER_SN14 AS L ON LA.L01 =
L.L01 AND LA.L03 = L.L03<br>WHERE
                            LA.A09 NOT LIKE 'ZINN000[1-6]'
                              AND LA.A04 <> 35
                             AND LA.A15 NOT IN ( 2, 3, 10, 20, 21 )
                   UNION ALL
                            2012 Year ID ,
                            DataSource = CAST('LEOP' AS VARCHAR(4)),
                            LA.D01,
                             LA.L03 ,
                             LA.A05 ,
```
SQL code to create the 2012-13 success rate datasets 45 of 94

```
Issued on 12 February 2014 1999 12:00 12 NOT PROTECTIVELY MARKED
                              LA.A09 ,
                              LA.A27 ,
                             LA.A28 LA.A31 ,
                              LA.A34 ,
                             LA.A35ULN = L.L45 LA.A23 ,
                              L.L11 ,
                              L.L12 ,
                              L.L13 ,
                              L.L14 ,
                              L.L17 ,
                              L.L_AGE ,
                  LA.A_AGEST<br>FROM ILRExtract
                             ILRExtract.dbo.LEOP1213_AIMS_SN14 AS LA
                             JOIN ILRExtract.dbo.LEOP1213_LEARNER_SN14 AS L ON LA.L01 =
L.L01 AND LA.L03 = L.L03
                  WHERE LA.A09 NOT LIKE 'ZINN000[1-6]'
                             AND LA.A04 \leq 35 AND LA.A15 NOT IN (2, 3, 10, 20, 21 )
                  ) LA
         ALTER TABLE #LA ADD P_ExpEndYr AS CASE
                                  WHEN DATEPART(m, a28) >= 8 THEN DATEPART(yy, a28)
                                  WHEN DATEPART(m, a28) < 8 THEN DATEPART(yy, a28)-1
                                  ELSE 0
                                  END
--Produce a temporary store
         IF OBJECT_ID('MI_Warehouse_Staging.Temp.QSR_WPL_Merged_1112_1213', 'U') IS NOT
NULL
             DROP TABLE MI_Warehouse_Staging.Temp.QSR_WPL_Merged_1112_1213
        SELECT *<br>
INTO M
               MI_Warehouse_Staging.Temp.QSR_WPL_Merged_1112_1213
         FROM #LA
        WHERE L01 := -1--Call matching process for 2011 data, passing in start and end year
        EXEC OSR.usp WPL OSR MatchProcess 2011, @ReportingYear
--Call matching process for 2012 data, passing in start and end year
         EXEC QSR.usp_WPL_QSR_MatchProcess 2012, @NextYear
--Generate a row count
         SELECT 'Dummy row forced'
--Force Match Year and Match Rank in prior matches to record the last found match
--Iterate until no more updates occur
        WHILE @@RowCount != 0
             BEGIN
                 UPDATE A
                        MatchYear = B.MatchYear, A.MatchedRank = B.MatchedRank FROM MI_Warehouse_Staging.Temp.QSR_WPL_Merged_1112_1213 AS A
                          JOIN MI_Warehouse_Staging.Temp.QSR_WPL_Merged_1112_1213
                AS B ON B.Year_ID = A.MatchYear AND B.Rank = A.MatchedRank NHERE A.MatchedRank != 0 AND B.MatchedRank != 0
                        A.MatchedRank != 0 AND B.MatchedRank != 0
             END
```
SQL code to create the 2012-13 success rate datasets 46 of 94

```
IF OBJECT ID('tempdb..#Latest LEOP') IS NOT NULL
            DROP TABLE #Latest LEOP
--Identify all un-matched records and record
--values from the associated matched records and the unmatched record
        SELECT LA. Year ID,
                 LA.DataSource ,
                LA.D01LA.LO3 LA.L01_Orig ,
                 LA.L03_Orig ,
                 LA.ULN ,
                 LA.L11 ,
                 LA.L12 ,
                 LA.L13 ,
                LA.L14L15 = -1,
                L16 = -1,
                 LA.L17 ,
                 LA.L_AGE ,
                 LA.A05 ,
                 LA.A09 ,
                A22 = 0,
                 LA.A23 ,
                 LA.A27 ,
                 LA.A28 ,
                 LA.A31 ,
                 LA.A34 ,
                 LA.A35 ,
                A44 = -1A46A = 999A46B = 999A46C = 999A50 = -1,
                A63 = 99 LA.A_AGEST ,
                A AGESTB = CASE WHEN LA.A AGEST BETWEEN 0 AND 15 THEN 1
                                  WHEN LA.A_AGEST BETWEEN 16 AND 18 THEN 2
                                  WHEN LA.A_AGEST BETWEEN 19 AND 20 THEN 3
                                 WHEN LA.A AGEST BETWEEN 21 AND 24 THEN 4
                                 WHEN LA.A AGEST BETWEEN 25 AND 59 THEN 5
                                 WHEN LA.A AGEST BETWEEN 60 AND 120 THEN 6
                                  ELSE 9
                             END ,
                 A_TOTAL_PAYMENT = 0 ,
                P_PROG_STATUS = CASE WHERE WHEN ISNULL(LA.A31, -1) = -1 THEN 0WHEN LA.A31 IS NOT NULL AND LA.A35 = 1 THEN 1
                                      WHEN LA.A34 = 6 THEN 11
                                       ELSE 6
                                  END ,
                 B.[P_IN_1112] ,
        B. [P_IN_1213]<br>INTO #Latest LEOP
        INTO #Latest_LEOP<br>FROM MI Warehouse
              MI Warehouse Staging.Temp.OSR WPL Merged 1112 1213 AS LA
                JOIN ( SELECT CASE WHEN MatchYear = 0 THEN Year_ID ELSE MatchYear END
Year_ID ,
                                  CASE WHEN MatchedRank = 0 THEN Rank ELSE MatchedRank END
Rank ,
```
Issued on 12 February 2014 1999 12:00 12 NOT PROTECTIVELY MARKED SQL code to create the 2012-13 success rate datasets 47 of 94

 $MAX(CASE WHERE W HEN Year ID = 2011 THEN 1 ELSE 0 END)$ [P\_IN\_1112] ,  $MAX(CASE WHEREN$  Year ID = 2012 THEN 1 ELSE 0 END) [P\_IN\_1213] FROM MI\_Warehouse\_Staging.Temp.QSR\_WPL\_Merged\_1112\_1213 A GROUP BY CASE WHEN MatchYear = 0 THEN Year\_ID ELSE MatchYear END , CASE WHEN MatchedRank = 0 THEN Rank ELSE MatchedRank END ) B ON LA.Year\_ID = B.Year\_ID AND LA.Rank = B.Rank CREATE CLUSTERED INDEX IDX\_Prim ON #Latest\_LEOP(L01, L03, A09, A05, Year\_ID) CREATE INDEX IDX\_Year ON #Latest\_LEOP(Year\_ID) --SILR Aims SELECT LA.Year\_ID , DataSource = 'ILR' ,  $LA.D01$ , LA.L03 , LA.L01\_Orig , LA.L03\_Orig , LA.ULN , LA.L11 , LA.L12 , LA.L13 , LA.L14 , LA.L15 , LA.L16 , LA.L17 , LA.L\_AGE , LA.A05 , LA.A09 , LA.A22 , LA.A23 , LA.A27 , LA.A28 , LA.A31 , LA.A34 , LA.A35 , LA.A44 , LA.A46A ,  $LA.A46B$  $LA.A46C$ , LA.A50 , LA.A63 , LA.A\_AGEST , LA.A\_AGESTB , LA.A\_TOTAL\_PAYMENT , P\_PROG\_STATUS = CASE WHEN ISNULL(LA.A31, -1) = -1 THEN 0 --Not left/Not Achieved<br>WHEN LA.A35 = 1 THEN 1 --Achieved WHEN  $LA.A35 = 1$  THEN 1 --Achieved<br>WHEN  $LA.A34 = 6$  THEN 11 --Plan Break WHEN  $LA.A34 = 6$  THEN  $11$  --Plan Break<br>WHEN  $LA.A50 = 7$  THEN  $10$  --Transfer WHEN  $LA.A50 = 7$  THEN  $10$  --Transfer<br>WHEN  $LA.A50 = 41$  THEN  $8$  --Transfer WHEN LA.A50 =  $41$  THEN 8 WHEN  $LA.A34 = 3$  AND  $LA.A50 = 40$  THEN  $8 --Transfer$ <br>WHEN  $LA.A34 = 4$  THEN  $8 --Transfer$ WHEN  $LA.A34 = 4$  THEN 8 --Transfer<br>WHEN  $LA.A50 = 2$  THEN 9 --Not Achieved WHEN LA.A50 = 2 THEN 9<br>ELSE 6 --Not Achieved END ,

```
Issued on 12 February 2014 1999 12:00 12 NOT PROTECTIVELY MARKED
SQL code to create the 2012-13 success rate datasets 49 of 94
                  P_IN_1112 = CASE WHEN LA.In LR \& 8 = 0 THEN 0 ELSE 1 END ,
         P_IN_1213 = CASE WHEN LA.In_LR \& 16 = 0 THEN 0 ELSE 1 END INTO #Latest SILR
         INTO #Latest_SILR<br>FROM MI_Warehouse
         FROM MI_Warehouse_Staging.dbo.CL_0809_1213_CL_Final LA<br>WHERE A04 = 30
                  A04 = 30 AND A10 IN ( 45, 46 )
                   AND LA.A09 NOT LIKE 'ZINN000[1-6]' -- Innovation Code Learning Aims
                   AND LA.A15 NOT IN ( 2, 3, 10, 20, 21 )
                   AND LA.Year_ID > 2010
                  AND L_FundingSource IN (1, 2, 3, 4, 5, 6)<br>AND 83 NOT IN (LA. A46A, LA. A46B, LA. A46C)AND 83 NOT IN ( LA.A46A , LA.A46B , LA.A46C ) -- Exclude ESP
AND 125 NOT IN ( LA.A46A, LA.A46B, LA.A46C ) --- Exclude ER coded LR
                  AND MCL Excl = 0 AND JSA_ESA_Excl = 0
--Amalgamate all record from across years
          IF OBJECT_ID('tempdb..#1112_1213_WPL_Aims') IS NOT NULL
              DROP TABLE #1112_1213_WPL_Aims
          SELECT LA.* ,
                  Age Band = CASE
                        WHEN A_Agestb IN ( 1, 2 ) THEN 1 --'16-18'
                                WHEN A Agestb IN ( 3, 4 ) THEN 2 --'19-24'
                                 ELSE 3 --'25+' 
                                 END ,
                   P_Achieve_Overall = CASE
                           WHEN P_Prog_Status = 1 AND A31 <= LA.P_Period_End_Overall THEN 1
                           ELSE 0
\begin{aligned} \text{END}\,, \end{aligned}P Achieve Timely = CASE
                               WHEN P_Prog_Status = 1 AND A31 <= DATADD(d, 90, A28) THEN 1
                                         ELSE 0<br>END,
 \text{END } ,
                   P_Trans_Overall = CASE
                               WHEN P_Prog_Status IN ( 7, 8, 10 ) AND A31 <=
LA.P_Period_End_Overall THEN 1
en de la construction de la construction de la construction de la construction de la construction de la constr<br>Els estats de la construction de la construction de la construction de la construction de la construction de
END,
                  P_Plan_Break_Overall = CASE
                                  WHEN P Prog Status IN ( 11 ) AND A31 <=
LA.P Period End Overall THEN 1
en de la provincia de la provincia de la provincia de la provincia de la provincia de la provincia de la provi
\begin{array}{ccc} \text{END} & \text{,} \end{array}p Trans Timely = CASEWHEN P_Prog_Status IN ( 7, 8, 10 ) AND A31 <= DATEADD(d, 90,
A28) THEN 1
                                         ELSE 0<br>END
end and the END \,,
                   P_Plan_Break_Timely = CASE
                                  WHEN P_Prog_Status IN ( 11 ) AND A31 <= DATEADD(d, 90, A28)
THEN 1
en de la provincia de la provincia de la provincia de la provincia de la provincia de la provincia de la provi
\text{END} , \text{END} ,
                   P_Leavers_Overall = CASE
                                  WHEN A31 IS NOT NULL AND A31 <= LA.P_Period_End_Overall
THEN 1
en de la provincia de la provincia de la provincia de la provincia de la provincia de la provincia de la provi
                                  END ,
```
Issued on 12 February 2014 **Notify 18 February 2014** NOT PROTECTIVELY MARKED P\_ActEndYr = CASE WHEN A31 > LA.P Period End Overall THEN 2012.5 WHEN DATEPART(m, LA.A31) >= 8 THEN DATEPART( $yy$ , LA.A31) WHEN DATEPART(m, LA.A31) < 8 THEN DATEPART( $yy$ , LA.A31) - 1 ELSE 2012.5 END ,  $LAD.*$  $P_{\text{1}}$ StartYr = CASE WHEN DATEPART(m, A27) >= 8 THEN DATEPART(yy, A27) WHEN DATEPART(m, A27) < 8 THEN DATEPART(yy, A27) - 1 ELSE 0 END , P\_ExpEndYr = CASE WHEN A28 > P\_Period\_End\_Overall THEN @ReportingYear + 0.5 WHEN DATEPART( $m, a28$ ) >= 8 THEN DATEPART(yy, a28) WHEN DATEPART( $m, a28$ ) < 8 THEN DATEPART( $yy$ , a28) - 1<br>ELSE 0 en de la provincia de la provincia de la provincia de la provincia de la provincia de la provincia de la provi END INTO #1112\_1213\_WPL\_Aims FROM (SELECT \*, P\_Period\_End\_Overall = '31-Jul-2013'<br>FROM #Latest LEOP #Latest\_LEOP UNION ALL SELECT  $%$ P\_Period\_End\_Overall = '31-Jul-2013'<br>FROM #Latest SILR #Latest\_SILR ) AS LA LEFT JOIN #LAD HIER AS LAD ON LAD. LEARNING AIM REF = LA.A09 IF OBJECT\_ID('dbo.SR1213\_WPL\_SN14', 'U') IS NOT NULL DROP TABLE dbo. SR1213 WPL SN14 --Produce 12/13 WPL Success Rate Dataset file (previously called MasterTrim) SELECT '2012/13' [Year] , D.DataSource , IA Return =  $14$ , D.L01 , P.Prv\_Name , P.Prv\_Type , UniqueLearnerNumber = D.ULN , D.L03 , D.L01\_Orig , D.L03\_Orig , D.A09 , D.A22 , A22\_UKPRN\_Name = S.Provider\_Name , D.A23 , D.A27 , D.A28 , D.A31 , D.A34 , D.A35 , D.A44 D.A46a ,

SQL code to create the 2012-13 success rate datasets 50 of 94

```
Issued on 12 February 2014 Notify 18 February 2014 NOT PROTECTIVELY MARKED
SQL code to create the 2012-13 success rate datasets 51 of 94
                    D.A46b ,
                    D.A46c ,
                   A46d = 999 ISNULL(D.A50, -1) A50 ,
                    D.A63 ,
                    D.L11 ,
                    D.L12 ,
                    D.L13 ,
                    D.L14 ,
                    D.L15 ,
                    D.L16 ,
                    D.L17 ,
                    D.L_AGE ,
                    D.P_Prog_Status ,
                    D.A_Total_Payment ,
                    D.A_Agest ,
                    D.A_Agestb ,
                    D.Age_Band ,
                    D.P_IN_1112 ,
                    D.P_IN_1213 ,
                   p_{in_1314} = 0,
                    D.P_Trans_Overall ,
                   D.P Plan Break Overall ,
                    D.P_Trans_Timely ,
                    D.P_Plan_Break_Timely ,
                    D.P_StartYr ,
                    D.P_ExpEndYr ,
                    D.P_ActEndYr ,
                    P_HybridEndYr = CASE
                                 WHEN p_actendyr = 0 THEN @ReportingYear + 0.5
                                             WHEN P_ExpEndYr >= p_actendyr THEN P_ExpEndYr
                                            ELSE p_actendyr
                                 END ,
                    P_COUNT_OVERALL = CASE
                                 WHEN P_Leavers_Overall = 1 AND P_Trans_Overall = 0 AND
P_Plan_Break_Overall = 0 AND (CASE
       WHEN P_ExpEndYr >= P_ActEndYr THEN P_ExpEndYr
       ELSE P_ActEndYr
       END
      BETWEEN 2011 AND 2012) THEN 1
en de la construction de la construction de la construction de la construction de la construction de la construction de la construction de la construction de la construction de la construction de la construction de la cons
                                 END ,
                    P_ACH_OVERALL = CASE
                                 WHEN P_Leavers_Overall = 1 AND P_Trans_Overall = 0 AND
P_Plan_Break_Overall = 0 AND (CASE
       WHEN P_ExpEndYr >= P_ActEndYr THEN P_ExpEndYr
       ELSE P_ActEndYr
       END BETWEEN 2011 AND 2012) THEN P_Achieve_Overall
en de la provincia de la provincia de la provincia de la provincia de la provincia de la provincia de la provi
                                 END ,
                   P_COUNT_TIMELY = CASE
```

```
Issued on 12 February 2014 Notify 18 February 2014 NOT PROTECTIVELY MARKED
                               WHEN P Trans Timely = 0 AND P Plan Break Timely = 0 AND
P_ExpEndYr BETWEEN 2011 AND 2012 THEN 1
en de la construction de la construction de la construction de la construction de la construction de la constr<br>Els estats de la construction de la construction de la construction de la construction de la construction de
                               END ,
                  P_ACH_TIMELY = CASE
                               WHEN P Trans Timely = 0 AND P Plan Break Timely = 0 AND
P_ExpEndYr BETWEEN 2011 AND 2012 AND DATEDIFF(d, D.A28, D.A31) <= 90 THEN
P_ACHIEVE_Timely
en de la provincia de la provincia de la provincia de la provincia de la provincia de la provincia de la provi
                               END ,
                   D.P_Period_End_Overall ,
                   P_Period_End_Timely = D.P_Period_End_Overall ,
                   D.A_SSA_T1 ,
                   D.A_SSA_T2 ,
                   D.A_SFLP ,
                   D.A_Notion ,
                   D.BELOW_LEVEL2 ,
                   D.A_Fulllevel2 ,
                   D.A_Fulllevel3 ,
                   D.QCF_Size ,
                   D.A_L2CAT ,
                   D.A_L2PCT ,
                   D.A_L3CAT ,
                   D.A_L3PCT ,
                   D.LEARNING_AIM_TYPE ,
                   D.A_l2wid ,
                   D.A_l3wid ,
                   AimType = CASE
                        WHEN ISNULL(D.A_SFLP, 0) = 1 THEN 'Skills For Life'
                                 WHEN D.A_Fulllevel2 = 1 THEN 'Full Level 2'
                                 WHEN D.A_Fulllevel3 = 1 THEN 'Full Level 3'
                                 WHEN D.BELOW_LEVEL2 = 1 THEN 'Below Level 2(excl SFL)'
                                 ELSE 'Other'
                        END
          INTO MI_Warehouse.dbo.SR1213_WPL_SN14
          FROM #1112_1213_WPL_Aims AS D
                  LEFT JOIN ILRExtract.dbo.SILR1213_PROVIDER_DETAILS AS P ON P.L01 = D.L01
                  LEFT JOIN MI_Warehouse.PROVIDER.Provider_UKPRN AS S ON CAST(S.UKPRN AS
VARCHAR) = D.A22 AND @ReportingYear BETWEEN S.CREATED AND S.EXPIRED
          IF OBJECT_ID('dbo.WPL_QSR_1314_Data_04', 'U') IS NOT NULL
              DROP TABLE dbo.WPL QSR 1314 Data 04
         SELECT *
          INTO MI_Warehouse.dbo.WPL_QSR_1314_Data_04
          FROM (
--SILR
                     SELECT 2013 Year_ID,
                                CAST('ILR' AS VARCHAR(4)) DataSource,
                                L01 = AIMS. UPIN L03 = AIMS.LearnRefNumber ,
                                 A09 = AIMS.LearnAimRef ,
                                 A27 = AIMS.LearnStartDate ,
                                 A28 = AIMS.LearnPlanEndDate ,
                                 A31 = AIMS.LearnActEndDate ,
                                 A35 = AIMS.Outcome ,
                                P PROG STATUS = CASE
```
SQL code to create the 2012-13 success rate datasets 52 of 94

Issued on 12 February 2014 1999 12:00 12 NOT PROTECTIVELY MARKED SQL code to create the 2012-13 success rate datasets 53 of 94 WHEN ISNULL(LearnActEndDate,  $-1$ ) =  $-1$  THEN 0 WHEN Outcome = 1 THEN 1 WHEN ComPStatus =  $6$  THEN 11 WHEN WithdrawReason = 7 THEN 10 WHEN WithdrawReason = 41 THEN 8 WHEN ComPStatus = 3 AND WithdrawReason = 40 THEN 8 WHEN ComPStatus = 4 THEN 8 WHEN WithdrawReason =  $2$  THEN 9<br>ELSE 6 en de la construction de la construction de la construction de la construction de la construction de la construction de la construction de la construction de la construction de la construction de la construction de la cons END , P\_ActEndYr = CASE WHEN DATEPART(m, AIMS. LearnActEndDate) >= 8 THEN DATEPART(yy, AIMS.LearnActEndDate) WHEN DATEPART(m, AIMS. LearnActEndDate) < 8 THEN DATEPART(yy, AIMS. LearnActEndDate) - 1 en de la provincia de la provincia de la provincia de la provincia de la provincia de la provincia de la provi END FROM ILRExtract.dbo.SILR1314\_AIMS\_SN04 AS AIMS JOIN ILRExtract.dbo.SILR1314 LEARNER SN04 AS L ON AIMS.UPIN = L.UPIN AND AIMS.LearnRefNumber = L.LearnRefNumber WHERE --Non-Apprenticeships (Non-Programme Aims) AIMS.AimType <> 1 AND AIMS.ProgType NOT IN ( 2, 3, 10, 20, 21, 22,  $23$  ) AND AIMS.LearnPlanEndDate < '1-Aug-2013' AND AIMS.LearnActEndDate <= DATEADD(d, 90, AIMS.LearnPlanEndDate) AND CASE WHEN ISNULL(LearnActEndDate,  $-1$ ) =  $-1$  THEN 0 WHEN Outcome = 1 THEN 1 WHEN ComPStatus = 6 THEN 11 WHEN WithdrawReason = 7 THEN 10 WHEN WithdrawReason = 41 THEN 8 WHEN ComPStatus = 3 AND WithdrawReason = 40 THEN 8 WHEN ComPStatus = 4 THEN 8 WHEN WithdrawReason =  $2$  THEN 9<br>ELSE 6 en de la construction de la construction de la construction de la construction de la construction de la construction de la construction de la construction de la construction de la construction de la construction de la cons  $END = 1$  UNION ALL  $--LEOP$ SELECT 2013 Year ID, CAST('LEOP' AS VARCHAR(4)) DataSource ,  $L01 = AIMS.UPIN$  L03 = L.LearnRefNumber ,  $A09 = \text{Learning}$ , A27 = LearnStartDate , A28 = LearnPlanEndDate , A31 = LearnActEndDate ,  $A35 = Outcome,$  P\_PROG\_STATUS = CASE WHEN ISNULL(AIMS.LearnActEndDate, '01-01-1900') IN ('01-01-1900','01-01-1754' ) THEN 0 WHEN AIMS. LearnActEndDate IS NOT NULL AND AIMS.Outcome = 1 THEN 1 WHEN AIMS.ComPStatus = 6 THEN 11<br>ELSE 6 en de la construction de la construction de la construction de la construction de la construction de la construction de la construction de la construction de la construction de la construction de la construction de la cons

```
Issued on 12 February 2014 1999 12:00 12 NOT PROTECTIVELY MARKED
SQL code to create the 2012-13 success rate datasets 54 of 94
                                       END ,
                               P_ActEndYr = CASE
                                    WHEN DATEPART(m, AIMS. LearnActEndDate) >= 8 THEN
DATEPART(yy,AIMS.LearnActEndDate)
                                               WHEN DATEPART(m, AIMS.LearnActEndDate) < 8
THEN DATEPART(yy, AIMS. LearnActEndDate) - 1
en de la provincia de la provincia de la provincia de la provincia de la provincia de la provincia de la provi
                                   END
                   FROM MI_DEV_TEMP.dbo.LEOP1314_AIMS_E04 AS AIMS
                              JOIN MI DEV TEMP.dbo.LEOP1314 LEARNER E04 AS L ON AIMS.UPIN =
L.UPIN AND AIMS.LearnRefNumber = L.LearnRefNumber<br>WHERE AIMS.LearnAimRef NOT
                              AIMS.LearnAimRef NOT LIKE 'ZINN000[1-6]'
                               AND AIMS.AimType <> 1
                               AND AIMS.ProgType NOT IN ( 2, 3, 10, 20, 21, 22,23 )
                               AND AIMS.LearnPlanEndDate < '1-Aug-2013'
                               AND AIMS.LearnActEndDate <= DATEADD(d,
90,AIMS.LearnPlanEndDate)
                               AND CASE
                             WHEN ISNULL(AIMS.LearnActEndDate,'01-01-1900') IN ('01-01-
1900', '01-01-1754' ) THEN 0
                           WHEN AIMS. CompStatus = 2AND AIMS. Outcome = 1 THEN 1
                           WHEN AIMS. CompStatus = 2 AND ISNULL(AIMS. Outcome, 0) != 1 THEN 6
                           WHEN AIMS. CompStatus IN ( 3 ) THEN 13
                           WHEN AIMS. CompStatus IN (4, 5) THEN 8
                           WHEN AIMS. CompStatus = 6 THEN 11
                            ELSE 7
                      END = 1 ) T
      -- Update L01 and L03 changes
        UPDATE A<br>SET A
                 A.L01 = M.O1d_L01,
        A.L03 = M.Old_LRN<br>FROM MI Warehouse dbo I
                 MI_Warehouse.dbo.WPL_QSR_1314_Data_04 AS A
                  JOIN ILRExtract.dbo.vw_ER_MCL_Mergers AS M ON A.L01 = M.New_L01 AND A.L03 
= M.New_LRN
                  JOIN MI_Warehouse.dbo.SR1213_WPL_SN14 AS B ON B.L01 = M.Old_L01 AND B.L03 
= M.Old LRN AND A.A09 = B.A09 AND A.A27 = B.A27
      -- Update QSR dataset Timely details following R04
         UPDATE A
                 A.P ACH TIMELY = 1 ,
                 A.A31 = B.A31 A.P_Actendyr = B.P_ActEndYr ,
                 A.A35 = B.A35,
        p\_in\_1314 = 1<br>FROM MI Warehouse.
                 MI_Warehouse.dbo.SR1213_WPL_SN14 AS A
                  JOIN MI_Warehouse.dbo.WPL_QSR_1314_Data_04 AS B ON A.L01 = B.L01 AND
A.L03 = B.L03 AND A.A09 = B.A09 AND A.A27 = B.A27<br>WHERE A.P COUNT TIMELY = 1 AND A.P ACHA.P COUNT TIMELY = 1 AND A.P ACH TIMELY = 0
      --Remove out of scope records
      DELETE FROM MI_Warehouse.dbo.SR1213_WPL_SN14
         WHERE CASE
                WHEN P ExpEndYr IN ( 2011, 2012 ) THEN 1
                     WHEN P_HybridEndYr IN ( 2011, 2012 ) THEN 1
                      ELSE 0
```

```
Issued on 12 February 2014 1999 12:00 12 NOT PROTECTIVELY MARKED
SQL code to create the 2012-13 success rate datasets 55 of 94
               END = 0-- Apply Six week rule
       DELETE FROM MI_Warehouse.dbo.SR1213_WPL_SN14<br>WHERE DATEDIFF(d, A27, A31) + 1 < 6 * 7
              DATEDIFF(d, A27, A31) + 1 < 6 * 7
                AND A31 IS NOT NULL
                AND ISNULL(P_Prog_Status, -1) != 1
                 AND p_in_1314 != 1
         ALTER TABLE MI_Warehouse.dbo.SR1213_WPL_SN14 ADD Transaction_ID INT IDENTITY
         CREATE UNIQUE CLUSTERED INDEX IDX_SR1213_WPL_SN14 ON
MI_Warehouse.dbo.SR1213_WPL_SN14 (Transaction_ID)
     END
GO
-----------------------------------------------------------------------------------
--WPL Matching Process;
--matches records across years, to identify the latest record
CREATE Procedure [QSR]. [usp_WPL_QSR_MatchProcess] (@Year_ID int, @MaxYear_ID int)
AS
DECLARE @NextYear_ID INT
DECLARE @RowCheck INT
UPDATE A
        Matched = 0, MatchYear = 0, MatchedRank = 0
FROM MI_Warehouse_Staging.Temp.QSR_WPL_Merged_1112_1213 A
WHERE Year_ID >= @Year_ID AND Matched != 0
SELECT @NextYear_ID = @Year_ID + 1
WHILE @NextYear ID <= @MaxYear ID
BEGIN
   SELECT @RowCheck = 1
   WHILE @RowCheck != 0
   BEGIN
      SELECT A.Year_ID Year1, A.Rank Rank1, B.Year_ID Year2, B.Rank Rank2
      INTO #Match
      FROM ( SELECT Year_ID, L01, L03, A09, A27, A28, A31, Max(Rank) Rank
               FROM MI_Warehouse_Staging.Temp.QSR_WPL_Merged_1112_1213 A
               WHERE A.Year_ID IN(@Year_ID) AND MatchYear < @NextYear_ID
              GROUP BY Year_ID, L01, L03, A09, A27, A28, A31
            ) A
           JOIN ( SELECT A.Year_ID, A.L01, A.L03, A.A09, A.A27, A.A28, A.A31,
Max(A.Rank) Rank
                  FROM MI_Warehouse_Staging.Temp.QSR_WPL_Merged_1112_1213 A
                  JOIN ( SELECT DISTINCT L01, L03, A09, A27, A28, A31
                        FROM MI_Warehouse_Staging.Temp.QSR_WPL_Merged_1112_1213 A
                        WHERE A.Year_ID IN(@Year_ID) AND MatchYear < @NextYear_ID
                        ) B ON A.L01 = B.L01
                       AND A.L03 = B.L03
```

```
Issued on 12 February 2014 1999 12:00 12 NOT PROTECTIVELY MARKED
SQL code to create the 2012-13 success rate datasets 56 of 94
                        AND A.A09 = B.A09
                        AND A.A27 = B.A27
                       AND A.A28 = B.A28 AND A.A31 = B.A31 
                     WHERE A.Year ID IN(@NextYear ID) AND A.Matched = 0GROUP BY A.Year_ID, A.L01, A.L03, A.A09, A.A27, A.A28, A.A31
               ) B ON A.L01 = B.L01
               AND A.L03 = B.L03<br>AND A.A09 = B.A09
               AND A.A09 = B.A09<br>AND A.A27 = B.A27AND A.A27 = B.A27<br>AND A.A28 = B.A28A.A28 = B.A28AND A.A31 = B.A31
      SELECT @RowCheck = @@RowCount
      UPDATE A<br>SET Ma
             Matched = 1, MatchYear = B. Year2, MatchedRank = B. Rank2
      FROM MI_Warehouse_Staging.Temp.QSR_WPL_Merged_1112_1213 A
            JOIN #Match B ON A.Year_ID = B.Year1 AND A.Rank = B.Rank1
      UPDATE A
              Matched = 1, MatchYear = @Year ID, MatchedRank = B.Rank1
      FROM MI_Warehouse_Staging.Temp.OSR_WPL_Merged_1112_1213 A
            JOIN #Match B ON A.Year_ID = B.Year2 AND A.Rank = B.Rank2
      DROP Table #Match
   END
   SELECT @RowCheck = 1
   WHILE @RowCheck != 0
   BEGIN
      SELECT A.Year_ID Year1, A.Rank Rank1, B.Year_ID Year2, B.Rank Rank2
      INTO #Match2
      FROM ( SELECT Year_ID, L01, L03, A09, A27, A28, Max(Rank) Rank
               FROM MI_Warehouse_Staging.Temp.QSR_WPL_Merged_1112_1213 A
               WHERE A Year ID IN(@Year ID)
                     AND MatchYear < @NextYear_ID
               GROUP BY Year_ID, L01, L03, A09, A27, A28
            \DeltaJOIN ( SELECT A.Year_ID, A.L01, A.L03, A.A09, A.A27, A.A28, Max(A.Rank)
Rank
                  FROM MI_Warehouse_Staging.Temp.QSR_WPL_Merged_1112_1213 A
                  JOIN ( SELECT DISTINCT L01, L03, A09, A27, A28
                        FROM MI_Warehouse_Staging.Temp.QSR_WPL_Merged_1112_1213 A
                        WHERE A.Year_ID IN(@Year_ID) AND MatchYear < @NextYear_ID
                        ) B ON A.L01 = B.L01
                        AND A.L03 = B.L03
                        AND A.A09 = B.A09
                        AND A.A27 = B.A27
                       AND A.A28 = B.A28WHERE A.Year ID IN(@NextYear ID) AND A.Matched = 0GROUP BY A.Year_ID, A.L01, A.L03, A.A09, A.A27, A.A28
            ) B ON A.L01 = B.L01<br>AND A.L03 = B.L03
                 A.L03 = B.L03
```

```
Issued on 12 February 2014 1999 12:00 12 NOT PROTECTIVELY MARKED
SQL code to create the 2012-13 success rate datasets 57 of 94
           AND A.A09 = B.A09<br>AND A.A27 = B.A27
                 A.A27 = B.A27AND A.A28 = B.A28SELECT @RowCheck = @@RowCount
     UPDATE A<br>SET Ma
              Matched = 1, MatchYear = B.Year2, MatchedRank = B.Rank2
      FROM MI Warehouse Staging. Temp. QSR WPL Merged 1112 1213 A
           JOIN #Match2 B ON A.Year_ID = B.Year1 AND A.Rank = B.Rank1
     UPDATE A
              Matched = 1, MatchYear = @Year ID, MatchedRank = B.Rank1
     FROM MI_Warehouse_Staging.Temp.QSR_WPL_Merged_1112_1213 A
           JOIN #Match2 B ON A.Year_ID = B.Year2 AND A.Rank = B.Rank2
     DROP Table #Match2
   END
   SELECT @RowCheck = 1
   WHILE @RowCheck != 0
   BEGIN
     SELECT A.Year_ID Year1, A.Rank Rank1, B.Year_ID Year2, B.Rank Rank2
     INTO #Match3
     FROM ( SELECT Year_ID, L01, L03, A09, A27, P_ExpEndYr, A31, Max(Rank) Rank
              FROM MI_Warehouse_Staging.Temp.QSR_WPL_Merged_1112_1213 A
              WHERE A.Year ID IN(@Year ID)
                    AND MatchYear < @NextYear_ID
              GROUP BY Year_ID, L01, L03, A09, A27, P_ExpEndYr, A31
            ) A
           JOIN ( SELECT A.Year_ID, A.L01, A.L03, A.A09, A.A27, A.P_ExpEndYr, A.A31,
Max(A.Rank) Rank
                 FROM MI_Warehouse_Staging.Temp.QSR_WPL_Merged_1112_1213 A
                 JOIN ( SELECT DISTINCT L01, L03, A09, A27, P_ExpEndYr, A.A31
                       FROM MI_Warehouse_Staging.Temp.QSR_WPL_Merged_1112_1213 A
                       WHERE A.Year ID IN(@Year ID) AND MatchYear < @NextYear ID
                        ) B ON A.L01 = B.L01
                      AND A.L03 = B.L03AND A.A09 = B.A09 AND A.A27 = B.A27
                      AND A.P ExpEndYr = B.P ExpEndYr
                       AND A.A31 = B.A31
                 WHERE A.Year_ID IN(@NextYear_ID) AND A.Matched = 0
            GROUP BY A.Year_ID, A.L01, A.L03, A.A09, A.A27, A.P_ExpEndYr, A.A31
                   A.L01 = B.L01AND A.L03 = B.L03
           AND A.A09 = B.A09<br>AND A.A27 = B.A27A.A27 = B.A27AND A.P ExpEndYr = B.P ExpEndYr
           AND A.A31 = B.A31
      SELECT @RowCheck = @@RowCount
      UPDATE A<br>SET Ma
              Matched = 1, MatchYear = B.Year2, MatchedRank = B.Rank2
```

```
Issued on 12 February 2014 1999 12:00 12 NOT PROTECTIVELY MARKED
      FROM MI_Warehouse_Staging.Temp.QSR_WPL_Merged_1112_1213 A
            JOIN #Match3 B ON A.Year_ID = B.Year1 AND A.Rank = B.Rank1
      UPDATE A<br>SET Ma
              Matched = 1, MatchYear = @Year ID, MatchedRank = B.Rank1
      FROM MI_Warehouse_Staging.Temp.QSR_WPL_Merged_1112_1213 A
            JOIN #Match3 B ON A.Year_ID = B.Year2 AND A.Rank = B.Rank2
      DROP Table #Match3
   END
   SELECT @RowCheck = 1
   WHILE @RowCheck != 0
   BEGIN
      SELECT A. Year ID Year1, A. Rank Rank1, B. Year ID Year2, B. Rank Rank2
      INTO #Match4
      FROM ( SELECT Year_ID, L01, L03, A09, A27, P_ExpEndYr, Max(Rank) Rank
               FROM MI_Warehouse_Staging.Temp.QSR_WPL_Merged_1112_1213 A
               WHERE A Year ID IN(@Year ID)
                     AND MatchYear < @NextYear_ID
               GROUP BY Year_ID, L01, L03, A09, A27, P_ExpEndYr
            ) A
            JOIN ( SELECT A.Year_ID, A.L01, A.L03, A.A09, A.A27, A.P_ExpEndYr,
Max(A.Rank) Rank
                  FROM MI_Warehouse_Staging.Temp.QSR_WPL_Merged_1112_1213 A
                  JOIN ( SELECT DISTINCT L01, L03, A09, A27, P_ExpEndYr
                        FROM MI_Warehouse_Staging.Temp.QSR_WPL_Merged_1112_1213 A
                        WHERE A.Year_ID IN(@Year_ID)AND MatchYear < @NextYear_ID
                        ) B ON A.L01 = B.L01
                       AND A.L03 = B.L03AND A.A09 = B.A09AND A.A27 = B.A27 AND A.P_ExpEndYr = B.P_ExpEndYr 
                  WHERE A.Year_ID IN(@NextYear_ID) AND A.Matched = 0
                  GROUP BY A.Year_ID, A.L01, A.L03, A.A09, A.A27, A.P_ExpEndYr
               ) B ON A.L01 = B.L01<br>AND A.L03 = B.L03A.L03 = B.L03AND A.A09 = B.A09<br>AND A.A27 = B.A27AND A.A27 = B.A27<br>AND A P ExpEndYr
                     A.P ExpEndYr = B.P ExpEndYr
      SELECT @RowCheck = @@RowCount
      UPDATE A
              Matched = 1, MatchYear = B.Year2, MatchedRank = B.Rank2
      FROM MI_Warehouse_Staging.Temp.QSR_WPL_Merged_1112_1213 A
            JOIN #Match4 B ON A.Year_ID = B.Year1 AND A.Rank = B.Rank1
      UPDATE A<br>SET M
               Matched = 1, MatchYear = @Year ID, MatchedRank = B.Rank1
      FROM MI_Warehouse_Staging.Temp.QSR_WPL_Merged_1112_1213 A
            JOIN #Match4 B ON A.Year_ID = B.Year2 AND A.Rank = B.Rank2
      DROP Table #Match4
```
SQL code to create the 2012-13 success rate datasets 58 of 94

## END

```
SELECT @NextYear_ID = @NextYear_ID + 1
```
END

```
RETURN(0)
```
GO

## **Apprenticeships dataset production**

```
Issued on 12 February 2014 158 and 12 February 2014
--Create Apps QSR Dataset
CREATE Procedure [dbo].[usp_Create_APPS_SR_Dataset]
AS
BEGIN
DECLARE @Year_ID INT<br>SET @Year ID =
         @Year_ID = 2012 --Change to reporting year--
EXEC MI_Warehouse_Staging.system.usp_DropTable 'dbo.ER_L03_Mergers_App'
SELECT *, GETDATE() ER_MT_ProcessedDate
INTO MI_Warehouse_Staging.dbo.ER_L03_Mergers_App 
FROM ILRExtract.dbo.vw_L03_Mergers 
SELECT
INTO #ER_L03_Mergers
FROM ILRExtract.dbo.vw L03 Mergers
CREATE CLUSTERED INDEX IDX_L03 ON #ER_L03_Mergers(L01, L03)
-- Re-instate for 12/13
--Temporary Data Fix
DELETE FROM #ER_L03_Mergers WHERE L01 = 106949 AND L03 = 39319 AND L03_New = '99D350'
--Here to cater for erroneous L03 returns pre-fix to check for duplicates
--Should be none only one dealt with above...<br>DELETE       M
DELETE<br>FROM
         #ER_L03_Mergers M
         JOIN ( SELECT L01, L03, DateOfChange
               FROM ( SELECT DISTINCT L01, L03, L03_New, DateOfChange--,
   Mrg_Academic_Year 
                        FROM #ER_L03_Mergers) M
               GROUP BY L01, L03, DateOfChange
               Having COUNT(*) > 1) D ON D.L01 = M.L01
                                AND D.L03 = M.L03---Need to check if this is right as it assumes no L03 re-use.... 
--Generate a row count
SELECT 'Dummy row forced'
----Iterate until no more updates occur
WHILE @@RowCount != 0
BEGIN
   DELETE FROM #ER_L03_Mergers WHERE L01 = L01_New AND L03 = L03_New
   UPDATE ML2<br>SET ML2
   SET ML2.L03_New = ML.L03_New<br>FROM #ER L03 Mergers ML
            #ER L03 Mergers ML
            JOIN #ER_L03_Mergers ML2 ON ML.L01 = ML2.L01
                                 AND ML.L01 = ML.L01 New
                                 AND ML.L03 = ML2.L03 New
                                 AND ML2.L03 New != ML2.L03
                                 AND ML2.Sequence < ML.Sequence
```
SQL code to create the 2012-13 success rate datasets 60 of 94

END

```
--L01 Mergers
SELECT *, 0 Nested
INTO #MergerList
FROM ILRExtract.dbo.LR_L01_Mergers 
WHERE Mrg_Academic_Year < @Year_ID
       AND LO1 != LO1 New
--Generate a row count
SELECT 'Dummy row forced'
--Iterate until no more updates occur
WHILE @@RowCount != 0
BEGIN
   UPDATE ML2<br>SET ML2
                  ML2.L01_New = ML.L01_New, ML2.Nested = ML2.Nested + 1
   FROM #MergerList ML
              JOIN #MergerList ML2 ON ML. L01 = ML2. L01_New
END
--------------------------Drop and Create 13/14 Apps_Data-----------------------
----------------------------includes SILR, LEOP, and EOP------------------------
EXEC MI_Warehouse_Staging.dbo.usp_DropTable 'APPS_QSR_1314'
SELECT DataSource = CAST ('ILR' as varchar (4))
           , Year\_ID = cast(2013 as int),AC_Year = cast('2013' as varchar(50))<br>, L01 = cast(ISNULL(M.L01 New, AIMS
               ,L01 = cast(ISNULL(M.L01_New, AIMS.UPIN) as int,L03_New = cast(isnull(M.L03_New, AIMS.LearnRefNumbe
                            = cast(ismall(M.L03\_New, AIMS.LearnRefNumber) as varchar(50)),L01_Orig = cast(AIMS.UPIN as int)<br>,L03_Orig = cast(AIMS.LearnRefNumb
               ,L03_Orig = cast(AIMS.LearnRefNumber as varchar(50))<br>,L11 = cast(L.DateOfBirth as datetime)
               , L11 = cast(L.DateOfBirth as datetime)<br>
, L12 = L.Ethnicity
                             = L.Ethnicity
               , L13 = L.Sex<br>, L14 = L.LLDDHea
              ,L14 = L.LLDDHealthProb
               ,L15 = L.L_Disability<br>L16 = L.L LearnDiff
               ,L16 = L.L_LearnDiff<br>L17 = L.L PriorPcod
               ,L17 = L.L_PriorPcode<br>L25 = -1, L25 = -1<br>, L44 = -1= 1 - 1<sup>+</sup>
                ,L_Age
               ,AIMS.ULN<br>,A04
               A04 = AIMS.AimType,<br>A05 = AIMS.AimSeqNu,
               A05 = AIMS.AimSeqNumber,<br>A09 = AIMS.LearnAimRef
               %,A09 = AIMS.LearnAimRef<br>A10 = AIMS.FundModel
               %,A10 = AIMS.FundModel<br>,A15 = AIMS.ProqType
               , A15 = AIMS. ProgType<br>, A16 = '-1', A16 = -1<br>, A23 = AIMS
                            = AIMS.DelLocPostCode
                ,A34 = AIMS.CompStatus
               A35 = AIMS.Outcome,<br>A40 = AIMS.AchDate
               A40 = AIMS.AchDate<br>A44 = AIMS.D_EmpID
                             = AIMS.D EmpID
```

```
Issued on 12 February 2014 1999 12:00 12 NOT PROTECTIVELY MARKED
SQL code to create the 2012-13 success rate datasets 62 of 94
             , A49A = AIMS.SPP<br>, A26 = ISNULL(AIMS
             , A26 = ISNULL(AIMS.FworkCode, -1)<br>, A27 = AIMS.LearnStartDate
              ,A27 = AIMS.LearnStartDate
             %,A28 = AIMS.LearnPlanEndDate<br>A31 = AIMS.LearnActEndDate
                         = AIMS.LearnActEndDate
             , A46a = AIMS. LDM 1
             , A46b = AIMS. LDM_2, A46c = AIMS.LDM_3<br>, A46d = AIMS.LDM 4
             , A46d = AIMS.LDM_4<br>, A_ATA\_Emp = D_AccTo.
             ,A_ATA_Emp = D_AccToAppEmpd<br>,a_agestb = CASE WHEN AIMS
                             = CASE WHEN AIMS.D_AgeAimStart BETWEEN 0 and 15 THEN 1
                                    WHEN AIMS.D AgeAimStart BETWEEN 16 and 18 THEN 2
                                    WHEN AIMS.D AgeAimStart BETWEEN 19 and 20 THEN 3
                                    WHEN AIMS.D_AgeAimStart BETWEEN 21 and 24 THEN 4
                                    WHEN AIMS.D_AgeAimStart BETWEEN 25 and 59 THEN 5
                                    WHEN AIMS.D_AgeAimStart BETWEEN 60 and 120 THEN 6
                                    ELSE 9 
                                END
             a_agest = AIMS.D_AgeAimStart,<br>A50 = AIMS.WithdrawReason,
             , A50 = AIMS.WithdrawReason<br>, L39 = L.Dest
                          ,L39 = L.Dest
              ,p_prog_status = AIMS.P_ProgStatus
              ,SILR.Period
              ,PFUND.A_TOTAL_Payment_Y2D
             , Priority = CASE WHEN AIMS. CompStatus IN(4, 6) THEN 1 ELSE 0 END
             , Sequence = cast(1 as int)
          %,Rnk = cast(1 as int)<br>,L01_Change = CASE WHER ISNU= CASE WHEN ISNULL(M.L01_New, AIMS.UPIN) = AIMS.UPIN THEN 0 ELSE
1 END<br>INTO
         MI Warehouse Staging.dbo.APPS OSR 1314
FROM
         ILRExtract.dbo.SILR1314_Aims_SN04 AS AIMS
         JOIN ILRExtract.dbo.SILR1314_Learner_SN04 AS L ON AIMS.UPIN = L.UPIN AND
AIMS.LearnRefNumber = L.LearnRefNumber
         JOIN MI_Warehouse.MetaData.SILR_IA_Return_To_Period SILR ON SILR.IA_Return =
AIMS.IA_Return AND AIMS.Year = SILR.Year
         LEFT JOIN #ER_L03_Mergers M ON AIMS. UPIN = M.L01 AND AIMS. LearnRefNumber =
M.L03
         LEFT JOIN ILRExtract.dbo.SILR1314 PROG FUNDING SN04 PFUND ON AIMS.UPIN =
PFUND.L01 AND AIMS.LearnRefNumber = PFUND.L03 AND AIMS.AimSeqNumber = PFUND.A05
WHERE AIMS.AimType = 1 
         AND AIMS.ProgType in (2,3,10, 20, 21)
         AND (127 NOT IN(LDM1, LDM2, LDM3, LDM4)OR D_AccToAppEmpd = 1)
         AND AIMS.LearnStartDate <= '31-Jul-2013'
         AND AIMS.LearnPlanEndDate <= '31-Jul-2013'
         AND AIMS.LearnActEndDate <= DateAdd(d,90,'31-Jul-2013')
         AND AIMS.P_ProgStatus = 1 
UNION ALL
/*Large Employer Outcome Pilot*/
SELECT *<br>FROM (SELECT
                    DataSource = CAST('LEOP' as verchar (4)), Year ID = cast(2013 as int)
                , AC_Year = cast('2013' as varchar(50))<br>, L01 = CAST(AIMS.UPIN as INT)
                , L01 = CAST(AIMS.UPIN as INT)<br>, L03_New = CAST(AIMS.LearnRefNumb
                               = CAST(AIMS.LearnRefNumber as varchar(50))
```

```
Issued on 12 February 2014 1999 12:00 12 NOT PROTECTIVELY MARKED
SQL code to create the 2012-13 success rate datasets 63 of 94
                 %, L01_Orig = CAST(AIMS.UPIN as INT)<br>, L03 Orig = CAST(AIMS.LearnRefNumb
                 , L03_Orig = CAST(AIMS.LearnRefNumber as varchar(50))<br>, L11 = cast(L.DateOfBirth as datetime)= cast(L.DateOfBirth as datetime)
                 , L.Ethnicity
                 , L.Sex
                 , L.LLDDHealthProb 
                 , L15 = -1
                 , L16 = -1, L17 = L.L_PriorPcode
                 , L25 = -1
                 , L44 = '-1'
                 , L_Age
                 , AIMS.ULN
                 %, A04 = AIMS.AimType<br>
, A05 = AIMS.AimSeqN
                 %, A05 = AIMS.AimSeqNumber<br>, A09 = AIMS.LearnAimRef
                 %, A09 = AIMS.LearnAimRef<br>, A10 = AIMS.FundModel
                                 , A10 = AIMS.FundModel
                 %, A15 = AIMS.ProgType<br>%, A16 = '-1'
                 , A16<br>, A23
                 , A23 = AIMS.DelLocPostCode<br>, A34 = AIMS.CompStatus
                 %, A34 = AIMS.CompStatus<br>
, A35 = AIMS.Outcome
                             = AIMS.Outcome<br>= NULL
                 , A40 = NULL<br>A44 = -1, A44 = -1<br>A49A = 'NA', A49A<br>, A26
                             = ISNULL(AIMS.FworkCode, -1)
                 , A27 = AIMS.LearnStartDate
                 %, A28 = AIMS.LearnPlanEndDate<br>, A31 = AIMS.LearnActEndDate
                              = AIMS.LearnActEndDate<br>= 999
                 , A46a = 999<br>, A46b = 999
                 , A46b = 999<br>, A46c = 999, A46c = 999<br>, A46d = 999
                 , A46d = 999<br>, AATA Emp = NULL%, A_ATA_Emp = NULL<br>%, a agestb = CASE
                 , a_agestbWHEN AIMS.D_AgeAimStart BETWEEN 0 and 15 THEN 1
                                  WHEN AIMS.D_AgeAimStart BETWEEN 16 and 18 THEN 2
                                  WHEN AIMS.D AgeAimStart BETWEEN 19 and 20 THEN 3
                                  WHEN AIMS.D AgeAimStart BETWEEN 21 and 24 THEN 4
                                  WHEN AIMS.D AgeAimStart BETWEEN 25 and 59 THEN 5
                                  WHEN AIMS.D_AgeAimStart BETWEEN 60 and 120 THEN 6
                                  ELSE 9 
                                  END
                 , a_agest = AIMS.D_AgeAimStart
                 , A50 = -1, L39 = 98
                 , P_PROG_STATUS = CASE
                                  --WHEN ISNULL(AIMS.LearnActEndDate,-1) = -1THEN 0
                                  WHEN ISNULL(CASE WHEN AIMS.LearnActEndDate = '1754-01-01'
THEN '01-01-1900' ELSE AIMS.LearnActEndDate END, '01-01-1900') = '01-01-1900' THEN 0
                                  WHEN AIMS. LearnActEndDate IS NOT NULL AND AIMS. Outcome = 1
          THEN 1
                                  WHEN AIMS. ComPStatus = 6 THEN 11
                                  ELSE 6
                               END
                 , SILR.Period
```

```
, A_TOTAL_Payment_Y2D = NULL 
, Priority = CASE
            WHEN AIMS. ComPStatus IN (4,6) THEN 1
            ELSE 0 
            END
, Sequence = cast(1 as int)
, Rnk = cast(1 as int), L01_Change = 0
```
FROM

MI\_DEV\_TEMP.dbo.LEOP1314\_AIMS\_E04 as AIMS

```
LEFT OUTER JOIN MI DEV TEMP.dbo.LEOP1314 LEARNER E04 as L ON AIMS.UPIN =
L.UPIN and AIMS.LearnRefNumber = L.LearnRefNumber
                  LEFT OUTER JOIN MI_Warehouse.MetaData.SILR_IA_Return_To_Period SILR ON
SILR.IA_Return = AIMS.[IA_Return] AND LEFT(AIMS.Year,4) = SILR.Year_ID
           WHERE AIMS.AimType = 1
              AND AIMS.ProgType in (2,3,10,20,21)
           )TWHERE A27 <= '31-Jul-2013'
       AND A28 <= '31-Jul-2013'
       AND A31 <= DateAdd(d,90,'31-Jul-2013')
       AND P PROG STATUS = 1
UNION ALL
/*Employer Ownership Pilot*/
SELECT DataSource = CAST ('EOP1' as varchar (4))
           , Year_ID = cast(2013 as int)
           , AC_Year = cast('2013' as varchar(50))<br>, LO1 = CAST (AIMS.Grant Recipient UPI
                   , L01 = CAST (AIMS.Grant_Recipient_UPIN as INT)
           , L03_New = CAST (AIMS.LearnRefNumber as varchar(50))
           , L01_Orig = CAST (AIMS.Grant_Recipient_UPIN as INT)
           , L03 Orig = CAST (AIMS. LearnRefNumber as varchar(50))
           , L11 = cast(L.DateOfBirth as datetime)<br>, L12 = L.Ethnicity
           %, L12 = L.Ethnicity<br>%, L13 = L.Sex
           , L13 = L.Sex<br>, L14 = L.LLDI
           , L14 = L.LLDDHealthProb<br>, L15 = L.L Disability
           , L15 = L.L_Disability
           , L16 = L.L_LearnDiff<br>, L17 = L.L PriorPosto
                   = L.L_PriorPostcode<br>= -1
           , L25<br>, L44
                   = (-1), L_Age = L.L_AGE, ULN = L.ULN
           , A04 = AIMS.AimType<br>, A05 = AIMS.AimseqN
           %, A05 = AIMS.AimseqNumber<br>, A09 = AIMS.LearnAimRef
           %, A09 = AIMS.LearnAimRef<br>, A10 = AIMS.FundModel
           %, A10 = AIMS.FundModel<br>, A15 = AIMS.ProgType
           %, A15 = AIMS.ProgType<br>%, A16 = -1, A16 = -1<br>, A23 = AII
           , A23 = AIMS.DelLocPostCode<br>, A34 = AIMS.CompStatus
           , A34 = AIMS. CompStatus<br>, A35 = AIMS. Outcome= AIMS.Outcome
           , A40 = AIMS.AchDate
           , A44 = AIMS.D_EmpID<br>, A49A = 'NA', A49A
```
Issued on 12 February 2014 1999 12:00 12 NOT PROTECTIVELY MARKED SQL code to create the 2012-13 success rate datasets 64 of 94

```
Issued on 12 February 2014 1999 12:00 12 NOT PROTECTIVELY MARKED
          , A26 = \text{ISNULL}(\text{AIMS.FworkCode}, -1)<br>, A27 = AIMS.LearnStartDate
          , A27 = AIMS.LearnStartDate
          , A28 = AIMS.LearnPlanEndDate<br>, A31 = AIMS.LearnActEndDate
                   = AIMS.LearnActEndDate<br>= 999
           , A46a        = 999<br>, A46b      = 999
          , A46b = 999<br>, A46c = 999, A46c = 999
          , A46d
          , A_ATA_Emp = NULL
          , a_agestb = CASE WHEN AIMS.D_AgeAimStart BETWEEN 0 and 15 THEN 1
                           WHEN AIMS.D_AgeAimStart BETWEEN 16 and 18 THEN 2
                            WHEN AIMS.D_AgeAimStart BETWEEN 19 and 20 THEN 3
                            WHEN AIMS.D AgeAimStart BETWEEN 21 and 24 THEN 4
                            WHEN AIMS.D_AgeAimStart BETWEEN 25 and 59 THEN 5
                            WHEN AIMS.D_AgeAimStart BETWEEN 60 and 120 THEN 6
                            ELSE 9 
                        END
          , a_agest = AIMS.D_AgeAimStart 
          , A50 = AIMS.WithdrawReason
                   = L.Dest
          , p_prog_status = AIMS.P_ProgStatus
          , SILR.Period
          , A_TOTAL_Payment_Y2D = NULL
          , Case WHEN AIMS.CompStatus IN(4,6) THEN 1 ELSE 0 END Priority
          , Sequence = cast(1 as int)
          , Rnk = cast(1 as int), L01_Change = 0 
FROM ILRExtract.dbo.EOP1_1314_AIMS_E04 as AIMS 
          LEFT OUTER JOIN ILRExtract.dbo.EOP1_1314_LEARNER_E04 AS L ON
AIMS.Grant_Recipient_UPIN = L.Grant_Recipient_UPIN and AIMS.LearnRefNumber =
L.LearnRefNumber
          LEFT OUTER JOIN MI_Warehouse.MetaData.SILR_IA_Return_To_Period SILR ON
SILR.IA_Return = AIMS.[IA_RETURN] AND Right(AIMS.Year,4) = SILR.Year_ID<br>WHERE = AIMS AimType = 1
         AIMS.AimType = 1AND AIMS.ProgType in (2,3,10,20,21)
          AND AIMS.LearnStartDate <= '31-Jul-2013'
          AND AIMS.LearnPlanEndDate <= '31-Jul-2013'
          AND AIMS.LearnActEndDate <= DateAdd(d,90,'31-Jul-2013')
          AND P_ProgStatus = 1 
CREATE CLUSTERED INDEX IDX_APPS_QSR_1314 ON MI_Warehouse_Staging.dbo.APPS_QSR_1314 (L01,
L03_New, A15, A26, L01_Change, Priority, A05 desc)
EXEC MI_Warehouse_Staging.[dbo].[usp_CreateIdentityColumn] 'APPS_QSR_1314', 'Sequence'
-------------------------Drop and Create 12/13 Apps_Data-----------------------
-----------------------------includes SILR, LEOP, and EOP------------------------
EXEC MI_Warehouse_Staging.dbo.usp_DropTable 'APPS_QSR_1213'
SELECT DataSource = CAST ('ILR' as varchar (4))
          The \alpha \alpha \beta \alpha \beta \beta \beta \beta \gamma \beta \gamma \beta \gamma \alpha \beta \gamma \alpha \beta \gamma \alpha \beta \gamma \alpha \gamma \beta \gamma \alpha \gamma \alpha \gamma \alpha \gamma \alpha \gamma \alpha \gamma \alpha \gamma \alpha \gamma \alpha \gamma \alpha \,AC Year = cast('2012' as varchar(50))
              L01 = cast(ISNULL(M.L01 New, AIMS.L01) as int)
              ,L03_New = cast(isnull(M.L03_New, AIMS.L03) as varchar(50))<br>,L01_Orig = cast(AIMS.L01 as int)
,L01_Orig = cast(AIMS.L01 as int)
,L03_Orig = cast(AIMS.L03 as varchar(50))
              , L11 = cast(L.L11 as datetime)
```
SQL code to create the 2012-13 success rate datasets 65 of 94

 ,L.L12 ,L.L13 ,L.L14 ,L.L15 ,L.L16 ,L.L17  $,L25 = -1$ ,  $L44 = -1$  ,L\_Age ,ULN = L.L45 ,AIMS.A04 ,AIMS.A05 ,AIMS.A09 ,AIMS.A10 ,AIMS.A15 ,AIMS.A16 ,AIMS.A23 ,AIMS.A34 ,AIMS.A35 ,AIMS.A40 ,AIMS.A44 ,AIMS.A49A<br>,A26  $=$  ISNULL(AIMS.A26,  $-1$ ) ,AIMS.A27 ,AIMS.A28 ,AIMS.A31 ,AIMS.A46a ,AIMS.A46b ,AIMS.A46C  $, A46d = 999$ ,AIMS.A\_ATA\_Emp ,AIMS.a\_agestb ,AIMS.a\_agest ,AIMS.A50 ,L.L39 ,AIMS.p\_prog\_status ,SILR.Period ,PFUND.A\_TOTAL\_Payment\_Y2D ,Priority = CASE WHEN AIMS.A34 IN(4, 6) THEN 1 ELSE 0 END<br>,Sequence = cast(1 as int)  $,$  Sequence  $=$  cast(1 as int)<br> $,$  Rnk  $=$  cast(1 as int)  $=$  cast(1 as int) ,L01\_Change = CASE WHEN ISNULL(M.L01\_New, AIMS.L01) = AIMS.L01 THEN 0 ELSE 1 END<br>INTO INTO MI\_Warehouse\_Staging.dbo.APPS\_QSR\_1213 ILRExtract.dbo.SILR1213\_AIMS\_SN14 as AIMS JOIN ILRExtract.dbo.SILR1213\_LEARNER\_SN14 as L ON AIMS.L01 = L.L01 AND AIMS.L03  $= L.L03$ JOIN MI\_Warehouse.MetaData.SILR\_IA\_Return\_To\_Period SILR ON SILR.IA\_Return = AIMS.IA\_Return AND AIMS.Year = SILR.Year LEFT JOIN #ER\_L03\_Mergers M ON AIMS.L01 = M.L01 AND AIMS.L03 = M.L03 LEFT JOIN ILRExtract.dbo.SILR1213 PROG FUNDING SN14 PFUND ON AIMS.L01 = PFUND.L01 AND AIMS.L03 = PFUND.L03 AND AIMS.A05 = PFUND.A05  $WHERE$   $AIMS$ ,  $A04 = 35$ AND AIMS.A15 in (2,3,10, 20, 21) --AND NOT (aims.L01 = 110023 AND AIMS.a27 < convert(datetime,'01-04-2008', 105)) UNION ALL

Issued on 12 February 2014 1999 12:00 12 NOT PROTECTIVELY MARKED SQL code to create the 2012-13 success rate datasets 66 of 94

```
/*Large Employer Outcome Pilot*/
        DataSource = CAST ('LEOP' as varchar (4))
                    , Year_ID = cast(2012 as int)
                    , AC Year = cast('2012' as varchar(50))
                    , L01 = CAST (AIMS.L01 as INT)
                    , L03_New = CAST (AIMS.L03 as varchar(50))
                    , L01_Orig = CAST (AIMS.L01 as INT)
                    , L03_Orig = CAST (AIMS.L03 as varchar(50))
                    , L11 = cast(L.L11 as datetime)
                    , L.L12
                    , L.L13
                    , L.L14
                    , L15 = -1
                    , L16 = -1, L.L17
                    , L25 = -1
                    , L44 = '-1'
                    , L_Age
                    , ULN = L.L45
                    , AIMS.A04
                    , AIMS.A05
                    , AIMS.A09
                    , AIMS.A10
                    , AIMS.A15
                    , A16 = -1, AIMS.A23
                    , AIMS.A34
                    , AIMS.A35
                    , A40 = NULL
                    , A44 = -1, A49A = 'NA'
                    , ISNULL(AIMS.A26, -1) A26
                    , AIMS.A27, AIMS.A28
                    , AIMS.A31
                    , A46a = 999, A46b = 999, A46c = 999, A46d = 999, A ATA Emp = -1, a_agestb = CASE WHEN AIMS.a_agest BETWEEN 0 and 15 THEN 1
                                    WHEN AIMS.a_agest BETWEEN 16 and 18 THEN 2
                                    WHEN AIMS.a_agest BETWEEN 19 and 20 THEN 3
                                    WHEN AIMS.a_agest BETWEEN 21 and 24 THEN 4
                                    WHEN AIMS.a_agest BETWEEN 25 and 59 THEN 5
                                    WHEN AIMS.a_agest BETWEEN 60 and 120 THEN 6
                                    ELSE 9 
                                 END
                    , AIMS.a_agest 
                    , A50 = -1, L39 = 98
                    , p\_prog\_status = CASE WHEN AIMS.A31 IS NULL THEN 0 --continuing<br>WHEN AIMS.A35 = 1 THEN 1 --achieved
                                       WHEN AIMS.A35 = 1 THEN 1 ---achieved<br>WHEN AIMS.A34 = 6 THEN 11 ---planned break
                                       WHEN AIMS.A34 = 6 THEN 11 --planned break<br>WHEN AIMS.A34 in (4.5) THEN 8 --transfer new
                                       WHEN AIMS.A34 in (4,5) THEN 8
prog same provider
                                                          ELSE 6 -- no achievement
```
## END

, SILR.Period

Issued on 12 February 2014 158 and 12 February 2014 SQL code to create the 2012-13 success rate datasets 67 of 94

```
Issued on 12 February 2014 1999 12:00 12 NOT PROTECTIVELY MARKED
SQL code to create the 2012-13 success rate datasets 68 of 94
                  , A_TOTAL_Payment_Y2D = NULL 
                  , Case WHEN AIMS.A34 IN(4,6) THEN 1 ELSE 0 END Priority
                  , Sequence = cast(1 as int)
                  , Rnk = cast(1 as int), L01 Change = 0
            FROM ILRExtract.dbo.LEOP1213 AIMS SN14 as AIMS
                  LEFT OUTER JOIN ILRExtract.dbo.LEOP1213_LEARNER_SN14 as L
                  ON AIMS. L01 = L. L01 and AIMS. L03 = L. L03LEFT OUTER JOIN MI Warehouse.MetaData.SILR IA Return To Period SILR
                  ON SILR.IA_Return = AIMS.[Return] AND LEFT(AIMS.Year,4) = SILR.Year_ID
            WHERE AIMS.A04 = 35
              AND AIMS.A15 in (2,3,10,20,21)
UNION ALL
/*Employer Ownership Pilot*/
SELECT DataSource = CAST ('EOP1' as varchar (4))
                  , Year\_ID = cast(2012 as int), AC Year = cast('2012' as varchar(50))
                  , L01 = CAST (AIMS Grant Recipient UPIN as INT)
                  , L03<sup>New</sup> = CAST (AIMS.L03 as varchar(50))
                  , L01_Orig = CAST (AIMS.Grant_Recipient_UPIN as INT)
                  , L03_Crighti = CAST (AIMS. L03 as varchar(50))
                  , L11 = cast(L.L11 as datetime), L.L12
                  , L.L13
                  , L.L14
                  , L.L15
                  , L.L16
                  , L.L17
                  , L25 = -1
                  , L44 = -1, L_Age
                  , ULN = L.L45, AIMS.A04
                  , AIMS.A05
                  , AIMS.A09
                  , AIMS.A10
                  , AIMS.A15
                  , A16 = -1, AIMS.A23
                  , AIMS.A34
                  , AIMS.A35
                  , AIMS.A40
                  , AIMS.A44
                  , A49A = 'NA', ISNULL(AIMS.A26, -1) A26
                  , AIMS.A27
                  , AIMS.A28
                  , AIMS.A31
                  , A46a = 999<br>, A46b = 999
                  , A46b = 999<br>, A46c = 999
                  , A46c = 999<br>, A46d = 999, A46d, A_{ATA_{EMp}} = -1, a_agestb = CASE WHEN AIMS.a_agest BETWEEN 0 and 15 THEN 1
                                 WHEN AIMS.a_agest BETWEEN 16 and 18 THEN 2
                                 WHEN AIMS.a_agest BETWEEN 19 and 20 THEN 3
```

```
Issued on 12 February 2014 1999 12:00 12 NOT PROTECTIVELY MARKED
                                  WHEN AIMS.a agest BETWEEN 21 and 24 THEN 4
                                  WHEN AIMS.a agest BETWEEN 25 and 59 THEN 5
                                  WHEN AIMS a agest BETWEEN 60 and 120 THEN 6
                                  ELSE 9 
                               END
                   , AIMS.a_agest 
                   , AIMS.A50
                   , L.L39 
                   , p_prog_status = AIMS.P_PROG_STATUS
                   , SILR.Period
                   , A_TOTAL_Payment_Y2D = NULL
                   , Case WHEN AIMS.A34 IN(4,6) THEN 1 ELSE 0 END Priority
                   , Sequence = cast(1 as int)
                   , Rnk = cast(1 as int), L01_Change = 0
            FROM ILRExtract.dbo.EOP1_1213_AIMS_SN14 as AIMS 
                   LEFT OUTER JOIN ILRExtract.dbo.EOP1_1213_Learner_SN14 AS L 
                   ON AIMS. Grant Recipient UPIN = L. Grant Recipient UPIN and AIMS.L03 =
L.L03
                   LEFT OUTER JOIN MI_Warehouse.MetaData.SILR_IA_Return_To_Period SILR 
                   ON SILR.IA Return = AIMS. [IA RETURN] AND LEFT(AIMS. Year, 4) =
SILR.Year_ID
            WHERE AIMS.A04 = 35AND AIMS.A15 in (2,3,10,20,21)
CREATE CLUSTERED INDEX IDX_APPS_QSR_1213 ON MI_Warehouse_Staging.dbo.APPS_QSR_1213 (L01,
L03_New, A15, A26, L01_Change, Priority, A05 desc)
EXEC MI_Warehouse_Staging.[dbo].[usp_CreateIdentityColumn] 'APPS_QSR_1213', 'Sequence'
--------------------------Drop and Create 11/12 Apps_Data-----------------------
--------------------------------includes SILR and LEOP---------------------------<br>EXEC MI Warehouse Staging.dbo.usp DropTable 'APPS OSR 1112'
        MI_Warehouse_Staging.dbo.usp_DropTable 'APPS_QSR_1112'
SELECT DataSource = CAST ('ILR' as varchar (4))
         , Year\_ID = cast(2011 as int)
            AC_Year = cast('2011' as varchar(50))
            ,L01 = cast(ISNULL(M.L01_New, AIMS.L01) as int)
            ,L03_New = cast(isnull(M.L03_New, AIMS.L03) as varchar(50))<br>,L01 Orig = cast(AIMS.L01 as int)
,L01_Orig = cast(AIMS.L01 as int)
,L03_Orig = cast(AIMS.L03 as varchar(50))
            L11 = cast(L.L11 as datetime)
             ,L.L12
             ,L.L13 
            ,L.L14 
             ,L.L15 
             ,L.L16 
            ,L.L17<br>,L25
            , L25 = -1<br>, L44 = -1= ! -1!, L_Age<br>, ULN
                        = L.L45 ,AIMS.A04 
             ,AIMS.A05 
              ,AIMS.A09 
              ,AIMS.A10 
             ,AIMS.A15
```
SQL code to create the 2012-13 success rate datasets 69 of 94

```
Issued on 12 February 2014 1999 12:00 12 NOT PROTECTIVELY MARKED
               ,AIMS.A16 
               ,AIMS.A23 
               ,AIMS.A34 
               ,AIMS.A35
               ,AIMS.A40
               ,AIMS.A44 
               ,AIMS.A49A 
              , A26 = ISNULL(AIMS.A26, -1)
               ,AIMS.A27 
               ,AIMS.A28 
               ,AIMS.A31
               ,AIMS.A46a 
               ,AIMS.A46b
              446c = 999,<br>- 446d = 999
              , A46d
              ,A_ATA_Emp
               ,AIMS.a_agestb
               ,AIMS.a_agest 
               ,AIMS.A50
               ,L.L39
               ,p_prog_status = CASE WHEN AIMS.A10 = 99 AND AIMS.A35 = 1 AND
AIMS.p_prog_status= 4 THEN 1
                                ELSE AIMS.p_prog_status 
                           END
               ,SILR.Period 
               ,PFUND.A_TOTAL_PAYMENT_Y2D
              , Priority = CASE WHEN AIMS. A34 IN(4, 6) THEN 1 ELSE 0 END
              , Sequence = cast(1 as int)<br>, Rnk = cast(1 as int)
          ,Rnk = cast(1 as int)<br>L01 Change = CASE WHEN ISNU
                          = CASE WHEN ISNULL(M.L01 New, AIMS.L01) = AIMS.L01 THEN 0 ELSE 1
END<br>TNTO
INTO MI_Warehouse_Staging.dbo.APPS_QSR_1112
          ILRExtract.dbo.SILR1112_AIMS as AIMS --change back when R11 is in
          JOIN ILRExtract.dbo.SILR1112 LEARNER as L ON AIMS.L01 = L.L01 AND AIMS.L03 =
L.L03 -- as above
          JOIN MI_Warehouse.MetaData.SILR_IA_Return_To_Period SILR ON SILR.IA_Return =
AIMS.IA_Return AND AIMS.Year = SILR.Year
          LEFT JOIN #ER_L03_Mergers M ON AIMS.L01 = M.L01 AND AIMS.L03 = M.L03
          LEFT JOIN ILRExtract.dbo.SILR1112 PROG FUNDING PFUND ON AIMS.L01 = PFUND.L01 AND
AIMS.L03 = PFUND.L03 AND AIMS.A05 = PFUND.A05 WHERE AIMS.A04 = 35AIMS.A04 = 35AND AIMS.A15 in (2,3,10, 20, 21)
          AND NOT (aims.L01 = 110023 AND AIMS.a27 < convert(datetime,'01-04-2008', 105))
INION ALL
/*Large Employer Outcome Pilot*/
                 Database = CAST ('LEOP' as varchar (4))
              , \text{Year\_ID} = cast(2011 as int)<br>, AC Year = cast('2011' as va
              , AC<sup>Y</sup>ear = cast('2011' as varchar(50))<br>, L01 = CAST (AIMS.L01 as INT)
              ,L01 = CAST (AIMS.L01 as INT)<br>,L03_New = CAST (AIMS.L03 as varc
              ,L03_New = CAST (AIMS.L03 as varchar(50))<br>
,L01 Orig = CAST (AIMS.L01 as INT)
              ,L01_Orig = CAST (AIMS.L01 as INT)<br>,L03_Orig = CAST (AIMS.L03 as varc
             ,L03_Orig = CAST (AIMS L03 as varchar(50))<br>,L11 = cast(L.L11 as datetime)
                                  = cast(L.L11 as datetime)
              ,L.L12
              ,L.L13 
              ,L.L14 
              , L15 = -1<br>
T.16 = -1, L16
```
SQL code to create the 2012-13 success rate datasets 70 of 94

Issued on 12 February 2014 1999 12:00 12 NOT PROTECTIVELY MARKED SQL code to create the 2012-13 success rate datasets 71 of 94 ,L.L17<br>,L25 , L25  $= -1$ <br>, L44  $= -1$  $=$   $-1$ <sup>+</sup> ,L\_Age  $= L.L45$ ,AIMS.A04 ,AIMS.A05 ,AIMS.A09 ,AIMS.A10 ,AIMS.A15  $=$   $-1$ ,AIMS.A23 ,AIMS.A34 ,AIMS.A35  $, A40$  = NULL<br> $, A44$  =  $-1$  $= -1$ <br>= 'NA' , A49A ,ISNULL(AIMS.A26, -1) A26 ,AIMS.A27 ,AIMS.A28 ,AIMS.A31 446a = 999 )<br>- 846b = 999 ) ,A46b = 999<br>- A46c = 999  $, A46c$  = 999<br> $, A46d$  = 999  $, A46d$  = 999<br> $, AATA Emp$  = -1  $A_A T A_E m p = -1$ <br>,a\_agestb = CASE WHEN AIMS.a\_agest BETWEEN 0 and 15 THEN 1 WHEN AIMS.a\_agest BETWEEN 16 and 18 THEN 2 WHEN AIMS.a\_agest BETWEEN 19 and 20 THEN 3 WHEN AIMS. a\_agest BETWEEN 21 and 24 THEN 4 WHEN AIMS. a\_agest BETWEEN 25 and 59 THEN 5 WHEN AIMS.a\_agest BETWEEN 60 and 120 THEN 6 ELSE 9 END ,AIMS.a\_agest ,A50 = -1  $,L39$  = 98<br> $,L39$ , p\_prog\_status = CASE WHEN AIMS.A31 IS NULL THEN  $0$  --continuing<br>AIMS.A35 = 1 THEN 1 --achieved WHEN AIMS.A35 = 1 THEN 1  $--$  achieved<br>WHEN AIMS.A34 = 6 THEN 11  $---$  planned break WHEN AIMS.A34 = 6 THEN 11  $--$ planned break<br>WHEN AIMS.A34 in (4,5) THEN 8  $--$  transfer new prog WHEN AIMS.A34 in  $(4,5)$  THEN 8 same provider ELSE 6 -- no achievement END ,SILR.Period ,A\_TOTAL\_Payment\_Y2D = NULL ,Case WHEN AIMS.A34 IN(4,6) THEN 1 ELSE 0 END Priority  $, \text{Sequence}$  = cast(1 as int)<br> $, \text{Rnk}$  = cast(1 as int)  $=$  cast(1 as int)<br>= 0  $, L01$ \_Change FROM ILRExtract.dbo.LEOP1112 AIMS SN14 AS AIMS LEFT OUTER JOIN ILRExtract.dbo.LEOP1112 LEARNER SN14 AS L ON AIMS.L01 = L.L01 and  $AIMS.L03 = L.L03$ LEFT OUTER JOIN MI\_Warehouse.MetaData.SILR\_IA\_Return\_To\_Period AS SILR ON SILR.IA\_Return = AIMS.[Return] AND LEFT( $AIMS.Fear, 4$ ) = SILR. Year ID WHERE AIMS.A04 = 35

AND AIMS.A15 in (2,3,10,20,21)

CREATE CLUSTERED INDEX IDX\_APPS\_QSR\_1112 ON MI\_Warehouse\_Staging.dbo.APPS\_QSR\_1112 (L01, L03\_New, A15, A26, L01\_Change, Priority, A05 desc) EXEC MI\_Warehouse\_Staging.[dbo].[usp\_CreateIdentityColumn] 'APPS\_QSR\_1112', 'Sequence'

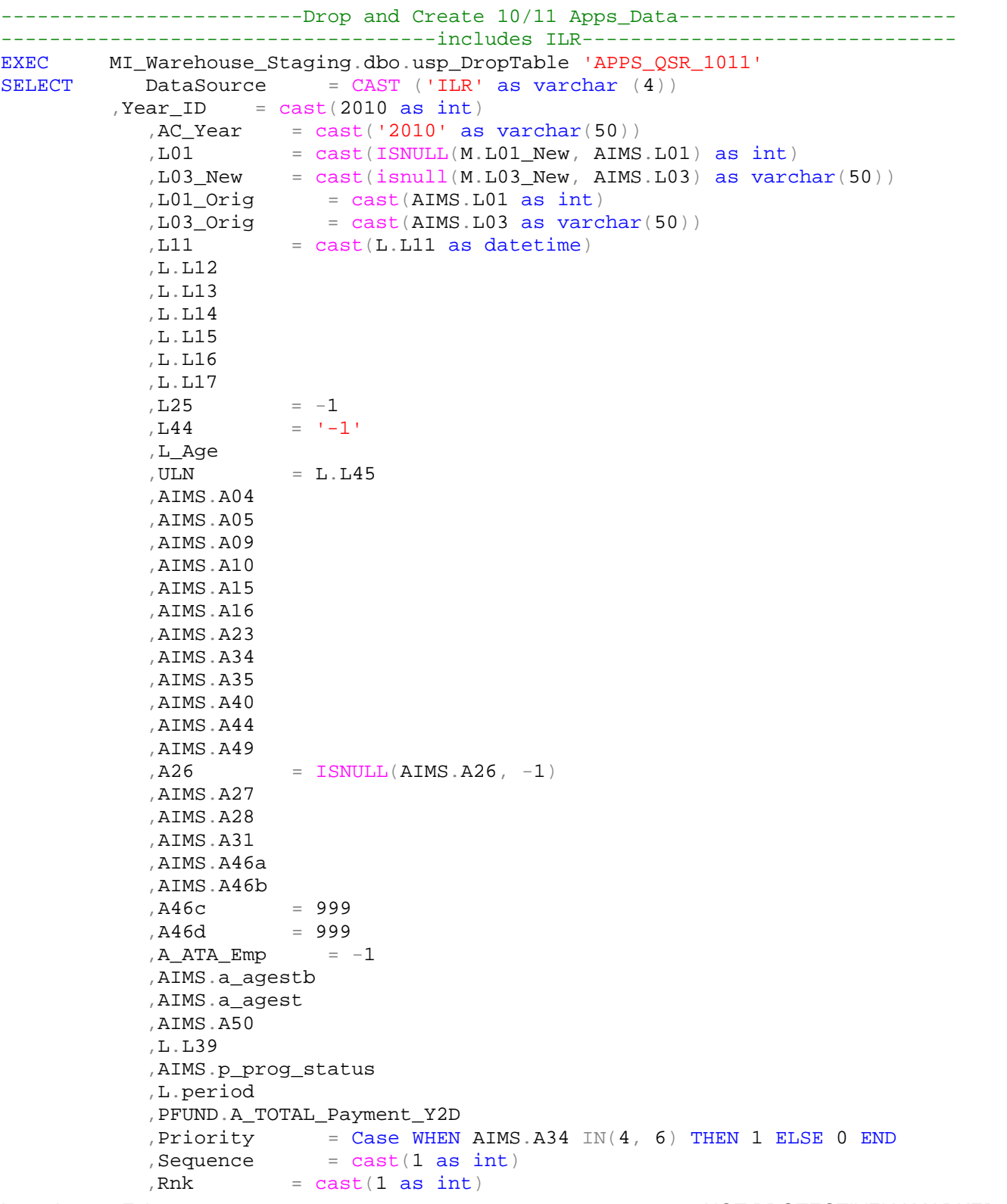
,L01\_Change = CASE WHEN ISNULL(M.L01\_New, AIMS.L01) = AIMS.L01 THEN 0 ELSE

- 1 END
- INTO MI\_Warehouse\_Staging.dbo.APPS\_QSR\_1011
- FROM ILRExtract.dbo.ILR1011 ER AIMS AS AIMS
- JOIN ILRExtract.dbo.ILR1011\_ER\_LEARNER AS L ON AIMS.L01 = L.L01 AND AIMS.L03 = L.L03

LEFT JOIN #ER L03 Mergers AS M ON AIMS.L01 = M.L01 AND AIMS.L03 = M.L03 LEFT JOIN ILRExtract.dbo.ILR1011\_ER\_PROG\_FUNDING PFUND ON AIMS.L01 = PFUND.L01

AND AIMS.L03 = PFUND.L03 AND AIMS.A05 = PFUND.A05 WHERE AIMS.A04 = 35  $AIMS.A04 = 35$ and AIMS.A15 in (2,3,10)

CREATE CLUSTERED INDEX IDX\_APPS\_QSR\_1011 ON MI\_Warehouse\_Staging.dbo.APPS\_QSR\_1011(L01, L03\_New, A15, A26, L01\_Change, Priority, A05 desc)

EXEC MI\_Warehouse\_Staging.[dbo].[usp\_CreateIdentityColumn] 'APPS\_QSR\_1011', 'Sequence'

EXEC MI\_Warehouse\_Staging.dbo.usp\_DropTable 'APPS\_QSR\_0910'

SELECT DataSource = CAST ('ILR' as varchar (4)) ,Year\_ID = cast(2009 as int)  $, AC_Year$  = cast('2009' as varchar(50))<br> $, L01$  = cast(ISNULL(M.L01 New, AIMS  $=$  cast(ISNULL(M.L01\_New, AIMS.L01) as int) ,L03\_New = cast(isnull(M.L03\_New, AIMS.L03) as varchar(50))<br>,L01\_Orig = cast(AIMS.L01 as int) , $L01$ \_Orig = cast(AIMS.L $01$  as int) ,L03\_Orig  $=$  cast(AIMS.L03 as varchar(50))  $, L11$  = cast(L11 as datetime) ,L12 ,L13 ,L14 ,L15 ,L16 ,L17 ,L25 ,L44 ,L\_Age , ULN =  $L45$  ,A04 ,AIMS.A05 ,A09 ,A10 ,A15 ,A16 ,A23 ,A34 ,A35 ,A40 ,A44 , A49<br>, A26  $=$  ISNULL(A26,  $-1$ ) ,A27 ,A28 ,A31 ,A46a ,A46b

Issued on 12 February 2014 1999 12:00 12 NOT PROTECTIVELY MARKED SQL code to create the 2012-13 success rate datasets 73 of 94

```
Issued on 12 February 2014 1999 12:00 12 NOT PROTECTIVELY MARKED
SQL code to create the 2012-13 success rate datasets 74 of 94
, A46c = 999, A46d = 999, A\_ATA\_EMP = -1 ,a_agestb 
             ,a_agest 
             ,A50
             ,L39
             ,p_prog_status 
             ,period
             ,PFUND.A_TOTAL_Payment_Y2D
            Priority = Case WHEN A34 IN(4, 6) THEN 1 ELSE 0 END<br>
, Sequence = cast(0 as int)
                          = cast(0 as int)
            ,Rnk = cast(0 as int)
             ,L01_Change = CASE WHEN ISNULL(M.L01_New, AIMS.L01) = AIMS.L01 THEN 0 ELSE
1 END
INTO MI_Warehouse_Staging.dbo.APPS_QSR_0910
FROM ILRExtract.dbo.ILR0910_E_AIMS AS AIMS 
            LEFT JOIN #ER L03 Mergers AS M ON AIMS.L01 = M.L01 AND AIMS.L03 = M.L03
            LEFT JOIN ILRExtract.dbo.ILR0910 E PROG FUNDING AS PFUND ON AIMS.L01 =
PFUND.L01 AND AIMS.L03 = PFUND.L03 AND AIMS.A05 = PFUND.A05 \textrm{WHERE} A04 = 35
         A04 = 35and a15 in (2,3,10)
CREATE CLUSTERED INDEX IDX_APPS_QSR_0910 ON MI_Warehouse_Staging.dbo.APPS_QSR_0910(L01,
L03_New, A15, A26, L01_Change, Priority, A05 desc)
EXEC MI_Warehouse_Staging.[dbo].[usp_CreateIdentityColumn] 'APPS_QSR_0910',
'Sequence'
UPDATE P<br>SET RI
            Rnk = P.Sequence-P2.Sequence,A_TOTAL_Payment_Y2D = Payments
FROM MI_Warehouse_Staging.dbo.APPS_QSR_0910 P<br>JOIN (SELECT L01, L03 New, A15,
                    SELECT L01, L03 New, A15, A26, MIN(Sequence)-1 Sequence, SUM
(A_TOTAL_Payment_Y2D) Payments
                  FROM MI_Warehouse_Staging.dbo.APPS_QSR_0910
                  GROUP BY L01, L03_New, A15, A26) P2 ON P.L01 = P2.L01
                                                             AND P.L03 New = P2.L03 New
                                                             AND P.A15 = P2.A15AND P.A26 = P2.A26--------------------------Drop and Create 08/09 Apps_Data-----------------------
------------------------------------includes ILR-------------------------------
         MI_Warehouse_Staging.dbo.usp_DropTable 'APPS_QSR_0809'
SELECT DataSource = CAST ('ILR' as varchar (4))
         , \text{Year\_ID} = cast(2008 as int)<br>, AC\_Year = cast('2008' as
            , AC_Year = cast('2008' as varchar(50))<br>, L01 = cast(ISNULL(M.L01 New, AIMS
            , L01 = cast(ISNULL(M.L01_New, AIMS.L01) as int)<br>, L03_New = cast(isnull(M.L03_New, AIMS.L03) as varc
                       = cast(isnull(M.L03 New, AIMS.L03) as varchar(50))
,L01_Orig = cast(AIMS.L01 as int)
,L03_0rig = cast(AIMS.L03 as varchar(50))
            , L11 = L11
             ,L12
             ,L13
             ,L14
             ,L15
```
Issued on 12 February 2014 1999 12:00 12 February 2014 ,L16 ,L17 ,L25 ,L44 ,L\_Age ,ULN = L45 ,A04  $, A05 = AIMS.A05$  ,A09 ,A10 ,A15 ,A16 ,A23 ,A34 ,A35 ,A40 ,A44 ,A49  $, A26$  = ISNULL(A26, -1) ,A27 ,A28 ,A31 ,A46a ,A46b ,A46c = 999<br>,A46d = 999 ,A46d = 999 , A\_ATA\_EMP ,a\_agestb ,a\_agest ,A50 ,L39 ,p\_prog\_status ,period ,PFUND.A\_TOTAL\_Payment\_Y2D Priority = Case WHEN A34  $IN(4, 6)$  THEN 1 ELSE 0 END AIMS.L\_DPLA,<br>Sequence, , Sequence  $= \text{cast}(0 \text{ as int})$ <br>
, Rnk  $= \text{cast}(0 \text{ as int})$  $=$  cast(0 as int) ,L01\_Change = CASE WHEN ISNULL(M.L01\_New, AIMS.L01) = AIMS.L01 THEN 0 ELSE 1 END **INTO** INTO MI\_Warehouse\_Staging.dbo.APPS\_QSR\_0809 ILRExtract.dbo.ILR0809\_E\_AIMS AS AIMS LEFT JOIN #ER L03 Mergers AS M ON AIMS.L01 = M.L01 AND AIMS.L03 = M.L03 LEFT JOIN ILRExtract.dbo.ILR0809\_E\_PROG\_FUNDING AS PFUND ON AIMS.L01 = PFUND.L01 AND AIMS.L03 = PFUND.L03 AND AIMS.A05 = PFUND.A05 WHERE  $A04 = 35$  and a15 in (2,3,10) and not ( $aims.L01 = 110023$  and  $a27 <$  convert( $datetime$ ,  $'01-04-2008'$ ,  $105)$ ) CREATE CLUSTERED INDEX IDX\_APPS\_QSR\_0809 ON MI\_Warehouse\_Staging.dbo.APPS\_QSR\_0809(L01, L03 New, A15, A26, L01 Change, Priority, A05 desc) EXEC MI\_Warehouse\_Staging.[dbo].[usp\_CreateIdentityColumn] 'APPS\_OSR\_0809', 'Sequence'

SQL code to create the 2012-13 success rate datasets 75 of 94

Issued on 12 February 2014 1999 12:00 12 NOT PROTECTIVELY MARKED SQL code to create the 2012-13 success rate datasets 76 of 94 UPDATE P<br>SET R:  $Rnk = P.Sequence-P2.Sequence$ ,A\_Total\_Payment\_Y2D = Payments FROM MI\_Warehouse\_Staging.dbo.APPS\_QSR\_0809 P<br>JOIN (SELECT L01, L03\_New, JOIN ( SELECT L01, L03\_New, A15, A26, MIN(Sequence)-1 Sequence, SUM (A\_TOTAL\_Payment\_Y2D) Payments FROM MI\_Warehouse\_Staging.dbo.APPS\_QSR\_0809 GROUP BY L01, L03\_New, A15, A26) P2 ON P.L01 = P2.L01 AND P.L03\_New = P2.L03\_New AND  $P.A15 = P2.A15$  AND P.A26 = P2.A26 ----------------------------------------------------------------------------------- --------- Data collected into staging tables and sequenced and Ranked ------------- ----------------------------------------------------------------------------------- EXEC MI\_Warehouse\_Staging.dbo.usp\_DropTable 'APP\_QSR\_Combined\_ER\_Data' SELECT  $L.*$ ,  $L01$  New = CASE WHEN M.L01 IS NULL THEN L.L01 ELSE M.L01\_New END , Nested  $=$  ISNULL $(M.$ Nested, 0) , LastRecord =  $CAST(0 as int)$  $,$  Sequence3 =  $CAST(0 as int)$ INTO MI\_Warehouse\_Staging.dbo.APP\_QSR\_Combined\_ER\_Data FROM (SELECT \* FROM MI\_Warehouse\_Staging.dbo.APPS\_QSR\_0809 WHERE Rnk = 1 UNION<br>SELECT  $*$  FROM MI\_Warehouse\_Staging.dbo.APPS\_QSR\_0910 WHERE Rnk = 1 ) L LEFT JOIN #MergerList M ON M.L01 = L.L01 --Delete duplicate records due to Merger, DELETE M2<br>FROM MTWa MI Warehouse Staging.dbo.APP OSR Combined ER Data M JOIN MI\_Warehouse\_Staging.dbo.APP\_QSR\_Combined\_ER\_Data M2 ON M.Year\_ID = M2.Year\_ID AND M.L01\_New = M2.L01\_New AND  $M.L03$  New = M2.L03 New AND M.A15 = M2.A15 AND M.A26 = M2.A26 AND M.L01\_Orig = M.L01\_New AND M.L03\_Orig = M.L03\_New WHERE M2.L01\_Orig != M2.L01\_New CREATE CLUSTERED INDEX IDX\_ER\_App\_Combined\_Data ON MI\_Warehouse\_Staging.dbo.APP\_QSR\_Combined\_ER\_Data(L01\_New, L03\_New, A15, A26, Year\_ID DESC, Nested) EXEC [MI\_Warehouse\_Staging].[dbo].[usp\_CreateIdentityColumn] 'APP\_QSR\_Combined\_ER\_Data' , 'Sequence3' UPDATE P

```
Issued on 12 February 2014 1999 12:00 12 NOT PROTECTIVELY MARKED
SQL code to create the 2012-13 success rate datasets 77 of 94
SET [LastRecord] = P.Sequence3-P2.Sequence3<br>FROM MI Warehouse Staging.dbo.APP QSR Combined
         MI_Warehouse_Staging.dbo.APP_QSR_Combined_ER_Data P<br>JOIN ( SELECT L01 New, L03 New, A15, A26, MIN(S
                           L01 New, L03 New, A15, A26, MIN(Sequence3)-1 Sequence3
            FROM MI_Warehouse_Staging.dbo.APP_QSR_Combined_ER_Data L
            GROUP BY L01_New, L03_New, A15, A26) P2 ON P.L01_New = P2.L01_New
                                              AND P.L03 New = P2.L03 New
                                               AND P.A15 = P2.A15
                                               AND P.A26 = P2.A26
-- MCL - Only valid at Year End
SELECT M.*
INTO #MCL_Match
FROM ILRExtract.dbo.vw_ER_MCL_Mergers M
      LEFT JOIN (SELECT L01_New, L03_New, A15, A26, A27 FROM
MI_Warehouse_Staging.dbo.APP_QSR_Combined_ER_Data
               UNION
               SELECT L01, L03_New, A15, A26, A27 FROM 
MI_Warehouse_Staging.dbo.APPS_QSR_1011 WHERE Rnk = 1
               UNION
               SELECT L01, L03 New, A15, A26, A27 FROM
MI_Warehouse_Staging.dbo.APPS_QSR_1112 WHERE Rnk = 1
               UNION
               SELECT L01, L03 New, A15, A26, A27 FROM
MI_Warehouse_Staging.dbo.APPS_QSR_1213 WHERE Rnk = 1) A
      ON A.L01_New = M.New_L01
          AND A.L03_New = M.New_LRN
WHERE A.L01_New IS NULL
UPDATE A<br>SET L
         L01 = M.Old L01, L03_New = M.Old_LRN
FROM MI_Warehouse_Staging.dbo.APPS_QSR_1314 A
      JOIN #MCL_Match M ON A.L01 = M.New_L01
                      AND A.L03 New = M.New LRN
      JOIN ( SELECT L01 New, L03 New, A15, A26, A27 FROM
MI_Warehouse_Staging.dbo.APP_QSR_Combined_ER_Data
            UNION
            SELECT L01, L03_New, A15, A26, A27 FROM 
MI_Warehouse_Staging.dbo.APPS_QSR_1011 WHERE Rnk = 1
            UNION
            SELECT L01, L03 New, A15, A26, A27 FROM
MI_Warehouse_Staging.dbo.APPS_QSR_1112 WHERE Rnk = 1
            UNION
            SELECT L01, L03_New, A15, A26, A27 FROM 
MI_Warehouse_Staging.dbo.APPS_QSR_1213 WHERE Rnk = 1) B ON B.L01_New = M.Old_L01
         AND B.L03_New = M.Old_LRN
         AND A.A15 = B.A15
         AND A.A26 = B.A26AND A.A27 = B.A27
EXEC MI_Warehouse_Staging.dbo.usp_DropTable 'QSR_APP_Merged'
SELECT.
      --Create matching control fields
         %, [Rank] = CAST(0 as int)<br>
, Matched = CAST(0 As integer)
         , Matched = CAST(0 As integer)
         , MatchYear = CAST(0 As integer)
         , MatchedRank = CAST(0 As integer)
```

```
Issued on 12 February 2014 1999 12:00 12 NOT PROTECTIVELY MARKED
SQL code to create the 2012-13 success rate datasets 78 of 94
         , RankOrder = CASE = WHERE 14 THEN 2WHEN A40 IS NOT NULL THEN 1
                        ELSE 0 
                        END
INTO MI_Warehouse_Staging.dbo.QSR_APP_Merged
--Generate a unique id within each year<br>FROM (SELECT 2009 Year_ID
FROM (SELECT 2009 Year_ID
               , DataSource
               , CASE WHEN Min_Year_ID <> Max_Year_ID THEN 2089 ELSE Year_ID END AS
File Year ID
               , AC_Year, A.L01, A.L03_New, L01_Orig, L03_Orig, L11, L12, L13, L14, L15,
L16, L17, 
               L25, L44,L_Age, ULN, A04, A05, A09, A10, A.A15, A16, A23, A34, A35, A40,
A44, A49, A.A26, A.A27, A28,
               A31, A46a, A46b,A46c,A46d,A_ATA_Emp, a_agest, a_agestb, A50, L39,
p_prog_status, period
               ,B.A_TOTAL_Payment_Y2D, Priority, Rnk, Sequence, A.L01_New
            FROM MI_Warehouse_Staging.dbo.APP_QSR_Combined_ER_Data A
            JOIN ( SELECT L01 New
                        , L03_New
                        , A15
                        , A26
                        , SUM(A_TOTAL_Payment_Y2D) AS A_TOTAL_Payment_Y2D--, 
Min(LastRecord) LastRec
                        , MIN (Year_ID) AS Min_Year_ID
                        , MAX (Year_ID) AS Max_Year_ID
                     FROM MI_Warehouse_Staging.dbo.APP_QSR_Combined_ER_Data
                     GROUP BY L01_New, L03_New, A15, A26
               ) B
            ON B.L01_New = A.L01_New
            AND B.L03_New = A.L03_New
            AND B.A15 = A.A15
            AND B.A26 = A.A26
            WHERE LastRecord = 1 AND A.L01 New != -1UNION ALL<br>SELECT
                    Year ID
               , DataSource
               , Year_ID File_Year_ID 
               , AC_Year, L.L01, L03_New, L01_Orig, L03_Orig, L11, L12, L13, L14, L15,
L16, L17, 
               L25, L44,L_Age,ULN, A04, A05, A09, A10, A15, A16, A23, A34, A35, A40, A44,
A49, A26, A27, A28,
               A31, A46a, A46b,A46c,A46d,A_ATA_Emp, a_agest, a_agestb, A50, L39,
p_prog_status, period
               ,A_TOTAL_Payment_Y2D, Priority, Rnk, Sequence
                   , CASE WHEN M.L01 IS NULL THEN L.L01
                                    ELSE M.L01_New
                  END L01 New
            FROM MI Warehouse Staging.dbo.APPS OSR 1011 L
            LEFT JOIN #MergerList M ON M.L01 = L.L01
            UNION ALL
            SELECT Year_ID
               , DataSource
               , Year_ID File_Year_ID
```

```
Issued on 12 February 2014 1999 12:00 12 NOT PROTECTIVELY MARKED
SQL code to create the 2012-13 success rate datasets 79 of 94
               , AC_Year, L.L01, L03_New, L01_Orig, L03_Orig, L11, L12, L13, L14, L15,
L16, L17
               , L25, L44,L_Age,ULN, A04, A05, A09, A10, A15, A16, A23, A34, A35, A40,
CAST(A44 AS varchar) A44
               , A49A, A26, A27, A28, A31, A46a, A46b,A46c,A46d,A_ATA_Emp, a_agest,
a agestb, A50, L39, p prog_status, period
               ,A_TOTAL_Payment_Y2D, Priority, Rnk, Sequence
                   , CASE WHEN M.L01 IS NULL THEN L.L01 
                                   ELSE M.L01_New
                 END L01 New
           FROM MI_Warehouse_Staging.dbo.APPS_QSR_1112 L
              LEFT JOIN #MergerList M ON M.L01 = L.L01
           UNION ALL<br>SELECT
                   Year_ID
               , DataSource
               , Year_ID File_Year_ID 
               , AC_Year, L.L01, L03_New, L01_Orig, L03_Orig, L11, L12, L13, L14, L15,
L16, L17
               , L25, L44,L_Age,ULN, A04, A05, A09, A10, A15, A16, A23, A34, A35, A40,
CAST(A44 AS varchar) A44
               , A49A, A26, A27, A28, A31, A46a, A46b,A46c,A46d,A_ATA_Emp, a_agest,
a_agestb, A50, L39, p_prog_status, period
               ,A_TOTAL_Payment_Y2D, Priority, Rnk, Sequence
                   , CASE WHEN M.L01 IS NULL THEN L.L01 
                                   ELSE M.L01_New
                 END L01_New
            FROM MI_Warehouse_Staging.dbo.APPS_QSR_1213 L
              LEFT JOIN #MergerList M ON M.L01 = L.L01
            --To be added back in when R04 available
           UNION ALL<br>SELECT
                    Year_ID
               , DataSource
               , Year_ID File_Year_ID 
               , AC_Year, L.L01, L03_New, L01_Orig, L03_Orig, L11, L12, L13, L14, L15,
L16, L17
               , L25, L44,L_Age,ULN, A04, A05, A09, A10, A15, A16, A23, A34, A35, A40,
CAST(A44 AS varchar) A44
               , A49A, A26, A27, A28, A31, A46a, A46b,A46c,A46d,A_ATA_Emp, a_agest,
a_agestb, A50, L39, p_prog_status, period
               ,A_TOTAL_Payment_Y2D, Priority, Rnk, Sequence
                   , CASE WHEN M.L01 IS NULL THEN L.L01 
                                   ELSE M.L01_New
                 END L01 New
            FROM MI Warehouse Staging.dbo.APPS OSR 1314 L
              LEFT JOIN #MergerList M ON M.L01 = L.L01
            ) D
WHERE L01_New = -1CREATE CLUSTERED INDEX IDX_TTG_MT_0910 ON
MI_Warehouse_Staging.dbo.QSR_APP_Merged(Year_ID, L01_New, L03_New, A15, A26, A27, A28,
RankOrder DESC, A05)
--Ensure anything with an actual end date or is a transfer
--is seeded first
DECLARE @NextYear INT
```

```
Issued on 12 February 2014 1999 12:00 12 NOT PROTECTIVELY MARKED
SQL code to create the 2012-13 success rate datasets 80 of 94
SET @NextYear = @Year_ID+1<br>EXEC [MI Warehouse
            [MI_Warehouse_Staging].[dbo].[usp_CreateIdentityColumn] 'QSR_APP_Merged',
'Rank'<br>EXEC
        EXEC MI_Warehouse_Staging.system.[usp_APP_QSR_MatchProcess] 2009, @NextYear, 0
EXEC MI_Warehouse_Staging.system.[usp_APP_QSR_MatchProcess] 2010, @NextYear, 0
EXEC MI_Warehouse_Staging.system.[usp_APP_OSR_MatchProcess] 2011, @NextYear, 0
EXEC MI_Warehouse_Staging.system.[usp_APP_QSR_MatchProcess] 2012, @NextYear, 0
EXEC MI_Warehouse_Staging.system.[usp_APP_QSR_MatchProcess] 2013, @NextYear, 0
--Generate a row count<br>SELECT lDummy
               'Dummy row forced'
--Force Match Year and Match Rank in prior matches to 
--record the last found match
--Iterate until no more updates occur
WHILE @@RowCount != 0
BEGIN
            UPDATE A<br>SET M
                    MatchYear = B.MatchYear
                  , A.MatchedRank = B.MatchedRank
            FROM MI_Warehouse_Staging.dbo.QSR_APP_Merged A
            JOIN MI_Warehouse_Staging.dbo.QSR_APP_Merged B ON B.Year_ID = A.MatchYear
                                                   AND B.Rank = A.MatchedRank
            WHERE A.MatchedRank != 0AND B.MatchedRank != 0
END
EXEC MI_Warehouse_Staging.dbo.usp_DropTable 'App_QSR_Data'
DECLARE @Date Date
SET @Date = CAST('31-Jul-' + CAST(@Year_ID+1 AS VARCHAR) AS DATE)
--Reset Period based on the current file 
SELECT Period
      , P_Period_End_Overall = CASE WHEN P.IA_Return = 14 or P.IA_ReturnDate > @Date 
THEN @Date ELSE P.IA_ReturnDate END
        , P_Period_End_Timely = CASE WHEN P.IA_Return = 14 or P.IA_ReturnDate > @Date 
THEN @Date ELSE DateAdd(d,-90,P.IA_ReturnDate) END
      , @Year_ID p_year_per
      , P.IA_Return
INTO #Period 
FROM (SELECT *
         FROM MI_Warehouse.MetaData.SILR_IA_Return_To_Period 
         Where IA Return IN( SELECT Top 1 IA Return
                        FROM ILRExtract.dbo.SILR1213_LEARNER
                        ) AND Year_ID = @Year_ID)P
--use new lookup to add fwk, ssat1 and ssat2 to apps dataset--
SELECT A26 = A26.FRAMEWORK_CODE 
      , A_SSA_T1 = A26.FRAMEWORK_SSA_T1
      , A_SSA_T2 = A26.FRAMEWORK_SSA_T2
INTO #SSA
FROM MI_DEV_TEMP.LookUps.Full_Framework_Relationships A26
SELECT LA.*<br>CASE ,
                    WHEN a agestb IN(1,2) THEN 1 --'16-18'
                    WHEN a_agestb IN(3,4) THEN 2 --'19-24'
```
 END age\_band , CASE WHEN p\_prog\_status = 1 AND ISNULL(A31, P.P Period End Overall)  $\leq$  P.P Period End Overall THEN 1 ELSE 0 END p frm ach Overall , CASE WHEN p prog status = 1 AND ISNULL(A31, DateAdd(d, 90, P.P\_Period\_End\_Timely)) <= DateAdd(d, 90, P.P\_Period\_End\_Timely) THEN 1 ELSE 0 END p\_frm\_ach\_Timely , CASE WHEN p\_prog\_status IN(7,8,10) AND A31 <= P.P\_Period\_End\_Overall AND A28 <= P.P\_Period\_End\_Overall THEN 1 ELSE 0 END p\_Trans\_Overall , CASE WHEN p\_prog\_status IN(11,12) AND A31 <= P.P\_Period\_End\_Overall AND A28 <= P.P\_Period\_End\_Overall THEN 1 ELSE 0 END p\_plan\_break\_Overall , CASE WHEN p prog status  $IN(7,8,10)$  AND A31 <= DateAdd(d, 90, P.P\_Period\_End\_Timely) AND A28 <= P.P\_Period\_End\_Timely THEN 1 ELSE 0 END p\_Trans\_Timely , CASE WHEN p\_prog\_status  $IN(11,12)$  AND A31 <= DateAdd(d, 90, P.P\_Period\_End\_Timely) AND A28 <= P.P\_Period\_End\_Timely THEN 1 ELSE 0 END p\_plan\_break\_Timely , CASE WHEN A31 IS NOT NULL AND A31 <= P.P Period End Overall AND A28 <= P.P Period End Overall THEN 1 ELSE 0 END p leavers Overall , CASE WHEN DatePart(m, LA.A27) >= 8 THEN DatePart(yy, LA.A27) WHEN DatePart(m, LA.A27) < 8 THEN DatePart(yy, LA.A27)-1 else en de la construction de la construction de la construction de la construction de la construction de la c<br>Els estats de la construction de la construction de la construction de la construction de la construction de l END P\_StartYr , CASE WHEN A31 > P.P\_Period\_End\_Overall THEN @Year\_ID+0.5 WHEN DatePart(m, LA.A31) >= 8 THEN DatePart(yy, LA.A31) WHEN DatePart(yy, LA. THEN DatePart(yy, LA.A31)-1<br>ELSE 0 ELSE 0 END P\_ActEndYr , CASE WHEN A28 > P.P\_Period\_End\_Timely THEN @Year\_ID+0.5 WHEN DatePart(m, LA.a28) >= 8 THEN DatePart(yy, LA.a28)<br>WHEN DatePart(m, LA.a28) < 8 THEN DatePart(yy, LA.a28)-1 WHEN DatePart $(m, LA.a28) < 8$ ELSE 0 END P\_ExpEndYr , CASE WHEN A28 > P.P\_Period\_End\_Overall THEN @Year\_ID+0.5 WHEN DatePart(m, LA.a28) >= 8 THEN DatePart(yy, LA.a28)<br>WHEN DatePart(m, LA.a28) < 8 THEN DatePart(yy, LA.a28)-1 WHEN DatePart $(m, LA.a28) < 8$ ELSE 0 END P\_ExpEndYr\_Overall , P.p\_year\_per , P.P\_Period\_End\_Overall , P.P\_Period\_End\_Timely , P.Period LastestPeriod , CAST(0 AS INT) Exclude\_MCL INTO MI\_Warehouse\_Staging.dbo.App\_QSR\_Data FROM ( SELECT A.\*, B.Funded, P\_In\_0809, P\_In\_0910, P\_In\_1011, P\_In\_1112, P\_In\_1213, P\_In\_1314, B.A\_TOTAL\_PAYMENT FROM MI\_Warehouse\_Staging.dbo.QSR\_APP\_Merged A JOIN ( SELECT Case WHEN MatchYear = 0 THEN Year ID ELSE MatchYear END Year\_ID , Case WHEN MatchedRank = 0 THEN Rank ELSE MatchedRank END RANK , Max(CASE WHEN A10 < 99 THEN 1 ELSE 0 END) Funded , MAX(CASE WHEN File\_Year\_ID IN (2008, 2089) THEN 1 ELSE 0 END) P\_In\_0809

ELSE 3 --'25+'

Issued on 12 February 2014 1999 12:00 12 NOT PROTECTIVELY MARKED SQL code to create the 2012-13 success rate datasets 81 of 94

Issued on 12 February 2014 15 and 12 February 2014 , MAX(CASE WHEN File Year ID IN (2009, 2089) THEN 1 ELSE 0 END) P\_In\_0910 ,  $MAX(CASE WHERE)$   $AC$   $Year$  = 2010 THEN 1 ELSE 0 END) P\_In\_1011 ,  $MAX(CASE~WHEREN AC~Year = 2011~ THEN~1 ELSE~0~END) P In~1112$ ,  $MAX(CASE~WHEREN AC~Year = 2012~THEN~1 ELSE~0 FEND) P$  In 1213 , MAX(CASE WHEN AC\_Year = 2013 THEN 1 ELSE 0 END) P\_In\_1314 , SUM(A\_TOTAL\_Payment\_Y2D) A\_TOTAL\_PAYMENT FROM MI\_Warehouse\_Staging.dbo.QSR\_APP\_Merged A GROUP BY Case WHEN MatchYear = 0 THEN Year\_ID ELSE MatchYear END , Case WHEN MatchedRank = 0 THEN Rank ELSE MatchedRank END ) B ON A.Year\_ID = B.Year\_ID AND A.Rank = B.Rank) LA CROSS JOIN #Period P CREATE CLUSTERED INDEX IDX\_App\_QSR\_Data ON MI\_Warehouse\_Staging.dbo.App\_QSR\_Data(L01\_New, L03\_New, A15, A26, Year\_ID DESC) CREATE INDEX IDX App QSR Data L01 L03 ON MI Warehouse Staging.dbo.App QSR Data(L01 New, L03\_New) CREATE INDEX IDX\_App\_QSR\_Data\_L01\_L03\_A15\_A26\_A27 ON MI\_Warehouse\_Staging.dbo.App\_QSR\_Data(L01\_New, L03\_New, A15, A26, A27) ----------------------------------------------------------------------------------- ------------- SELECT the Data into the MASTER TRIM table ---------------------------------------------------------------------------------------------------- UPDATE MT SET Exclude\_MCL = 1 FROM MI\_Warehouse\_Staging.dbo.App\_QSR\_Data MT JOIN ILRExtract.dbo.vw ER MCL Mergers M ON M.Old L01 = MT.L01 AND M.Old\_LRN = MT.L03\_New JOIN MI\_Warehouse\_Staging.dbo.App\_QSR\_Data MTN ON M.New\_L01 = MTN.L01\_New AND M.New\_LRN = MTN.L03\_New  $AND MT.A15 = MTN.A15$ AND  $MT.A26 = MTN.A26$ AND MT.AC\_Year <= MTN.AC\_Year WHERE MT.AC\_Year != 2012 --Update File\_Year\_ID where reocrds appear in both 08/09 and 09/10 from 2089 to 2009 UPDATE MT<br>SET Fi File Year ID =  $2009$ FROM MI\_Warehouse\_Staging.dbo.App\_QSR\_Data MT WHERE MT. File Year ID = 2089 EXEC QSR\_P12.system.usp\_DropTable 'SR1213\_APPS\_R14' SELECT DataSource = D.DataSource, --D.File\_Year\_ID<br>LO1  $L01 = D.L01_New,$ <br> $L03 = D.L03 New.$  $L03 = D.L03_New,$ <br>A10 = D.A10, A10  $= D.A10$ ,<br>Funded  $= D.Fund$ Funded  $= D.$  Funded,<br>A15  $= D.$ A15 A15 =  $D.A15$ ,<br>A23 =  $D.A23$ .  $= D.A23$ .  $A26 = D.A26$ ,  $A27 = D.A27,$ <br> $A28 = D.A28.$  $= D.A28$ ,

SQL code to create the 2012-13 success rate datasets 82 of 94

```
Issued on 12 February 2014 1999 12:00 12 NOT PROTECTIVELY MARKED
         A31 = D.A31,<br>A34 = D.A34,A34 = D.A34,<br>A35 = D.A35,= D.A35,
          D.A40,
         --D.A50,<br>A46A
         A46A = D.A46a,<br>A46B = D.A46b.
         A46B = D.A46b,<br>A46C = D.A46c,A46C = D.A46c,<br>A46D = D.A46d,A46D = D.A46d,<br>A44 = D.A44.A44 = D.A44,<br>A_A GESTB = D.a\_ag= D.a\_agestb, D.A_AgeSt,
                              P_PROG_STATUS = D.p_prog_status,
         IA_Return = (SELECT IA_Return FROM #Period),<br>L11 = D.L11.
         L11 = D.L11,<br>L12 = D.L12,
         L12 = D.L12,<br>L13 = D.L13,
         L13 = D.L13,<br>L14 = D.L14,
                           = D.L14,
         L15 = D.L15,<br>L16 = D.L16,
         L16 = D.L16,<br>ULN = D.ULN.
         ULN = D.ULN,<br>
I.17 = D.U.17.
                          = D.L17,<br>= D.P_In_1314,
P_In_1314 = D.P_In_1314,
p_{in}1213 = D.p_{in}1213,
         p_in_1112 = D.p_in_1112,<br>p_in_1011 = D.p_in_1011,
         p_{in}1011 = D.p_{in}1011,<br>p_{in}0910 = D.p_{in}0910,= D.p_{in_0} ppoints by D p_{out}p_{in} 0809 = D.p_{in} 0809,
          D.p_trans_Overall,
          D.p_plan_break_Overall,
          D.p_trans_Timely,
          D.p_plan_break_Timely,
          p_startyr = D.p_startyr,
         p\text{-} \text{actend}yr = p\text{-} \text{expend}yr,<br>
p\text{-} \text{expend}yr = D\text{-} p\text{-} \text{expend}yr,<br>
= D\text{-} p\text{-} \text{expend}yr,
                              = D.p\_expendyr,
         age\_band = D.age\_band,
       p_year_per = D.p_year_per<br>P_HybridEndYr = CASE WHEN p_ac
                           = CASE WHEN p_actendyr = 0 then @Year_ID+0.5
                            WHEN P_ExpEndYr_Overall >= p_actendyr THEN P_ExpEndYr_Overall 
                            ELSE p_actendyr
                            END
       ,P_COUNT_OVERALL = CASE WHEN p_leavers_Overall =1 
                            AND p_trans_Overall=0 
                            AND p_plan_break_Overall=0 
                            AND CASE WHEN P_ExpEndYr_Overall >= p_actendyr
                            THEN P_ExpEndYr_Overall 
                            ELSE p_actendyr 
                            END BETWEEN 2007 AND 2012 THEN 1
                            ELSE 0 
                            END
       ,P_FRM_ACH_OVERALL = CASE WHEN p_leavers_Overall =1 
                            AND p trans Overall = 0
                            AND p plan break Overall = 0AND CASE WHEN P ExpEndYr Overall >= p actendyr
                            THEN P_ExpEndYr_Overall
                            ELSE p_actendyr END BETWEEN 2007 AND 2012 
                            THEN P_FRM_ACH_Overall
                            ELSE 0
```
SQL code to create the 2012-13 success rate datasets 83 of 94

Issued on 12 February 2014 1999 12:00 12 NOT PROTECTIVELY MARKED SQL code to create the 2012-13 success rate datasets 84 of 94 ,P\_COUNT\_TIMELY =  $CASE$  WHEN p\_trans\_Timely =0 AND p\_plan\_break\_Timely =0 AND p\_expendyr BETWEEN 2007 AND 2012 THEN 1 ELSE 0 END ,P\_FRM\_ACH\_TIMELY = CASE WHEN p\_trans\_Timely=0 AND p\_plan\_break\_Timely =0 AND p\_expendyr BETWEEN 2007 AND 2012 AND DateDiff(d,D.A28,D.A31) <= 90 THEN P\_FRM\_ACH\_Timely ELSE 0 END ,  ${\tt PRV\_NAME}$  =  ${\tt U.PRV\_NAME}$  $,$  PRV\_Type  $=$  U.PRV\_Type  $, L46 = U.146$ , L01\_orig = D.L01\_orig  $=$  D.L03 orig , D.P\_Period\_End\_Overall , D.P\_Period\_End\_Timely , A\_SSA\_T1 = ISNULL(SSA.A\_SSA\_T1, 'NA')<br>, A\_SSA\_T2 = ISNULL(SSA.A SSA T2, 'NA')  $=$  ISNULL(SSA.A\_SSA\_T2, 'NA') , D.A\_TOTAL\_PAYMENT INTO QSR\_P12.dbo.SR1213\_APPS\_R14 --needs changing back to ILRExtract after testing (or needs copying onto ILRExtract) FROM MI\_Warehouse\_Staging.dbo.App\_QSR\_Data D LEFT JOIN ILRExtract.dbo.ER\_QSR\_App\_Exclusions E ON E.L01 = D.L01\_New AND E.L03 = D.L03\_New AND E.A15 = D.A15 AND E.A26 = D.A26 AND E.A27 = D.A27 JOIN ILRExtract.dbo.SILR1213\_PROVIDER\_DETAILS U ON D.L01\_New = U.L01 LEFT JOIN #SSA SSA ON SSA.A26 = D.A26 WHERE E.L01 IS NULL AND D.Exclude\_MCL = 0 AND 125 NOT IN( $A46a$ ,  $A46b$ ,  $A46c$ ,  $A46d$ ) --LR Coded as ER AND (127 NOT IN(A46a, A46b, A46c, A46d) OR A ATA Emp = 1) --Restrict to Years that we are reporting on and interested in. AND ( p\_expendyr IN(2010,2011,2012) OR CASE WHEN p\_actendyr = 0 then 9999 WHEN P\_ExpEndYr\_Overall >= p\_actendyr THEN P\_ExpEndYr\_Overall ELSE p\_actendyr END IN(2010,2011,2012) ) DELETE FROM QSR\_P12.dbo.SR1213\_APPS\_R14 --needs changing back to ILRExtract after testing (or needs copying onto ILRExtract) WHERE datediff(d,  $a27$ ,  $a31$ ) <  $6*7$  AND p\_prog\_status != 1 DELETE FROM QSR\_P12.dbo.SR1213\_APPS\_R14 WHERE DataSource = 'EOP1'

END

```
Issued on 12 February 2014 Notify 18 February 2014 NOT PROTECTIVELY MARKED
ALTER TABLE QSR P12.dbo.SR1213 APPS R14 Add Transaction ID int identity
CREATE UNIOUE CLUSTERED INDEX SR1213 APPS R14 ON OSR P12.dbo.SR1213 APPS R14
(Transaction_ID)
CREATE INDEX IDX_SR1213_APPS_L01_L03_A15_A26 ON QSR_P12.dbo.SR1213_APPS_R14 (L01, L03,
A15, A26)
END
RETURN(0)
GO
                                    -----------------------------------------------------------------------------------
--APPS Matching Process;
--matches records across years, to identify the latest record
CREATE PROCEDURE [System].[usp_APP_QSR_MatchProcess]
     (
      @Year ID INT ,
      @MaxYear ID INT
       @ConstrainMatch INT
\overline{\phantom{a}}AS
     DECLARE @NextYear_ID INT
     DECLARE @RowCheck INT
    UPDATE A<br>SET Ma
          Matched = 0,
            MatchYear = 0,
    MatchedRank = 0<br>FROM MI Warehouse St
           MI_Warehouse_Staging.dbo.QSR_APP_Merged A
     WHERE Year_ID >= @Year_ID
            AND Matched != 0
    SELECT @NextYear ID = @Year ID + 1
     WHILE @NextYear_ID <= @MaxYear_ID 
         BEGIN
             SELECT @RowCheck = 1
            WHILE @RowCheck != 0
                 BEGIN
                     SELECT A.Year_ID Year1 ,
                             A.Rank Rank1 ,
                             B.Year_ID Year2 ,
                    B.Rank Rank2<br>INTO #Match
                    INTO #Match<br>FROM (SELECT
                                         Year ID,
                                         L01 New ,
                                         L03 New ,
                                         A15 ,
                                         A26A27 ,
\text{A28} ,
 A40 ,
```
SQL code to create the 2012-13 success rate datasets 85 of 94

Issued on 12 February 2014 1999 12:00 12 NOT PROTECTIVELY MARKED MAX(Rank) Rank<br>FROM MI Warehouse St FROM MI\_Warehouse\_Staging.dbo.QSR\_APP\_Merged A<br>WHERE A.Year ID IN ( @Year ID ) A.Year\_ID IN ( @Year\_ID ) AND MatchYear < @NextYear\_ID GROUP BY Year\_ID , L01\_New , L03\_New ,  $\overline{A15}$ ,  $A26$  ,  $A27$ A28 , A40  $)$  A JOIN ( SELECT A. Year ID , A.L01\_New , A.L03\_New , A.A15 , A.A26 ,<br>A.A27 ,  $A.A27$  ,  $A. A28$  , A.A40 , MAX(A.Rank) Rank<br>FROM MI Warehouse Stagi MI\_Warehouse\_Staging.dbo.QSR\_APP\_Merged A<br>JOIN ( SELECT DISTINCT JOIN ( **SELECT** DISTINCT<br>L01\_New ,  $L01$  New ,  $_{\rm L03\_New}$  ,  $_{\rm L03\_New}$  $\Delta$ 15,  $\lambda$  $\Delta 26$  ,  $\Delta 26$  $\Delta$ 27,  $\sim$  A28 , and  $\sim$  A28 , and  $\sim$  A40 **FROM** The state of the state of the state of the state of the state of the state of the state of the state of the state of the state of the state of the state of the state of the state of the state of the state of the sta MI\_Warehouse\_Staging.dbo.QSR\_APP\_Merged A WHERE A.Year\_ID IN ( @Year\_ID ) AND MatchYear < @NextYear\_ID ) B ON A.L01\_New = B.L01\_New AND A.L03\_New = B.L03\_New AND A.A15 = B.A15 AND  $A.A26 = B.A26$  $AND A.A27 = B.A27$  $AND A.A28 = B.A28$ AND A.A40 = B.A40<br>WHERE A.Year ID IN (@NextYear ID) A.Year\_ID IN ( @NextYear\_ID ) AND A.Matched = 0 GROUP BY A.Year\_ID , A.L01\_New , A.L03\_New , A.A15,<br>A.A26,  $A. A26$  ,  $A.A27$  , A.A28 , A.A40 ) B ON A L01 New =  $B$ . L01 New AND  $A.L03New = B.L03New$  AND A.A15 = B.A15 AND A.A26 = B.A26 AND  $A.A27 = B.A27$ 

SQL code to create the 2012-13 success rate datasets 86 of 94

```
Issued on 12 February 2014 Notify 18 February 2014 NOT PROTECTIVELY MARKED
                                       AND A.A28 = B.A28
                                       AND A.A40 = B.A40
                    SELECT @RowCheck = @@RowCount
                   UPDATE A<br>SET Ma
                          Matched = 1 ,
                          MatchYear = B.Year2MatchedRank = B.Rank2<br>FROM MI Warehouse Staging.
                          MI_Warehouse_Staging.dbo.QSR_APP_Merged A
                          JOIN #Match B ON A. Year_ID = B. Year1
                                           AND A.Rank = B.Rank1
                   UPDATE A<br>SET Ma
                          Matched = 1,
                           MatchYear = @Year_ID ,
                           MatchedRank = B.Rank1
                   FROM MI_Warehouse_Staging.dbo.QSR_APP_Merged A
                          JOIN #Match B ON A.Year ID = B.Year2
                                            AND A.Rank = B.Rank2
                    DROP TABLE #Match
                END
            SELECT @RowCheck = 1
           WHILE @RowCheck != 0
                BEGIN
                    SELECT A.Year_ID Year1 ,
                           A.Rank Rank1 ,
                           B.Year_ID Year2 ,
                   B.Rank Rank2<br>INTO #Match2
                   INTO #Match2<br>FROM (SELECT
                                      Year_ID,
                                       L01_New ,
                                      L03 New ,
                                      A15 ,
                                      A26 ,<br>A27 ,
A27 ,
\Delta 28 ,
                                      MAX(Rank) Rank
                            FROM MI_Warehouse_Staging.dbo.QSR_APP_Merged A<br>WHERE A.Year ID IN ( @Year ID )
                                      A.Year_ID IN ( @Year_ID )
                                       AND MatchYear < @NextYear_ID
                             GROUP BY Year_ID ,
                                       L01_New ,
                                      L03_New ,<br>A15 ,
\overline{A15},
A26 ,
                                      A27 ,
                                      A28
) A
                          JOIN ( SELECT A. Year_ID ,
                                           A.L01_New ,
```
SQL code to create the 2012-13 success rate datasets 87 of 94

Issued on 12 February 2014 1999 12:00 12 NOT PROTECTIVELY MARKED SQL code to create the 2012-13 success rate datasets 88 of 94 A.L03\_New ,<br>A.A15 ,  $A.A15$ ,  $A.A26$  ,  $A. A27$  ,  $A. A28$  , MAX(A.Rank) Rank FROM MI\_Warehouse\_Staging.dbo.QSR\_APP\_Merged A<br>JOIN ( SELECT DISTINCT JOIN ( SELECT DISTINCT<br>L01 New  $_{\rm L01\_New}$  ,  $L03$ <sup>New</sup>,<br>Al5,  $\Delta$ 15,  $\lambda$  $\Delta 26$  ,  $\Delta 26$  $\Delta 27$  ,  $\Delta 27$  A28 **FROM** MI\_Warehouse\_Staging.dbo.QSR\_APP\_Merged A WHERE A.Year\_ID IN ( @Year\_ID ) AND MatchYear < @NextYear\_ID  $)$  B ON A.L01 New = B.L01 New AND A.L03\_New = B.L03\_New AND A.A15 = B.A15 AND A.A26 = B.A26 AND  $A.A27 = B.A27$ AND A.A28 = B.A28<br>WHERE A.Year ID IN (@NextYear ID) A.Year\_ID IN ( @NextYear\_ID ) AND A.Matched = 0 GROUP BY A.Year\_ID , A.L01\_New , A.L03\_New , A.A15 , A.A26,<br>A.A27,  $A.A27$  , A.A28 ) B ON A.L01\_New = B.L01\_New AND  $A.L03New = B.L03New$ AND  $A.A15 = B.A15$  AND A.A26 = B.A26 AND A.A27 = B.A27 AND A.A28 = B.A28 SELECT @RowCheck = @@RowCount UPDATE A<br>SET Ma Matched =  $1$  , MatchYear = B.Year2 , MatchedRank = B.Rank2<br>FROM MI\_Warehouse\_Staging.org MI\_Warehouse\_Staging.dbo.QSR\_APP\_Merged A JOIN #Match2 B ON A.Year\_ID = B.Year1 AND A.Rank = B.Rank1 UPDATE A SET Matched = 1, MatchYear = @Year\_ID , MatchedRank = B.Rank1<br>.FROM MI Warehouse Staging MI\_Warehouse\_Staging.dbo.QSR\_APP\_Merged A

 JOIN #Match2 B ON A.Year\_ID = B.Year2 AND A.Rank = B.Rank2

## DROP TABLE #Match2

END END

---

Issued on 12 February 2014 **Notify 18 February 2014** NOT PROTECTIVELY MARKED SELECT @RowCheck = 1 WHILE @RowCheck != 0 BEGIN SELECT A.Year\_ID Year1 , A.Rank Rank1 , B.Year\_ID Year2 , B.Rank Rank2<br>INTO #Match3 #Match3 FROM (SELECT Year ID,  $L01$  New , L03\_New , A15 , A26 ,  $A27$  ,<br> $A40$  , A40 , MAX(Rank) Rank<br>FROM MI Warehouse S FROM MI\_Warehouse\_Staging.dbo.QSR\_APP\_Merged A<br>WHERE A.Year\_ID IN ( @Year\_ID ) A.Year\_ID IN ( @Year\_ID ) AND MatchYear < @NextYear\_ID GROUP BY Year\_ID , L01\_New ,  $L03$  New, A15<br>A26 ,  $A26$ ,  $A27$ , A40  $)$  A JOIN ( SELECT A. Year\_ID , A.L01\_New , A.L03\_New ,<br>A.A15 ,  $A. A15$ ,  $A.A26$  ,  $A. A27$  , A.A40 , MAX(A.Rank) Rank<br>FROM MI Warehouse Stagir MI\_Warehouse\_Staging.dbo.QSR\_APP\_Merged A JOIN ( SELECT DISTINCT L01\_New ,  $L03$ <sup>New</sup>,<br>A15  $\Delta$ 15,  $\lambda$  $\Delta 26$  ,  $\Delta 26$  $\Delta 27$  ,  $\Delta 27$  A.A40 **FROM** The state of the state of the state of the state of the state of the state of the state of the state of the state of the state of the state of the state of the state of the state of the state of the state of the sta MI\_Warehouse\_Staging.dbo.QSR\_APP\_Merged A WHERE A.Year\_ID IN ( @Year\_ID ) AND MatchYear < @NextYear\_ID

SQL code to create the 2012-13 success rate datasets 89 of 94

Issued on 12 February 2014 **Notify 18 February 2014** NOT PROTECTIVELY MARKED ) B ON A.L01 New =  $B.L01$  New AND  $A.L03New = B.L03New$ AND  $A.A15 = B.A15$  AND A.A26 = B.A26 AND  $A.A27 = B.A27$ AND A.A40 = B.A40<br>WHERE A.Year\_ID IN ( @NextYear\_ID ) A.Year\_ID IN ( @NextYear\_ID ) AND A.Matched = 0 GROUP BY A.Year\_ID , A.L01\_New , A.L03\_New , A.A15,<br>A.A26,  $A.A26$  ,  $A.A27$  , A.A40 ) B ON A.L01\_New = B.L01\_New AND A.L03\_New = B.L03\_New AND A.A15 = B.A15 AND A.A26 = B.A26 AND  $A.A27 = B.A27$ AND  $A.A40 = B.A40$  SELECT @RowCheck = @@RowCount UPDATE A<br>SET Ma Matched =  $1$ , MatchYear = B.Year2 , MatchedRank = B.Rank2<br>FROM MI Warehouse Staging. MI\_Warehouse\_Staging.dbo.QSR\_APP\_Merged A JOIN #Match3 B ON A.Year ID = B.Year1 AND A.Rank = B.Rank1 UPDATE A<br>SET Ma Matched =  $1$ , MatchYear = @Year\_ID , MatchedRank = B.Rank1<br>FROM MI Warehouse Staging. MI\_Warehouse\_Staging.dbo.QSR\_APP\_Merged A JOIN #Match3 B ON A.Year\_ID = B.Year2 AND A.Rank = B.Rank2 DROP TABLE #Match3 END SELECT @RowCheck = 1 WHILE @RowCheck != 0 BEGIN SELECT A.Year\_ID Year1 , A.Rank Rank1 , B.Year ID Year2 , B.Rank Rank2 INTO #Match4<br>FROM (SELECT Year\_ID ,  $L01$  New ,  $L03$ <sup>New</sup>,<br>Al5,  $A15$ ,

SQL code to create the 2012-13 success rate datasets 90 of 94

Issued on 12 February 2014 **Notify 18 February 2014** NOT PROTECTIVELY MARKED SQL code to create the 2012-13 success rate datasets 91 of 94  $A26$  , A27 , MAX(Rank) Rank FROM MI\_Warehouse\_Staging.dbo.QSR\_APP\_Merged A<br>WHERE A.Year ID IN ( @Year ID ) A.Year\_ID IN ( @Year\_ID ) AND MatchYear < @NextYear\_ID GROUP BY Year\_ID ,  $L01$ <sup>New</sup>  $L03$  New , A15 , A26 , A27  $)$  A JOIN ( SELECT A. Year ID , A.L01\_New , A.L03\_New , A.A15 , A.A26 ,  $A.A27$  , MAX(A.Rank) Rank<br>FROM MI Warehouse Stagir MI\_Warehouse\_Staging.dbo.QSR\_APP\_Merged A<br>JOIN ( SELECT DISTINCT JOIN ( SELECT DISTINCT<br>L01 New ,  $L01$  New ,  $_{\rm L03\_New}$  ,  $_{\rm L03\_New}$  $\Delta$ 15,  $\lambda$  $\Delta 26$  ,  $\Delta 26$ and the contract of the contract of the contract of the contract of the contract of the contract of the contract of the contract of the contract of the contract of the contract of the contract of the contract of the contra **FROM** The state of the state of the state of the state of the state of the state of the state of the state of the state of the state of the state of the state of the state of the state of the state of the state of the sta MI\_Warehouse\_Staging.dbo.QSR\_APP\_Merged A WHERE A. Year\_ID IN ( @Year\_ID ) AND MatchYear < @NextYear\_ID ) B ON A.L01\_New = B.L01\_New AND A.L03\_New = B.L03\_New AND A.A15 = B.A15 AND A.A26 = B.A26 AND A.A27 = B.A27<br>WHERE A.Year ID IN (@NextYear ID) A.Year\_ID IN ( @NextYear\_ID ) AND A.Matched = 0 GROUP BY A.Year\_ID , A.L01 New , A.L03\_New ,<br>A.A15 ,  $A.A15$ ,  $A.A26$  , A.A27 ) B ON A.L01\_New = B.L01\_New AND A.L03\_New = B.L03\_New AND A.A15 = B.A15 AND A.A26 = B.A26 AND A.A27 = B.A27 SELECT @RowCheck = @@RowCount **UPDATE A**<br>**SET** Ma Matched =  $1$ ,  $MatchYear = B.Year2$ MatchedRank = B.Rank2<br>FROM MI Warehouse Staging. MI\_Warehouse\_Staging.dbo.QSR\_APP\_Merged A

Issued on 12 February 2014 **Notify 18 February 2014** NOT PROTECTIVELY MARKED SQL code to create the 2012-13 success rate datasets 92 of 94 JOIN #Match4 B ON A.Year ID = B.Year1 AND A.Rank = B.Rank1 UPDATE A Matched =  $1$  , MatchYear = @Year ID , MatchedRank = B.Rank1<br>FROM MI\_Warehouse\_Staging. MI\_Warehouse\_Staging.dbo.QSR\_APP\_Merged A JOIN #Match4 B ON A.Year\_ID = B.Year2 AND A.Rank = B.Rank2 DROP TABLE #Match4 END --### IF @ConstrainMatch != 1 BEGIN SELECT @RowCheck = 1 WHILE @RowCheck != 0 BEGIN SELECT A.Year\_ID Year1 , A.Rank Rank1 , B.Year\_ID Year2 , B.Rank Rank2<br>INTO #Match5 INTO #Match5<br>FROM (SELECT Year\_ID,  $L01$  New , L03\_New ,<br>A15 ,  $\overline{A15}$ ,  $A26$  , MAX(Rank) Rank<br>FROM MI Warehouse S FROM MI\_Warehouse\_Staging.dbo.QSR\_APP\_Merged A<br>WHERE A.Year ID IN ( @Year ID ) A.Year\_ID IN ( @Year\_ID ) AND MatchYear < @NextYear\_ID GROUP BY Year ID,  $L01$  New ,  $L03$ <sup>New</sup>,<br>Al5  $\overline{A15}$ , A26  $)$  A JOIN ( SELECT A. Year\_ID , A.L01\_New , A.L03\_New ,<br>A.A15 ,  $\mathsf{A.A15}$ , A.A26 , MAX(A.Rank) Rank<br>FROM FROM MI\_Warehouse\_Staging.dbo.QSR\_APP\_Merged A JOIN ( SELECT DISTINCT<br>L01 New ,  $_{\rm L01\_New}$  , L03\_New , A15 ,<br>A26 A26

FROM the contract of the contract of the contract of the contract of the contract of the contract of the contract of the contract of the contract of the contract of the contract of the contract of the contract of the contr

MI\_Warehouse\_Staging.dbo.QSR\_APP\_Merged A where the control of the control of the control of the control of the control of the control of the control of A.Year\_ID IN (<br>@Year ID ) @Year\_ID ) AND MatchYear < @NextYear\_ID ) B ON A.L01\_New = B.L01\_New AND A.L03\_New = B.L03\_New AND A.A15 = B.A15  $MID A.A26 = B.A26$ <br>WHERE A.Year ID IN ( A.Year ID IN ( @NextYear\_ID ) AND A.Matched = 0 GROUP BY A.Year\_ID , A.L01\_New , A.L03\_New , A.A15 , A.A26 ) B ON A.L01\_New = B.L01\_New AND A.L03\_New = B.L03\_New AND  $A.A15 = B.A15$  $AND A.A26 = B.A26$  SELECT @RowCheck = @@RowCount UPDATE A<br>SET Ma Matched =  $1$ , MatchYear = B.Year2 , MatchedRank = B.Rank2<br>FROM MI Warehouse Staging. MI\_Warehouse\_Staging.dbo.QSR\_APP\_Merged A JOIN #Match5 B ON A.Year\_ID = B.Year1 AND A.Rank = B.Rank1 UPDATE A<br>SET Ma Matched =  $1$ , MatchYear = @Year\_ID , MatchedRank = B.Rank1<br>FROM MI Warehouse Staging. MI\_Warehouse\_Staging.dbo.QSR\_APP\_Merged A JOIN #Match5 B ON A.Year ID = B.Year2 AND A.Rank = B.Rank2 DROP TABLE #Match5 en de la construction de la construction de la construction de la construction de la construction de la construction de la construction de la construction de la construction de la construction de la construction de la cons END SELECT @NextYear\_ID = @NextYear\_ID + 1 END RETURN(0) GO

Author Skills Funding Agency **Date created** 12 February 2014 **Document ref.** SQL code to create the 2012-13 success rate datasets **Version** 1.0